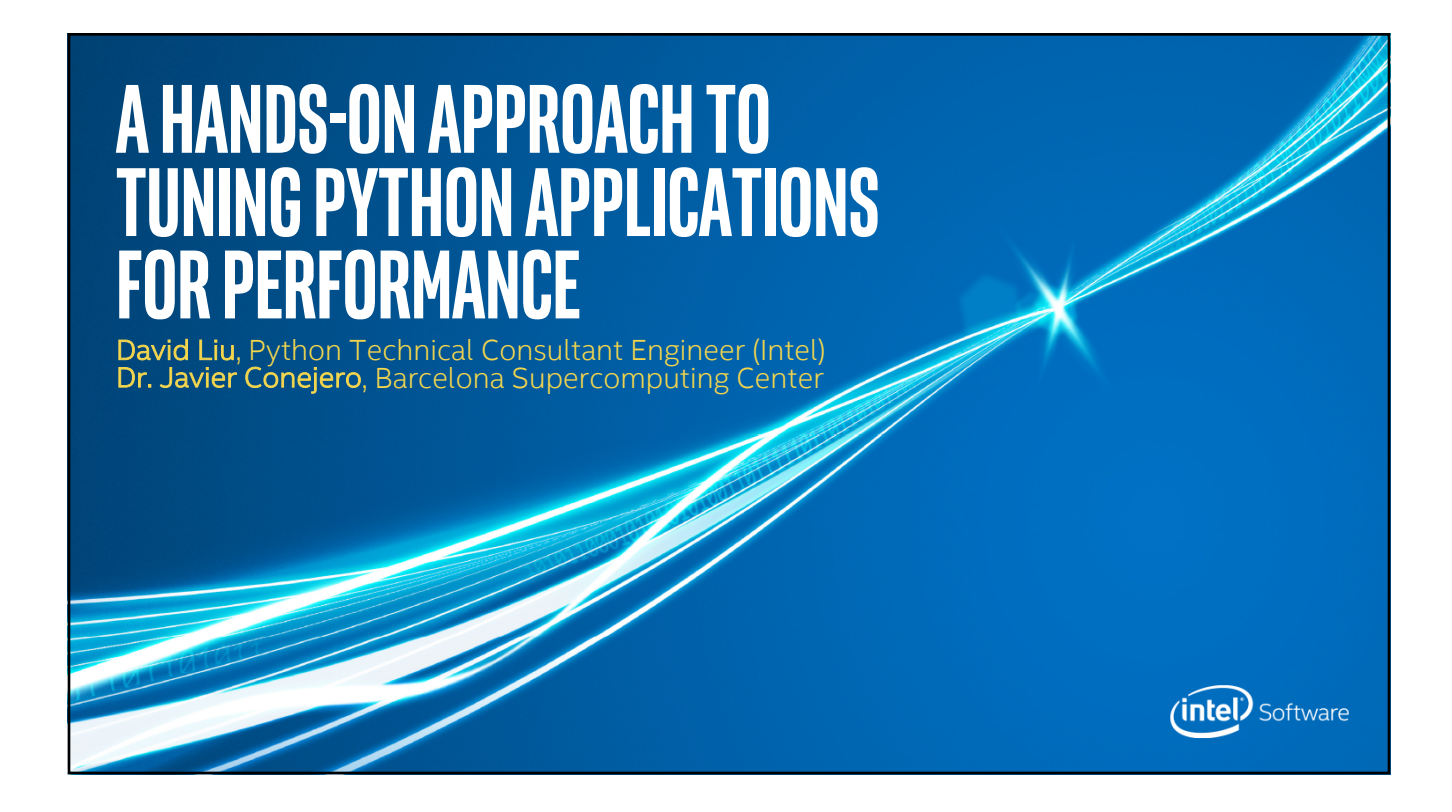

## **Overview**

- Introduction & Tools of the Trade for optimizing Python performance
- Native Performance libraries
- § Performance profilers
- § Parallelism tools and other accelerators

\*Other names and brands may be claimed as the property of others.

For more complete information about compiler optimizations, see our Optimization Notice.

- § Hands-on activity: Optimizing *Black Scholes* algorithm
- § Hands-on activity: *Collaborative Filtering* example
- § Real world Application example: *PyCOMPSs* from *Barcelona Supercomputing Center*

© 2017 Intel Corporation. All rights reserved. Intel and the Intel logo are trademarks of Intel Corporation or its subsidiaries in the U.S. and/or other countries.

**Summary** 

2

 $(nte)$  Software

(intel) Software

#### **Python Performance Introduction**

- **How does one obtain addition performance on one's Python code?**
- § What tools are available to diagnose these issues?
- What types of issues are we looking for?
- What types of fixes are available?

\*Other names and brands may be claimed as the property of others.

\*Other names and brands may be claimed as the property of others.

For more complete information about compiler optimizations, see our Optimization Notice.

For more complete information about compiler optimizations, see our Optimization Notice.

## **Python Performance Introduction (Con't)**

**• How does one obtain addition performance on one's Python code?** 

© 2017 Intel Corporation. All rights reserved. Intel and the Intel logo are trademarks of Intel Corporation or its subsidiaries in the U.S. and/or other countries.

- Through better usage of correct data structures for a given problem
- § By leveraging the base language's strengths to full advantage
- By refactoring one's code where inefficiencies are present
- By moving parts of code to a more native performance library
- § By using specialized tools that get closer to C or JIT the code
- § By leveraging specialized frameworks that are made for accelerated tasks

© 2017 Intel Corporation. All rights reserved. Intel and the Intel logo are trademarks of Intel Corporation or its subsidiaries in the U.S. and/or other countries.

4

(inter) Software

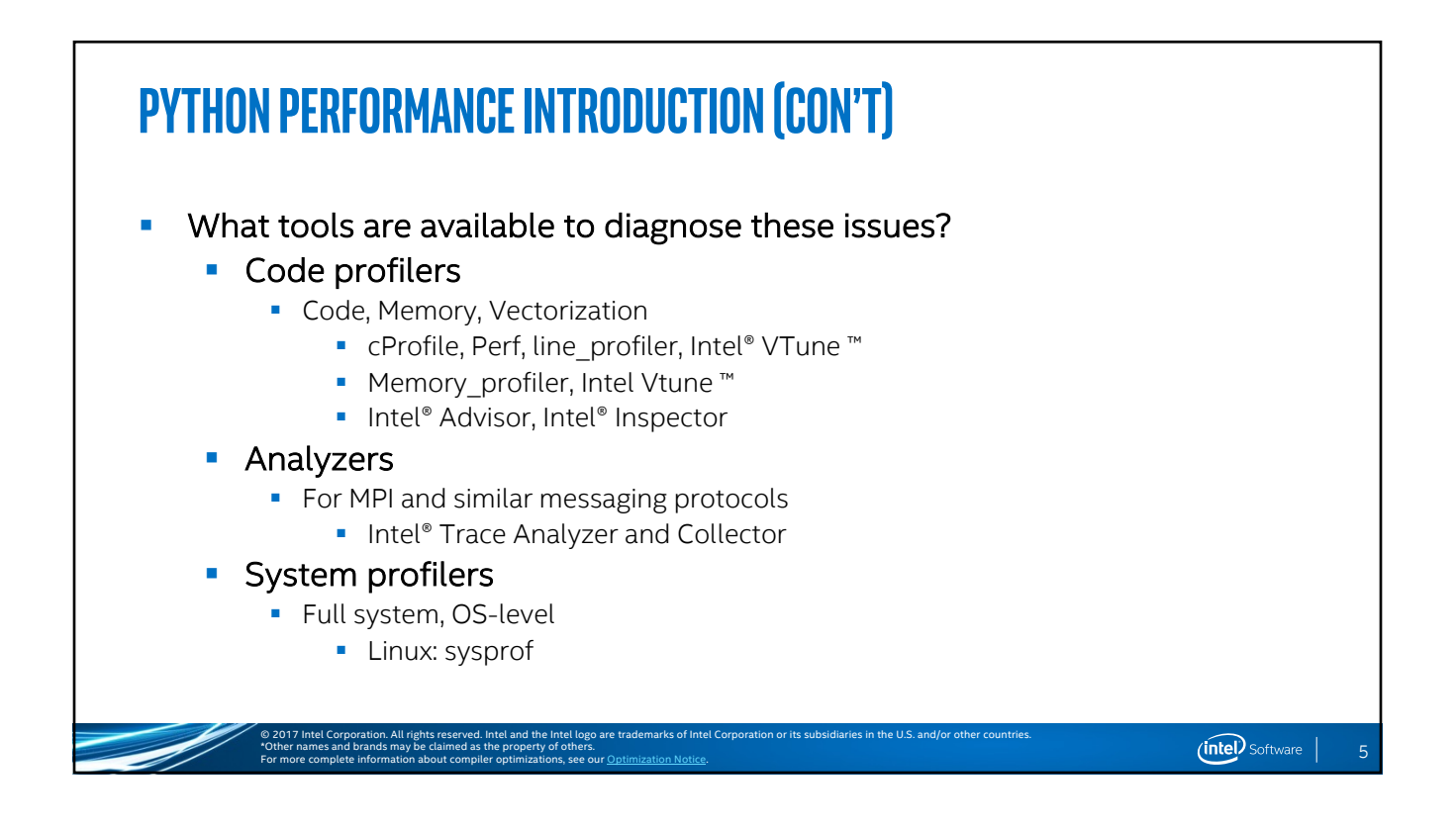

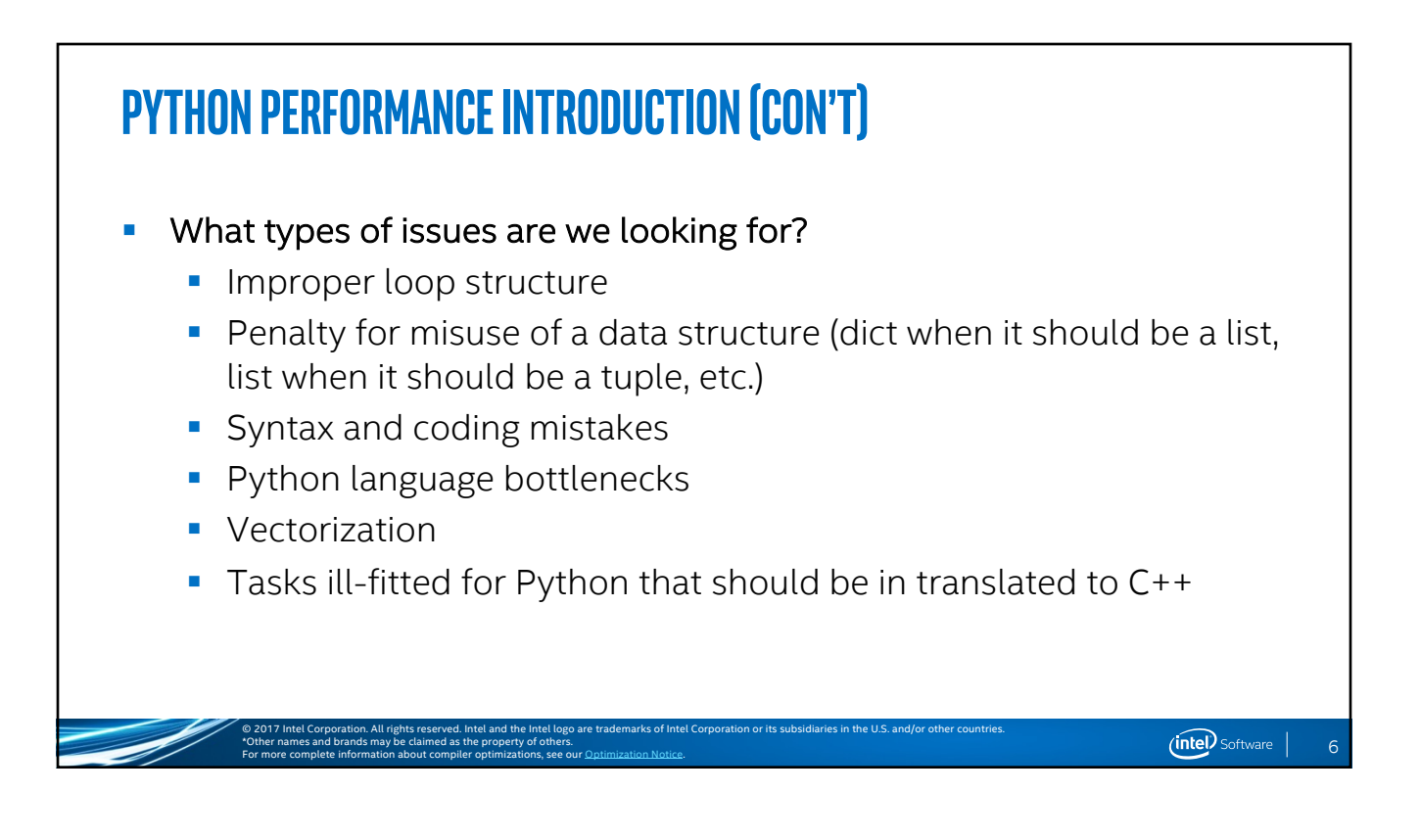

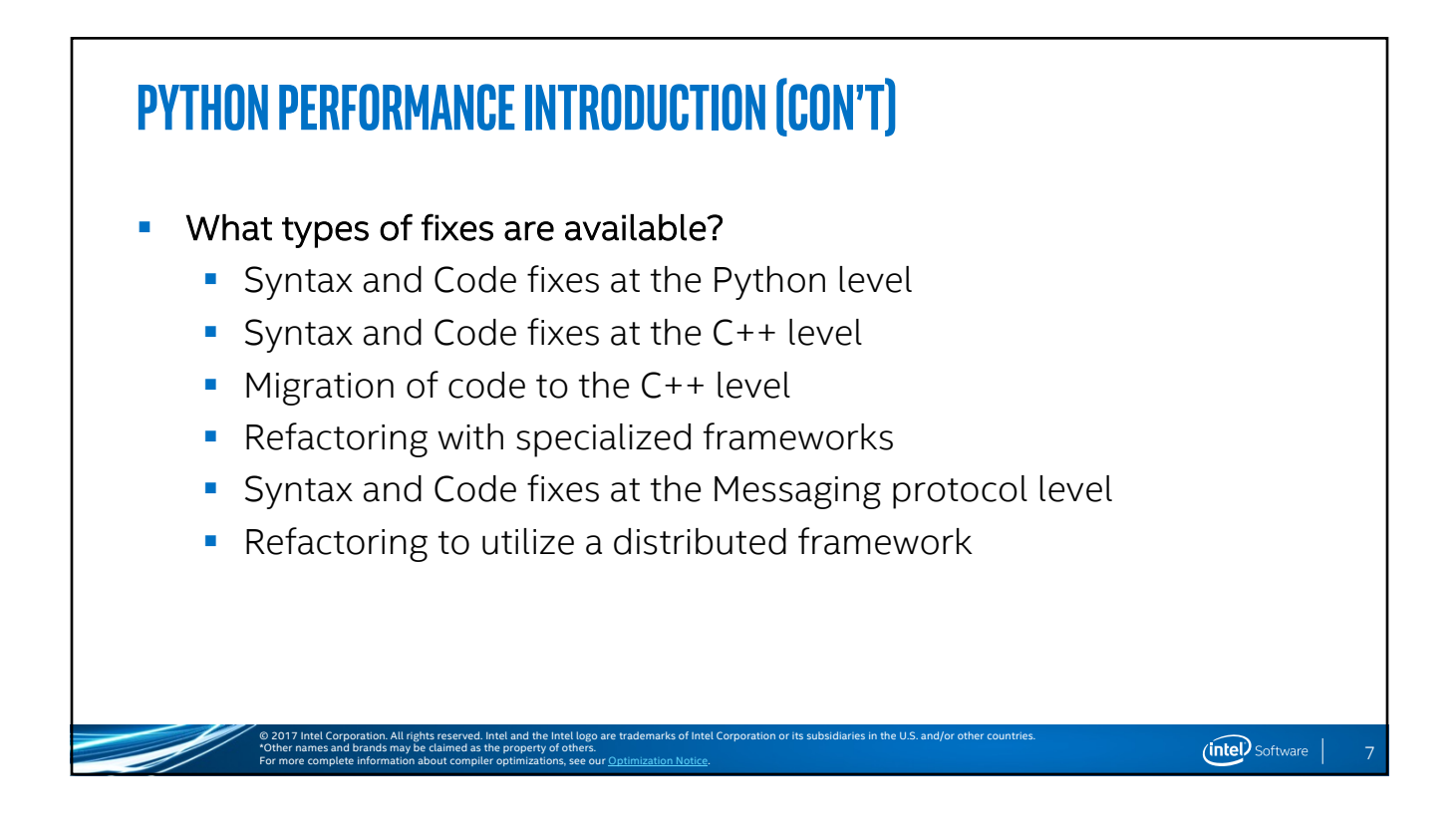

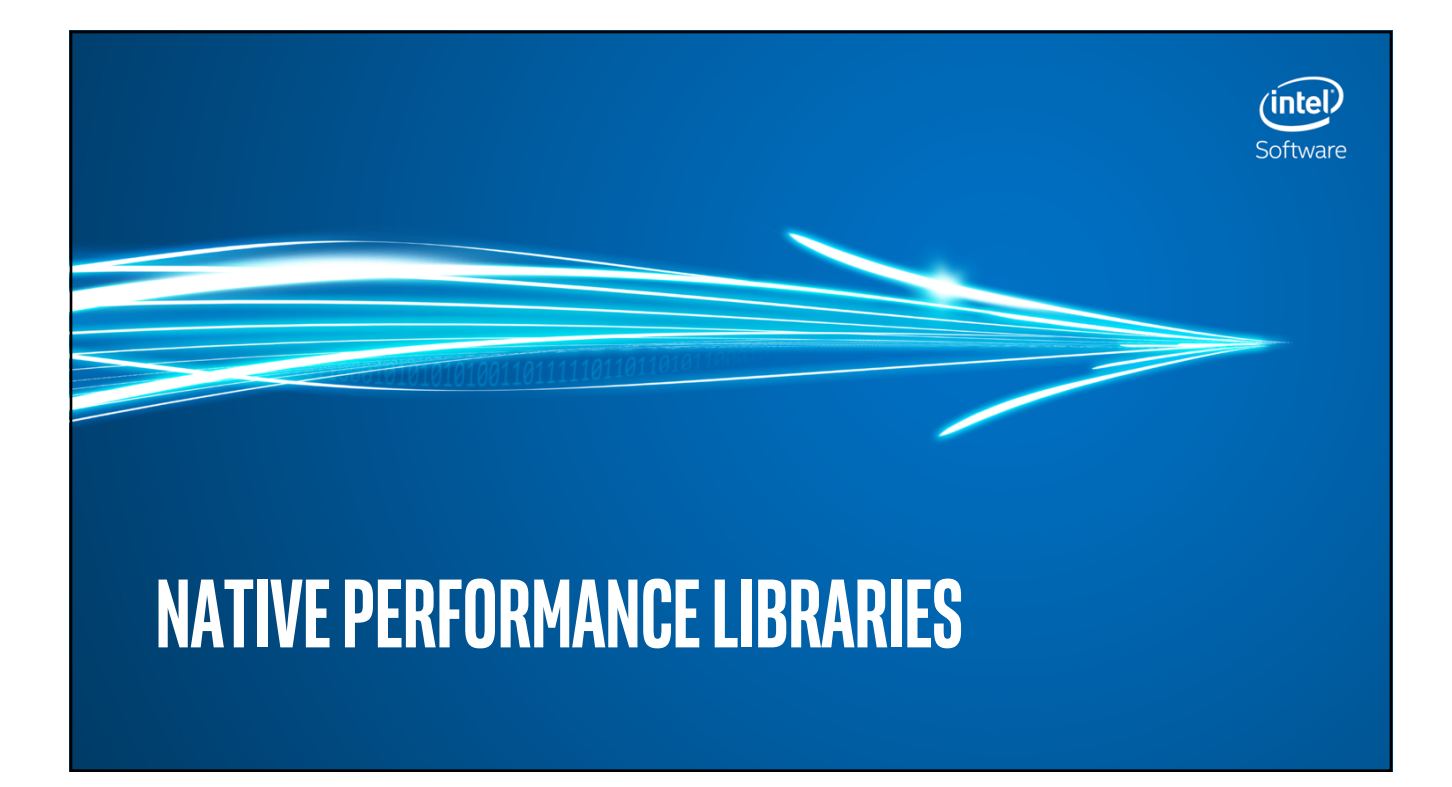

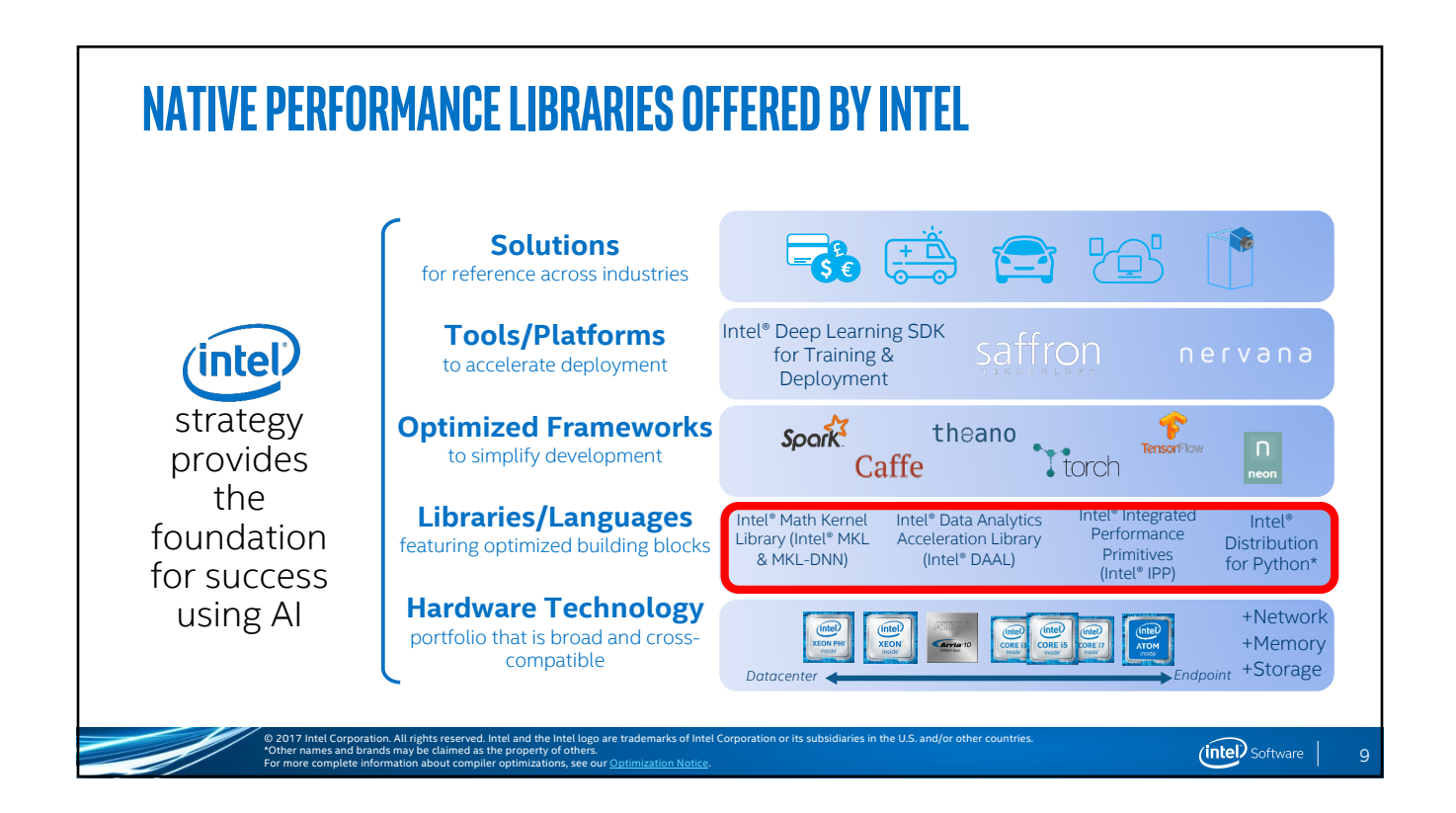

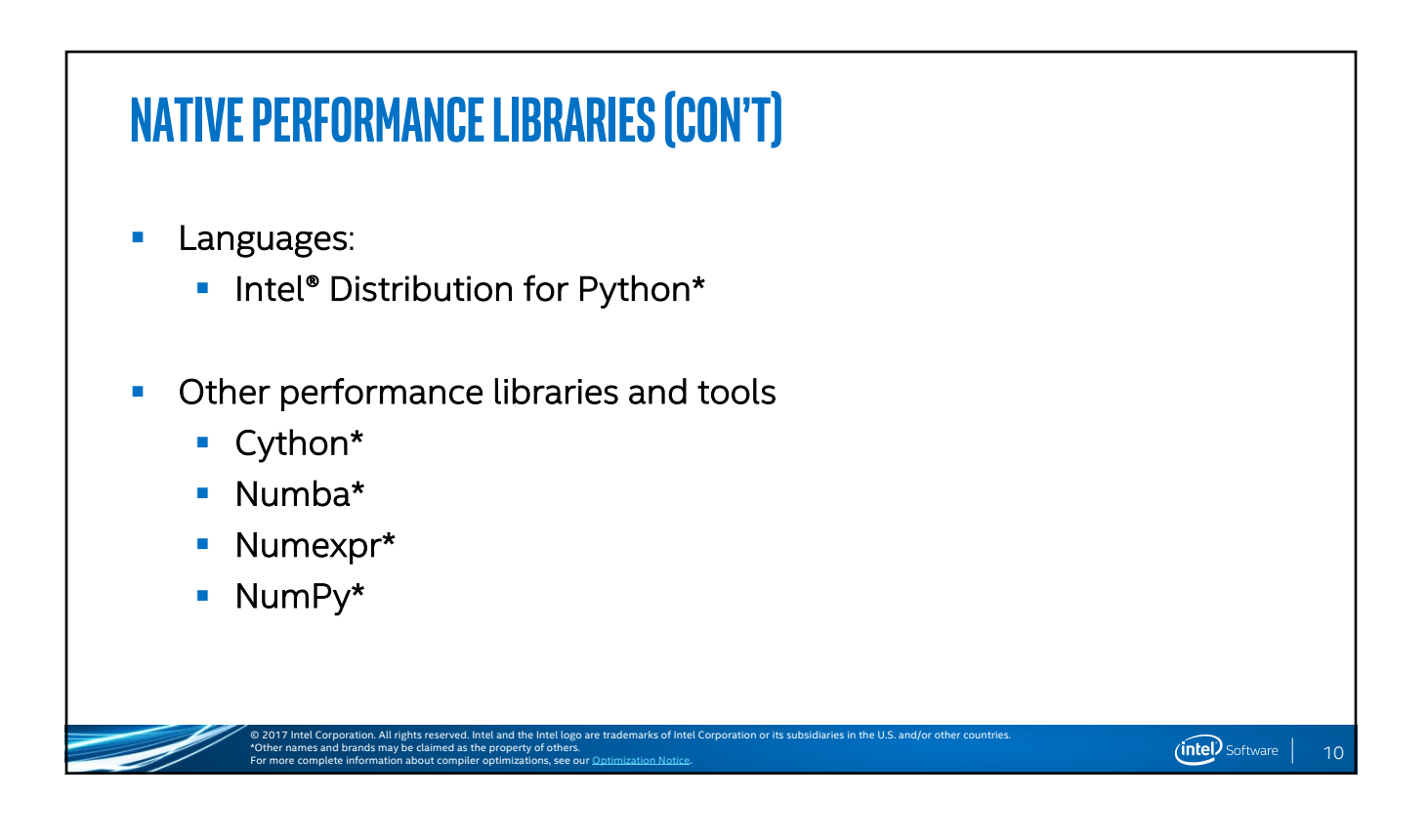

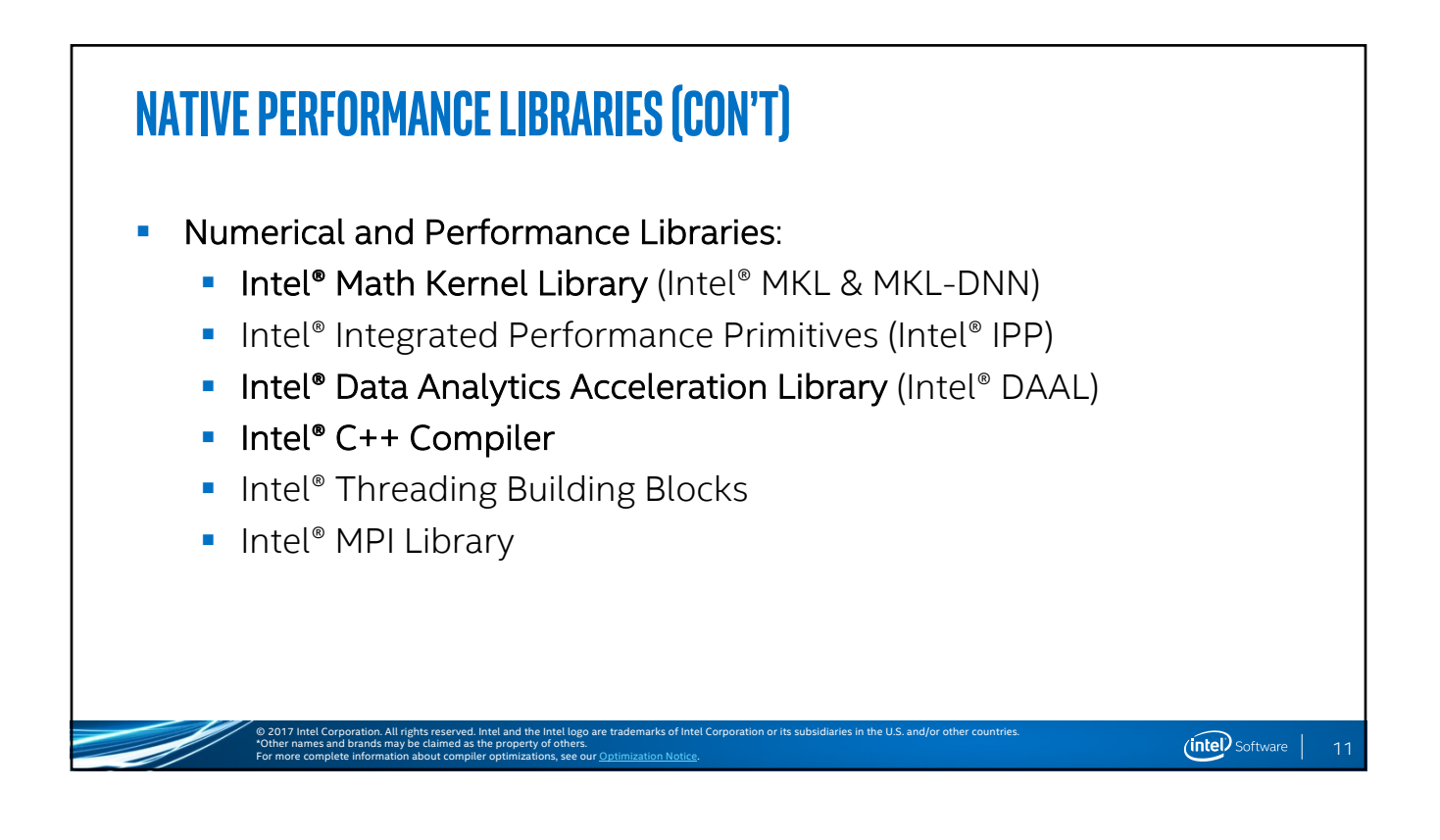

## **Native Performance Libraries (Con't)**

- § Native Libraries help utilize functions with best *vectorization* available for given hardware
- If one's code or parts of the package are in C++, usage of an *Intel<sup>®</sup> MKL* variant can provide multiplication factors of performance over the stock OpenBLAS implementation
- Placement of certain algorithms in one's code for data analysis can be refactored to be called with *Intel® DAAL*
- § Hardware accelerated MPI with *Intel® MPI*

For more complete information about compiler optimizations, see our Optimization Notice.

\*Other names and brands may be claimed as the property of others.

Use the Intel® Distribution for Python\* as a starting point

© 2017 Intel Corporation. All rights reserved. Intel and the Intel logo are trademarks of Intel Corporation or its subsidiaries in the U.S. and/or other countries.

12

## **From Single Core, to Multicore, to Many Core**

- **•** Purpose of libraries is to help scaling of code over various types of hardware
- § These are some of the ways we've accelerated NumPy\*/SciPy\* /Scikit-learn\*

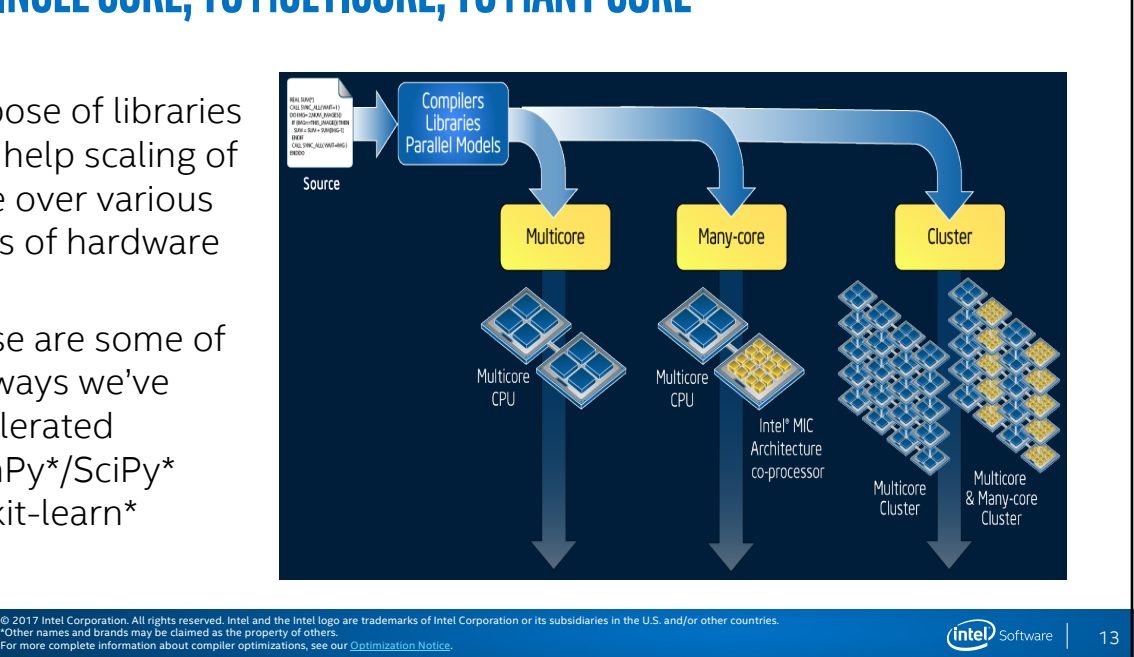

#### **Intel® Math Kernel Library (MKL)**

\*Other names and brands may be claimed as the property of others.

For more complete information about compiler optimizations, see our Optimization Notice.

- Features highly optimized, threaded, and vectorized math functions that maximize performance on each processor family
- **•** Utilizes industry-standard C and Fortran APIs for compatibility with popular BLAS, LAPACK, and FFTW functions—no code changes required
- **•** Dispatches optimized code for each processor automatically without the need to branch code
- § One of the main performance libraries when making numerical optimizations in one's code (mostly at the C/C++ level)
- § Is used directly in the optimized NumPy\*/SciPy\* for *The Intel® Distribution for Python\**

© 2017 Intel Corporation. All rights reserved. Intel and the Intel logo are trademarks of Intel Corporation or its subsidiaries in the U.S. and/or other countries.

14

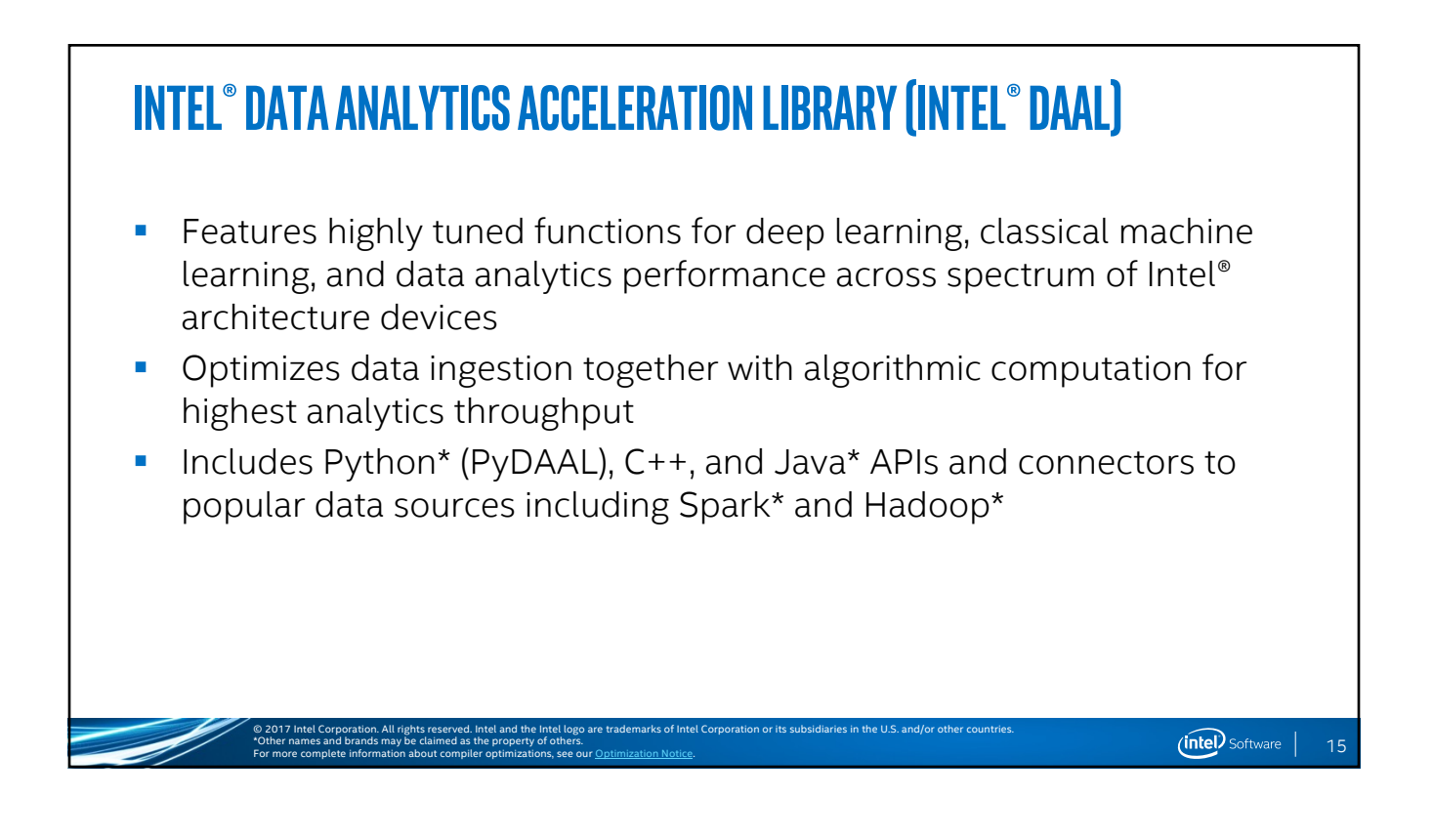

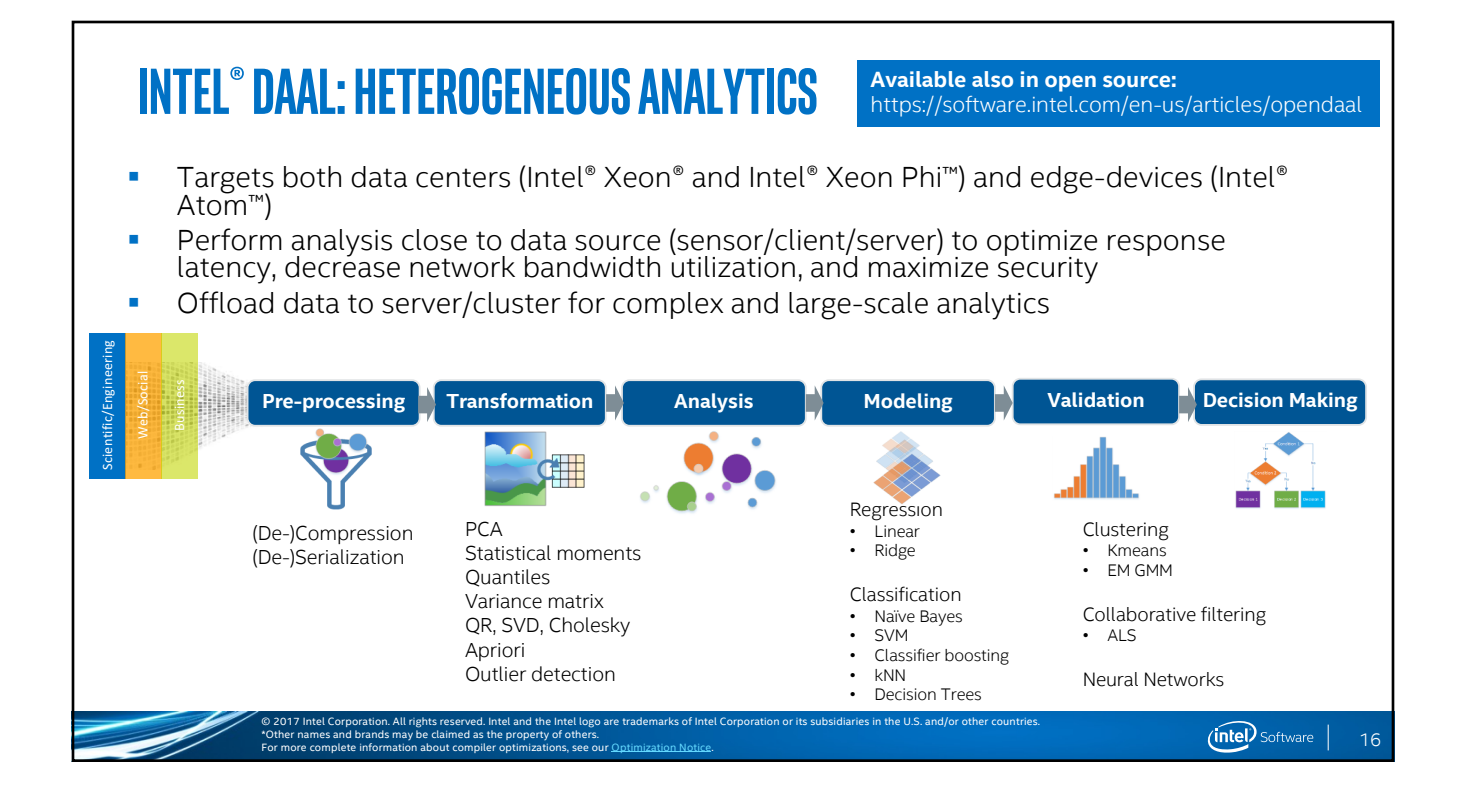

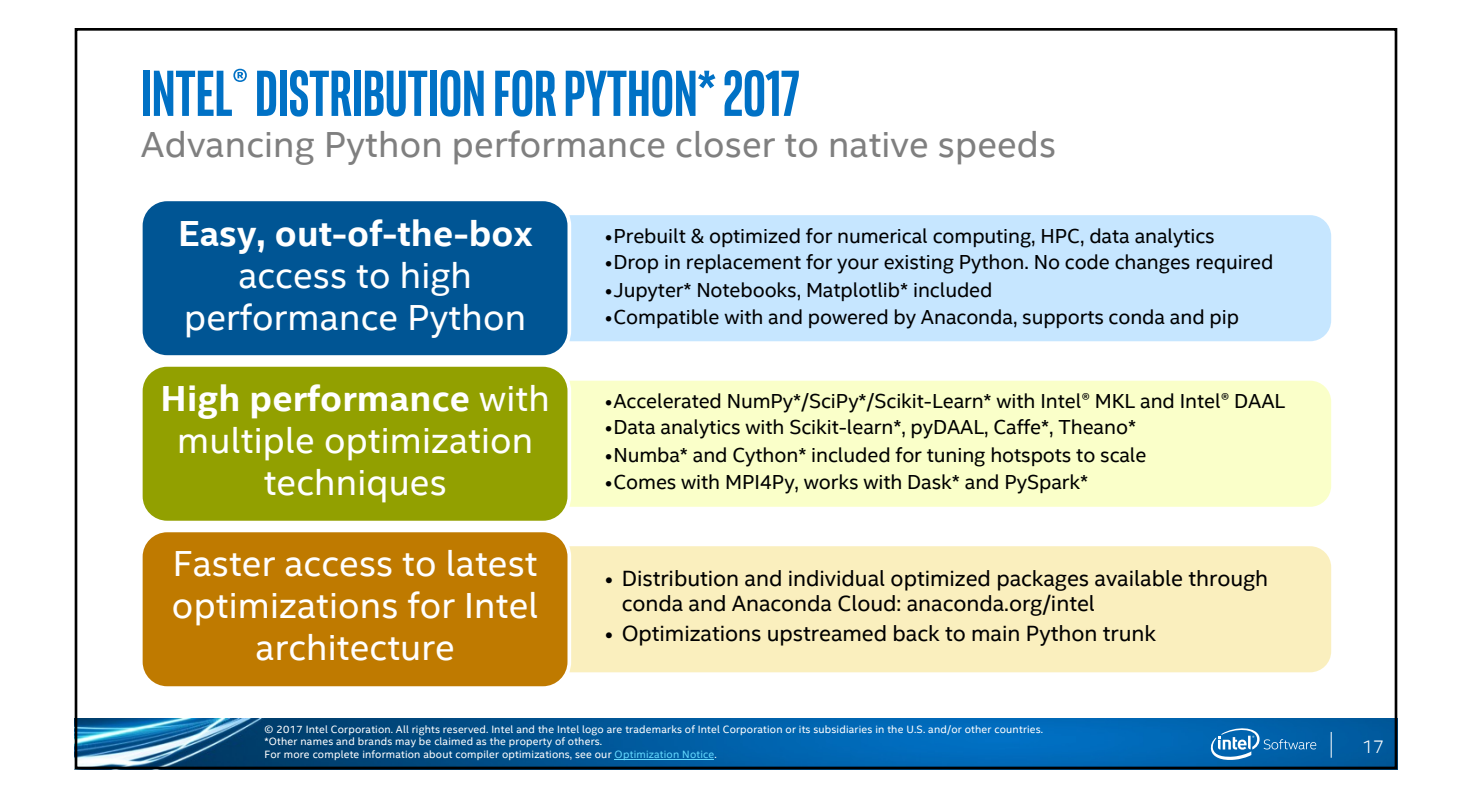

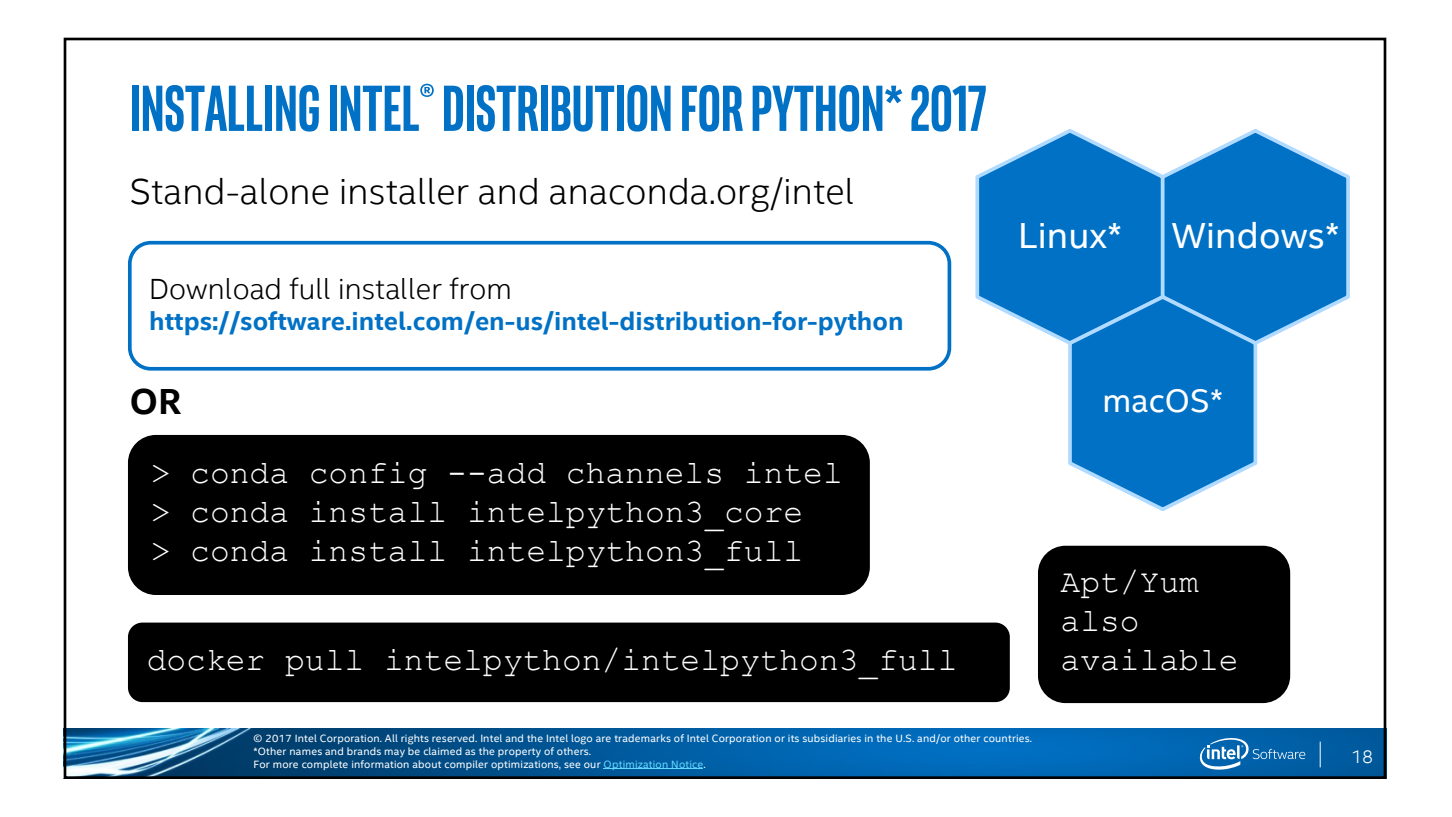

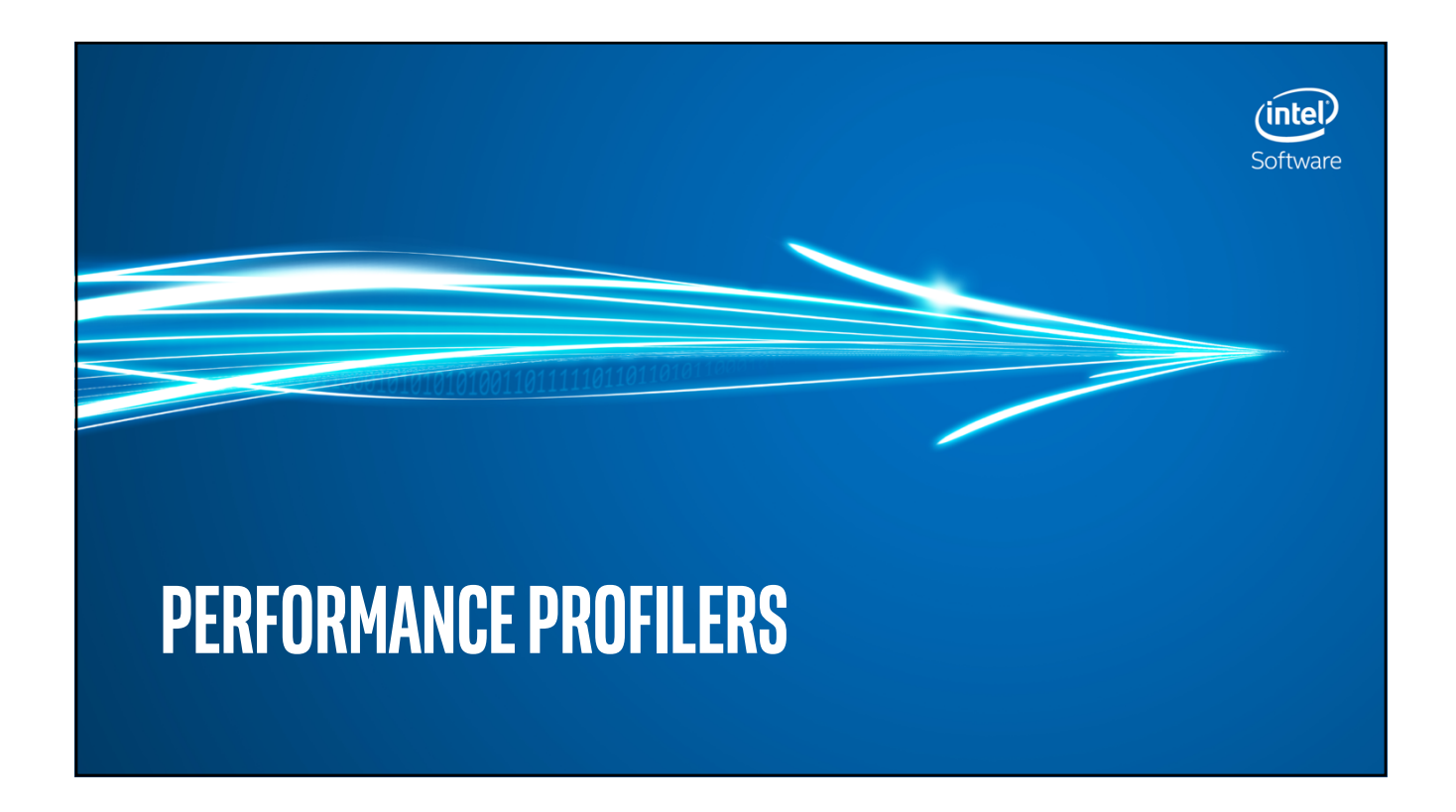

## **Python Profilers**

- **•** Profiling one's code is the initial step of investigation for performance tuning
- Many options exist to get large and small granularity insights to one's code
- § All profilers have certain characteristics that one need to take into account—using the one that best suits the nature of one's workflow is best
- **•** Insights from profiling lead to direction of optimizations to follow, or possible refactoring path

© 2017 Intel Corporation. All rights reserved. Intel and the Intel logo are trademarks of Intel Corporation or its subsidiaries in the U.S. and/or other countries.

\*Other names and brands may be claimed as the property of others.

For more complete information about compiler optimizations, see our Optimization Notice.

20

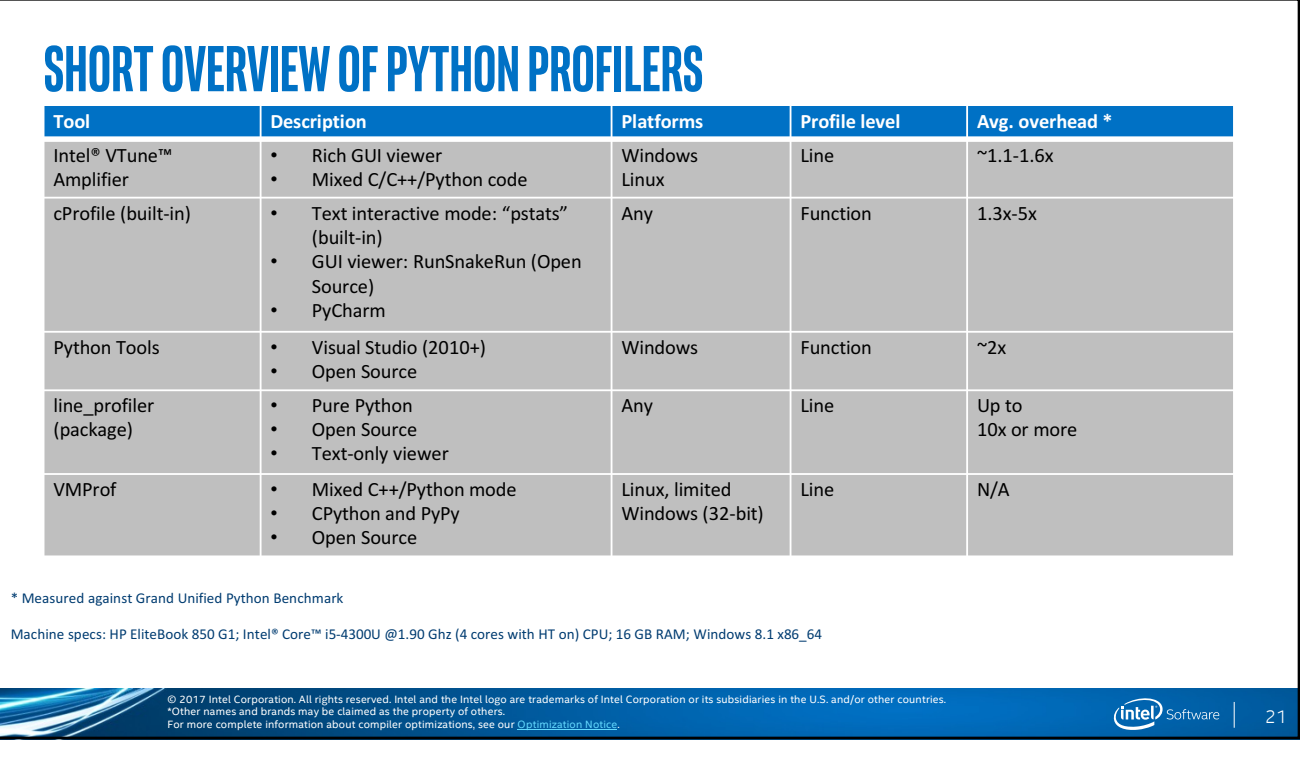

## **CPROFILE and line\_profilier**

\*Other names and brands may be claimed as the property of others.

For more complete information about compiler optimizations, see our Optimization Notice.

- § CProfile is C extension variant of *profile* (all Python), has decent overhead for usage
- **Example 1** Line profiler has a much deeper granularity at much higher price
- Easy to instantiate from REPL and Jupyter Notebooks
- **•** Function level vs line-level will depend on what type of Python code is being profiled—single function? Full Program?
- § From top level, even simple %timeit or *timeit* might be good enough

© 2017 Intel Corporation. All rights reserved. Intel and the Intel logo are trademarks of Intel Corporation or its subsidiaries in the U.S. and/or other countries.

§ Continuum's *accelerate* module has a bokeh visualization of cProfile if needed

22

#### **Intel® Vtune™ Amplifier** ■ Profile one's source code to check for hotspots, measure utilization ■ Determine optimal vectorization for Intel® processors (C/C++) **•** Take advantage of non-uniform memory architectures and cache  $(C/C++)$ ■ Helps one's code translate from multi-core to many-core systems, such as Xeon Phi™ ■ Determine IO and CPU-bound behaviors ■ Useful even if one's code is non-numerical (such as Django, Buildbot, etc.) © 2017 Intel Corporation. All rights reserved. Intel and the Intel logo are trademarks of Intel Corporation or its subsidiaries in the U.S. and/or other countries.  $(intel)$  Software  $|$ 23 \*Other names and brands may be claimed as the property of others. For more complete information about compiler optimizations, see our Optimization Notice.

```
Mixed C/Python example to profile: core.pyx(Cython-based)import math
cdef class SlowpokeCore:
     cdef public object N
     def __init__(self, N):
           self.N = Ncdef double doWork(self, int N) except *:
          cdef int i, j, k
           cdef double res
          res = 0for j in range(N):
                k = 0for i in range(N):
                    k += 1
                res += k
          return math.log(res)
     def str (self):
           return 'SlowpokeCore: %f' % self.doWork(self.N)
            © 2017 Intel Corporation. All rights reserved. Intel and the Intel logo are trademarks of Intel Corporation or its subsidiaries in the U.S. and/or other countries. 
                                                                                                         (intel) Software |24
            *Other names and brands may be claimed as the property of others. 
            For more complete information about compiler optimizations, see our Optimization Notice.
```
#### © 2017 Intel Corporation. All rights reserved. Intel and the Intel logo are trademarks of Intel Corporation or its subsidiaries in the U.S. and/or other countries.<br>"Other names and brands analy be claimed as the property o **Mixed C/Python example to profile: main.py from** slowpoke **import** SlowpokeCore **import** logging **import** time **def** makeParams(): objects = tuple(SlowpokeCore(50000) **for** \_ **in** xrange(50)) template = ''.join('{%d}' % i **for** i **in** xrange(len(objects))) **return** template, objects **def** calc\_pi(): # removed for readability; pure-Python function was here **def** doLog(): template, objects = makeParams() **for** \_ **in** xrange(1000): calc\_pi() logging.info(template.format(\*objects)) **def** main(): logging.basicConfig() start = time.time() doLog() stop = time.time() **print**('run took: %.3f' % (stop - start)) **if** \_\_name\_\_ ==  $'$  \_\_main\_\_': main()

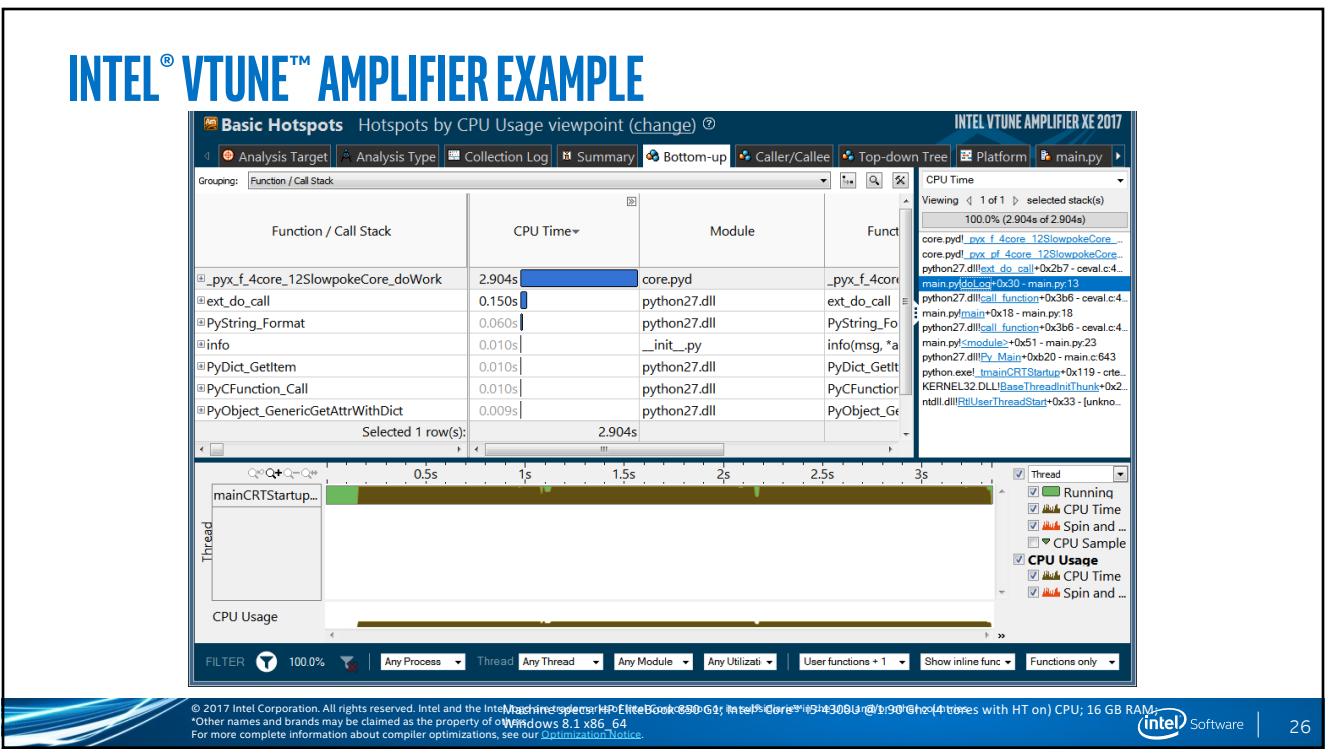

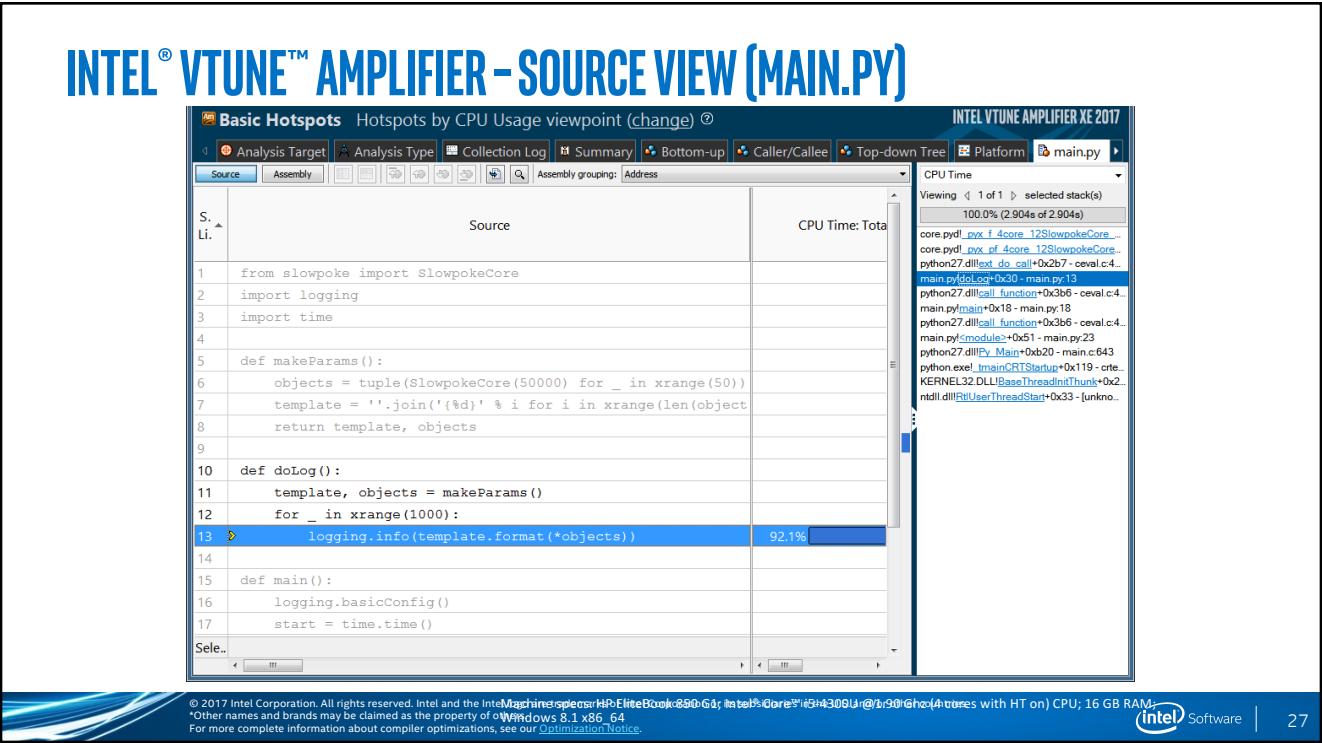

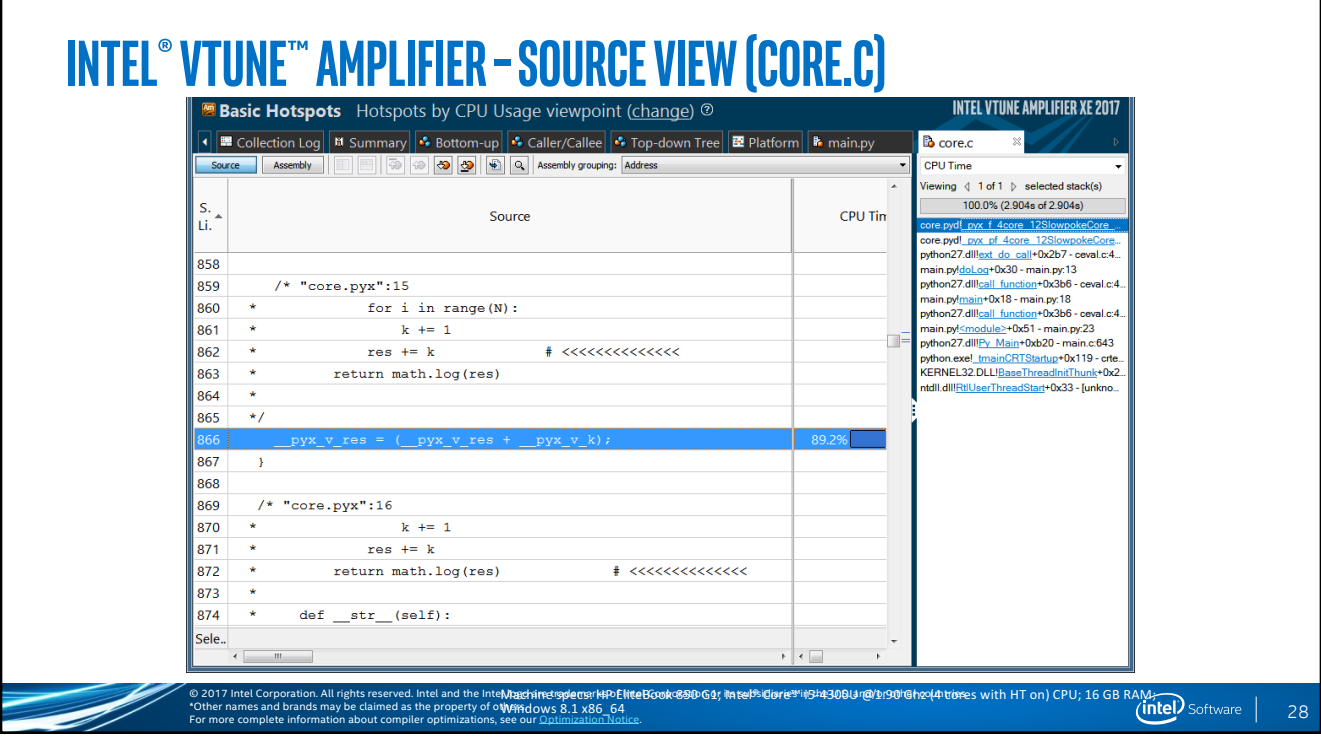

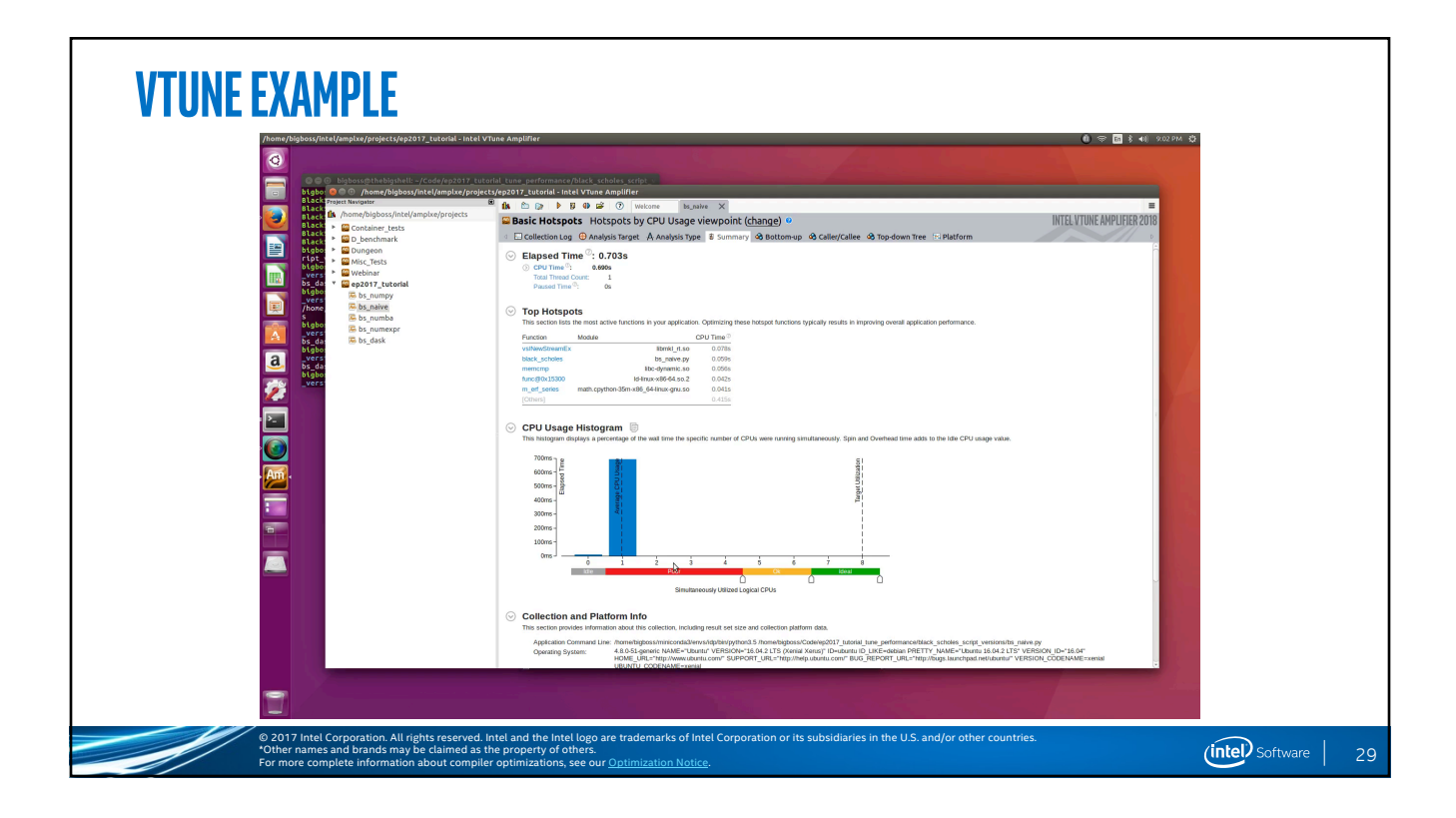

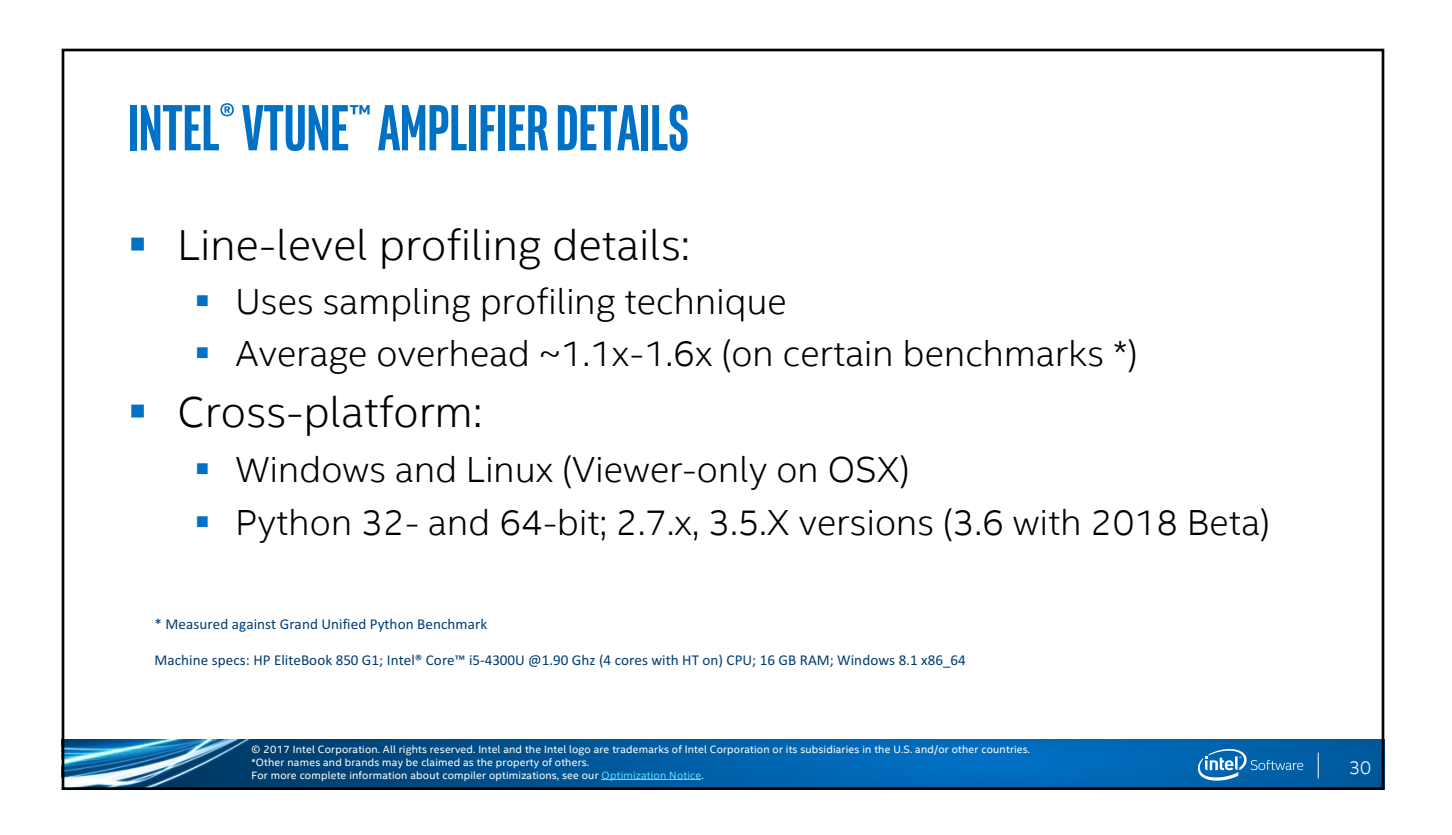

 $(nte)$  Software |

#### **Profiler Summary**

- **•** Profilers should be the first step when after a visual inspection does not net performance advantages
- Without Code Profilers, one is pretty much lost without the insight provided by them, especially with the complexity of Python
- Each of the open source profilers have different aspects they are good at (or that they can see), so use accordingly
- Tools such as VTune<sup>™</sup> provide source, function, and hardware level information if the open source profilers aren't enough

© 2017 Intel Corporation. All rights reserved. Intel and the Intel logo are trademarks of Intel Corporation or its subsidiaries in the U.S. and/or other countries.

■ Test often, and if in doubt profile your code!

\*Other names and brands may be claimed as the property of others.

For more complete information about compiler optimizations, see our Optimization Notice.

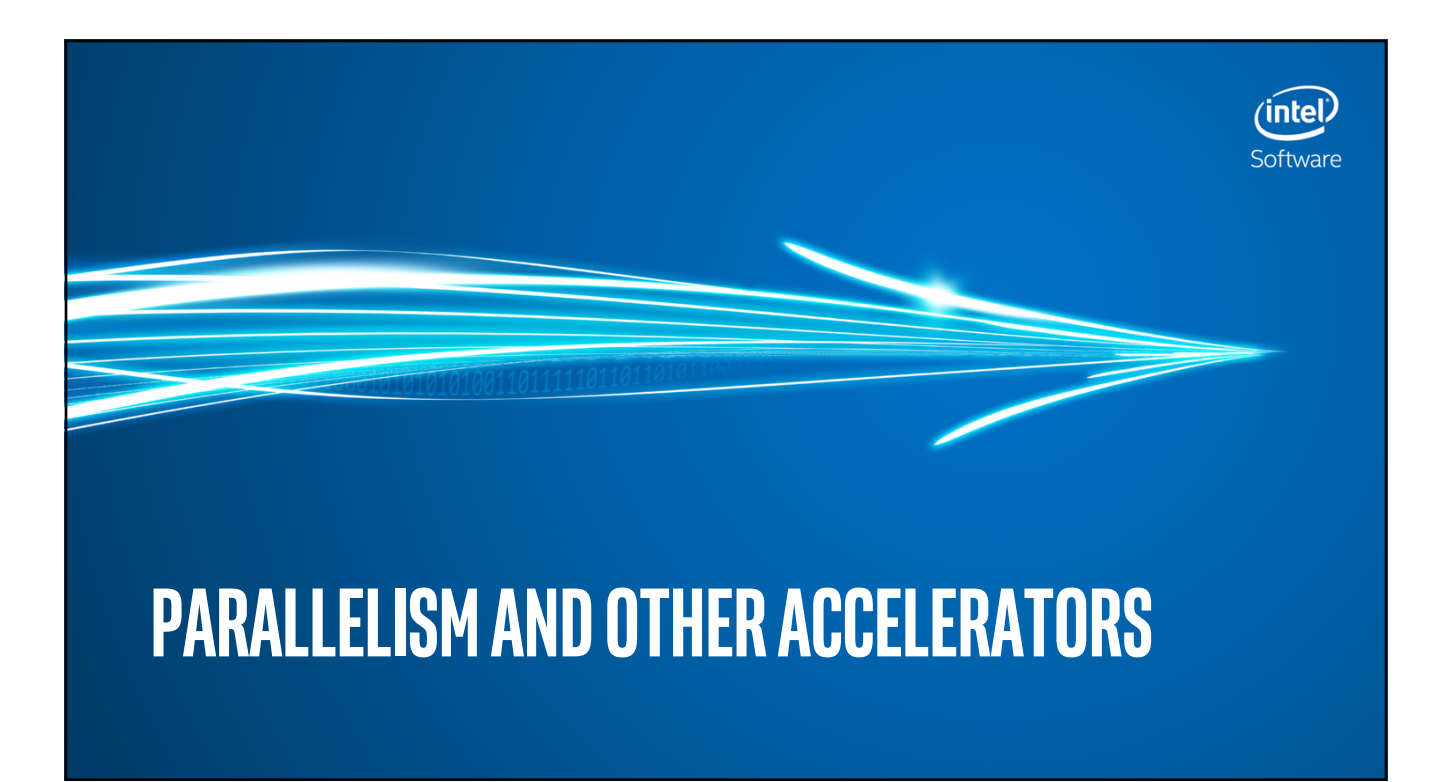

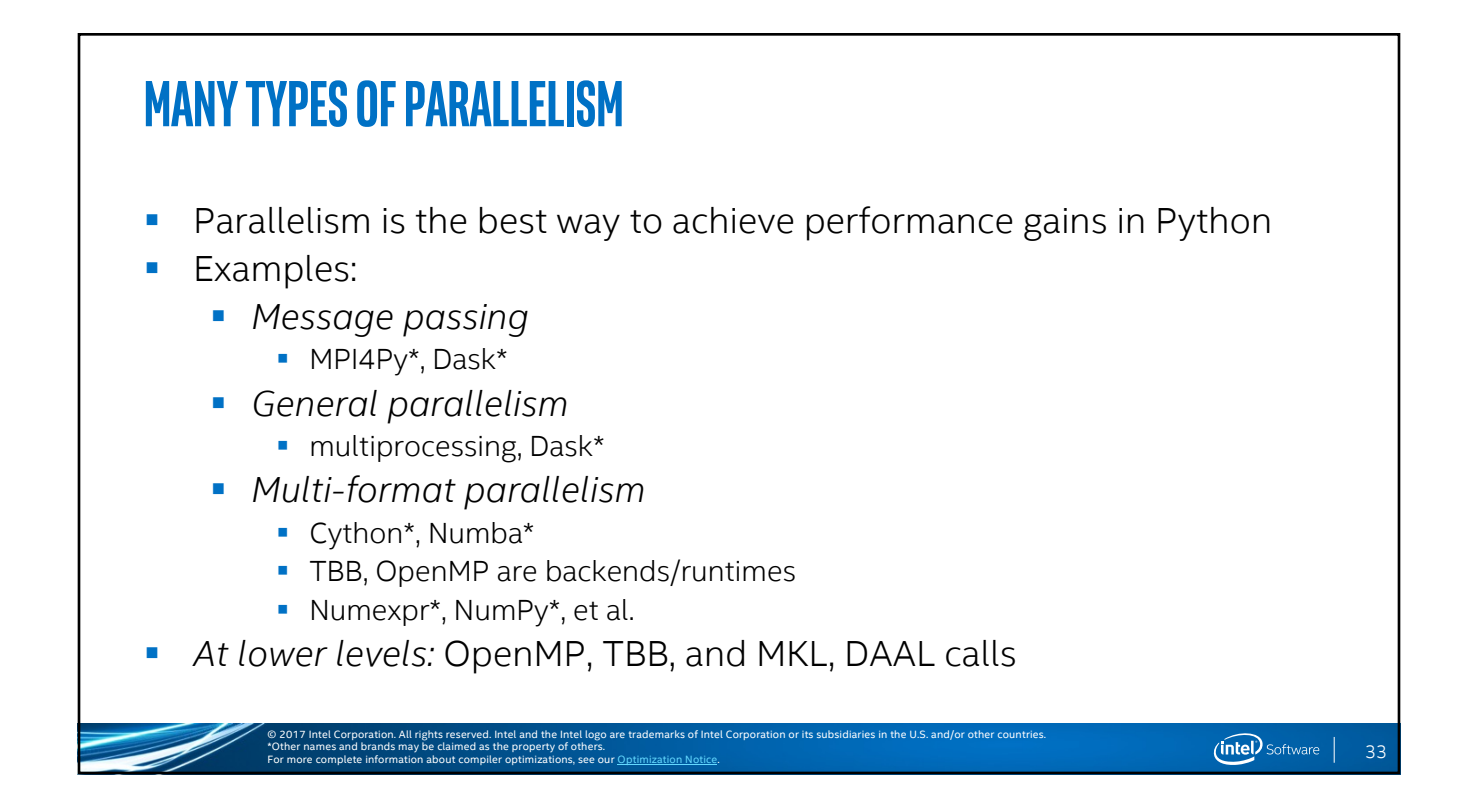

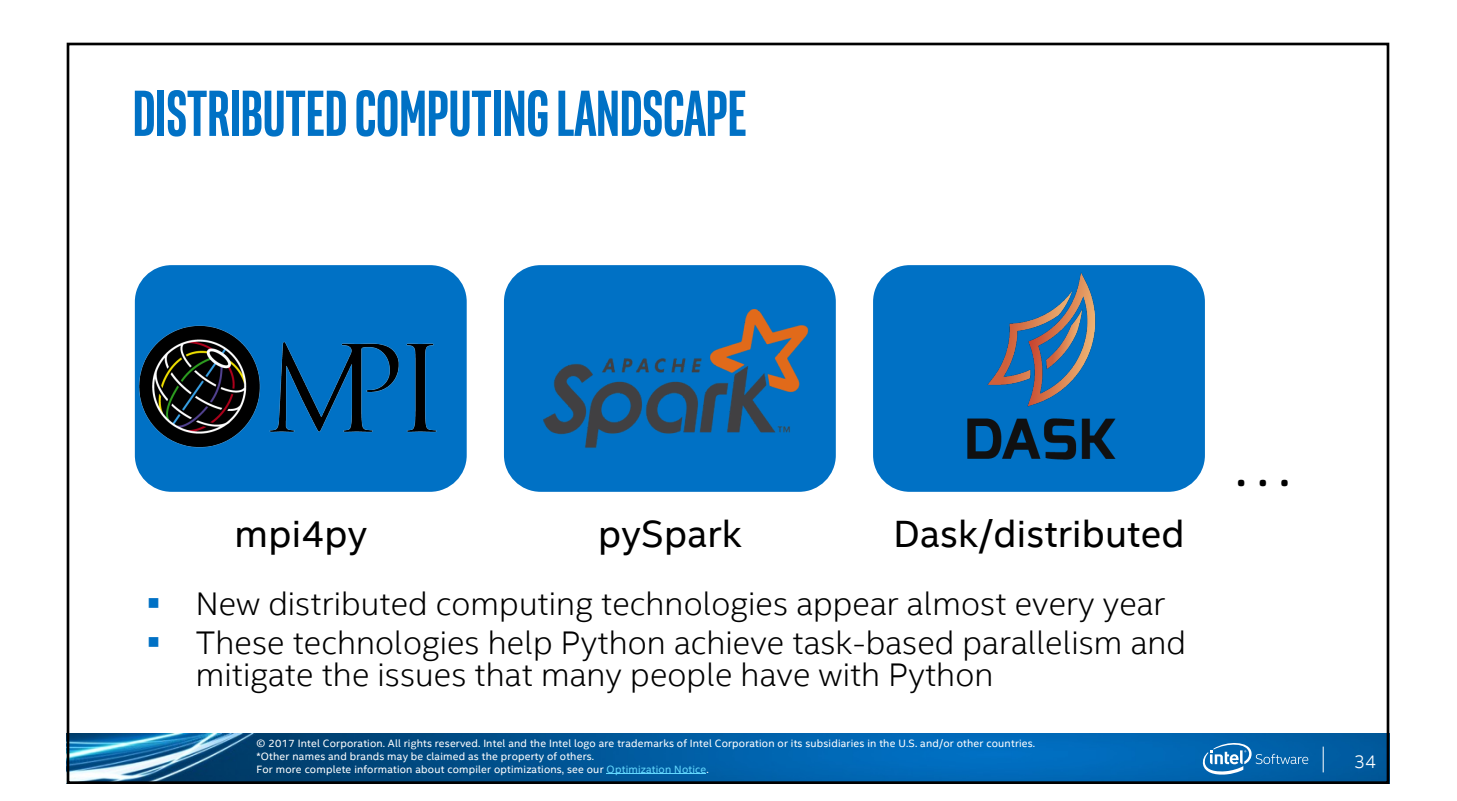

#### **Two different flavors of Distributed: Daskand MPI4PY**

#### § MPI4PY\*

- Access to the MPI Library at the Python level
- Accelerated with Intel® MPI Library
- Best for composing things that have complex relationships
- Dask\*
	- **Framework that uses distributed futures to construct tasks graphs** and execute via a scheduler
	- Specialized for computational workloads (numerical Python parallelism), and comes with a lot of built-in functionality

© 2017 Intel Corporation. All rights reserved. Intel and the Intel logo are trademarks of Intel Corporation or its subsidiaries in the U.S. and/or other countries.

© 2017 Intel Corporation. All rights reserved. Intel and the Intel logo are trademarks of Intel Corporation or its subsidiaries in the U.S. and/or other countries.

#### **MPI4PY**

**• Allows one to utilize the** Message Passing Interface (MPI) with the Python language

\*Other names and brands may be claimed as the property of others.

For more complete information about compiler optimizations, see our Optimization Notice.

- **•** Designed for the parallel computing world
- **Can handle very complex** relationships that don't necessarily fit "templates" of other distributed task frameworks

\*Other names and brands may be claimed as the property of others.

For more complete information about compiler optimizations, see our Optimization Notice.

```
from mpi4py import MPI
import numpy
```

```
def matvec (comm, A, x):
    m = A.\,shape[0] \# local rowsp = \text{comm.Get\_size}()xg = numpy \cdot zeros(m*p, dtype='d')comm. Allgather ([x, MPI. DOUBLE],
                     [xg, MPI.DOUBLE])y = \text{numpy.dot}(A, xg)return y
```
#### *Image From MPI readthedocs*

35

 $(nte)$  Software |

#### **Dask** Collections Task Graph **Schedulers** synchronous array ■ Easy way of accessing ᄆ threaded bag  $\Box$ distributed task-parallelism multiprocessing dataframe in the NumPy\*/SciPy\* distributed ecosystem **• Comes with Task Graphs,** Delayed wrappers, diagnostic server § Can scale up and down quickly depending on needs (local computer, full

© 2017 Intel Corporation. All rights reserved. Intel and the Intel logo are trademarks of Intel Corporation or its subsidiaries in the U.S. and/or other countries.

*Image From Dask\* documentation*

 $\hat{\Theta}$   $\hat{\Theta}$   $\hat{\Theta}$   $\hat{\Theta}$ 

 $\overbrace{(\omega)}^{\hspace{0.25mm}(\omega)}(\overbrace{\omega)}^{\hspace{0.25mm}(\omega)}(\overbrace{\omega})^{\hspace{0.25mm}(\hspace{0.25mm}\omega\hspace{0.25mm}\omega\hspace{0.25mm}\omega\hspace{0.25mm})}$ 

\*Other names and brands may be claimed as the property of others.

cluster)

For more complete information about compiler optimizations, see our Optimization Notice.

**DASK (Con't) Extremely easy to integrate in places where NumPy\* and SciPy\*** already exist ■ Is a bit "heavier" of a solution than MPI, so use accordingly Works best when tasks have little intercommunication between workers © 2017 Intel Corporation. All rights reserved. Intel and the Intel logo are trademarks of Intel Corporation or its subsidiaries in the U.S. and/or other countries.  $(nte)$  Software | 38\*Other names and brands may be claimed as the property of others. For more complete information about compiler optimizations, see our Optimization Notice.

#### **Other Python-level Accelerators** § Cython\* hon **• Optimizing static compiler Similar syntax to Python** ■ Can interact with NumPy\* pretty well § Supports calling C/C++ well § Numba\* **•** Just-in-time (JIT) certain functions in Python ■ Optimizes down to Low Level Virtual Machine (LLVM) code ■ Useful for code that can be instantiated once and reused © 2017 Intel Corporation. All rights reserved. Intel and the Intel logo are trademarks of Intel Corporation or its subsidiaries in the U.S. and/or other countries. (intel) Software 39 \*Other names and brands may be claimed as the property of others. For more complete information about compiler optimizations, see our Optimization Notice.

#### **Numba** from numba import iit ■ Accessed by using the @jit decorator @jit  $def$  mandel(x, y, max\_iters): **• May need special** Given the real and imaginary parts of a complex number, compilation options to determine if it is a candidate for membership in the Mandelbrot set given a fixed number of iterations. get best out of it **DOM**  $i = 0$ ■ Can cache the function  $c = complex(x, y)$  $z = 0.0j$ for  $i$  in range(max\_iters): with cache=True  $Z = Z * Z + C$ if  $(z \cdot real * z \cdot real + z \cdot imag * z \cdot imag) \geq 4$ : **•** Access vectorization with return i @vectorization decorator return 255 *Code snipit from the Numba documentation*© 2017 Intel Corporation. All rights reserved. Intel and the Intel logo are trademarks of Intel Corporation or its subsidiaries in the U.S. and/or other countries.

\*Other names and brands may be claimed as the property of others.

For more complete information about compiler optimizations, see our Optimization Notice.

40

 $(nte)$  Software |

#### **CythoN**

- Can statically compile native code
- Can utilize static typing for faster code
- Compiles to C files
- Can pre-compile and import Cython code/modules
- Accessed with a package or via the %%cython in Jupyter notebooks

\*Other names and brands may be claimed as the property of others.

For more complete information about compiler optimizations, see our Optimization Notice.

```
def primes(int kmax):
    cdef int n, k, i
    cdef int p[1000]result = \begin{bmatrix} 1 \\ 3 \end{bmatrix}<br>if kmax > 1000:
         kmax = 1000k = 0n = 2while k < kmax:
         i = 0while i < k and n \text{ } k p[i] != 0:
              i = i + 1if i == k:
              p[k] = nk = k + 1result.append(n)
         n = n + 1return result
```
*Code from the Cython documentation*

#### **Caveats**

From the Cython docs:

- § *"The general recommendation is that you should only try to compile the critical paths in your code. If you have a piece of performancecritical computational code amongst some higher-level code, you may factor out the performance-critical code in a separate function and compile the separate function with Numba. Letting Numba focus on that small piece of performance-critical code has several advantages:*
	- *it reduces the risk of hitting unsupported features;*

© 2017 Intel Corporation. All rights reserved. Intel and the Intel logo are trademarks of Intel Corporation or its subsidiaries in the U.S. and/or other countries.

© 2017 Intel Corporation. All rights reserved. Intel and the Intel logo are trademarks of Intel Corporation or its subsidiaries in the U.S. and/or other countries.

 $\sqrt{2}$ 

3

45678

 $\overline{9}$ 

 $10$ 

 $11$ 

 $12$ 

 $13$ 

 $14$ 

 $15$ 

 $16$ 

 $17\,$ 

 $18$ 

■ *it reduces the compilation times;* 

For more complete information about compiler optimizations, see our Optimization Notice.

\*Other names and brands may be claimed as the property of others.

§ *it allows you to evolve the higher-level code which is outside of the compiled function much easier."*

42

(intel) Software

#### **Vectorization**

- Special form of parallelism converted from an initial scalar form
- Hardware supported parallelism of SIMD which can greatly assist numerical pipelines
- Main two components are numexpr<sup>\*</sup> and the NumPy<sup>\*</sup> that use vectorization
- Intel<sup>®</sup> Distribution for Python<sup>\*</sup> does this for you with changes to NumPy\*, SciPy\*, Scikit-learn\* etc.
- Occasionally using the raw numexpr<sup>\*</sup> might fit one's use case

© 2017 Intel Corporation. All rights reserved. Intel and the Intel logo are trademarks of Intel Corporation or its subsidiaries in the U.S. and/or other countries.

#### **NUMEXPR: the numerical Evaluator**

\*Other names and brands may be claimed as the property of others.

For more complete information about compiler optimizations, see our Optimization Notice.

- § Multi-core, multi-threaded vectorization performance through Vector Math Library (VML), part of the In [3]: a = np.random.rand(1e6) Intel® MKL
- Best on large array size calculations, and transcendent expressions
- § Callable from the Python-level
- § Great for making changes that could call down to vectorization code without moving one's code to C++ level

\*Other names and brands may be claimed as the property of others.

For more complete information about compiler optimizations, see our Optimization Notice.

```
In [1]: import numpy as np
                                                                   In [2]: import numexpr as ne
                                                                   In [4]: b = np.random.randn(1e6)In [5]: timeit 2*a + 3*b
                                                                   10 loops, best of 3: 18.9 ms per loop
                                                                   In [6]: timeit ne.evaluate("2*a + 3*b")
                                                                   100 loops, best of 3: 5.83 ms per loop # 3.2x: medi
                                                                   In [7]: timeit 2*a + b***1010 loops, best of 3: 158 ms per loop
                                                                   In [8]: timeit ne.evaluate("2*a + b**10")
                                                                   100 loops, best of 3: 7.59 ms per loop
                                                                                                                  # 20x: large
© 2017 Intel Corporation. All rights reserved. Intel and the Intel logo are trademarks of Intel Corporation or its subsidiaries in the U.S. and/or other countries.
```
44

 $(nle)$  Software |

## **NUMEXPR (Con't)**

- § Easy to intermix with NumPy\* and SciPy\* code
- Requires that you understand the numerical implications of your code
- This was one of the methods we accelerated NumPy\* and SciPy\* in our optimized IDP Package

\*Other names and brands may be claimed as the property of others.

For more complete information about compiler optimizations, see our Optimization Notice.

```
>>> import numpy as np
>>> import numexpr as ne
\gg a = np.arange(1e6)
                       # Choose large arrays for better speedups
\gg b = np.arange(1e6)
\gg ne.evaluate("a + 1")
                        # a simple expression
array([ 1.00000000e+00,
                         2.00000000e+00, 3.0000000e+00, ...9.99998000e+05, 9.9999000e+05, 1.00000000e+06]>>> ne.evaluate('a*b-4.1*a > 2.5*b') # a more complex one
array([False, False, False, ..., True, True, True], dtype=bool)
>>> ne.evaluate("sin(a) + arcsinh(a/b)") # you can also use functions
             NaN, 1.72284457, 1.79067101, ..., 1.09567006,
array([
       0.17523598, -0.09597844]>>> s = np.array(['abba', 'abbb', 'abbcdef'])
>>> ne.evaluate("'abba' == s") # string arrays are supported too
array([ True, False, False], dtype=bool)
```
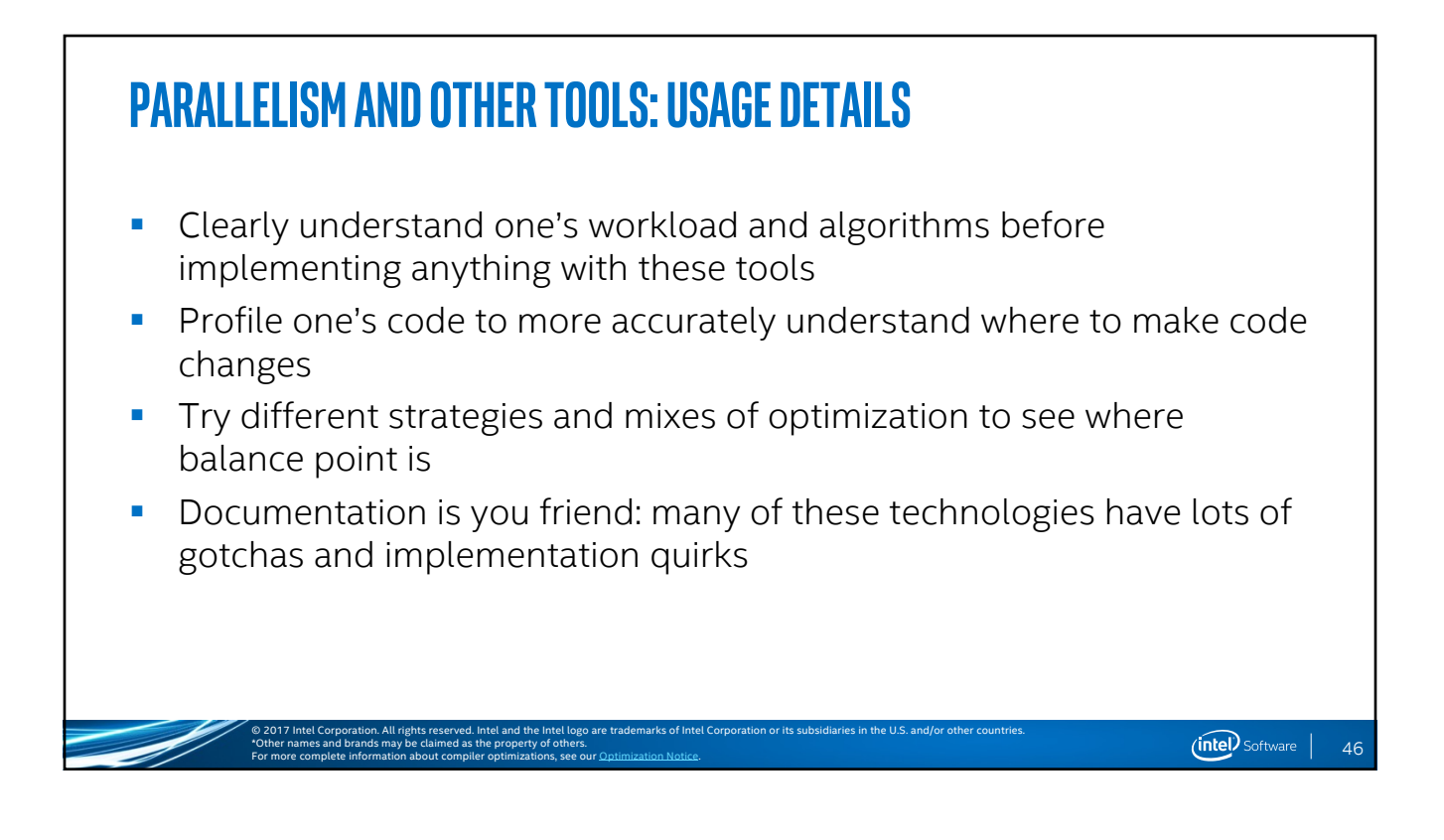

© 2017 Intel Corporation. All rights reserved. Intel and the Intel logo are trademarks of Intel Corporation or its subsidiaries in the U.S. and/or other countries.

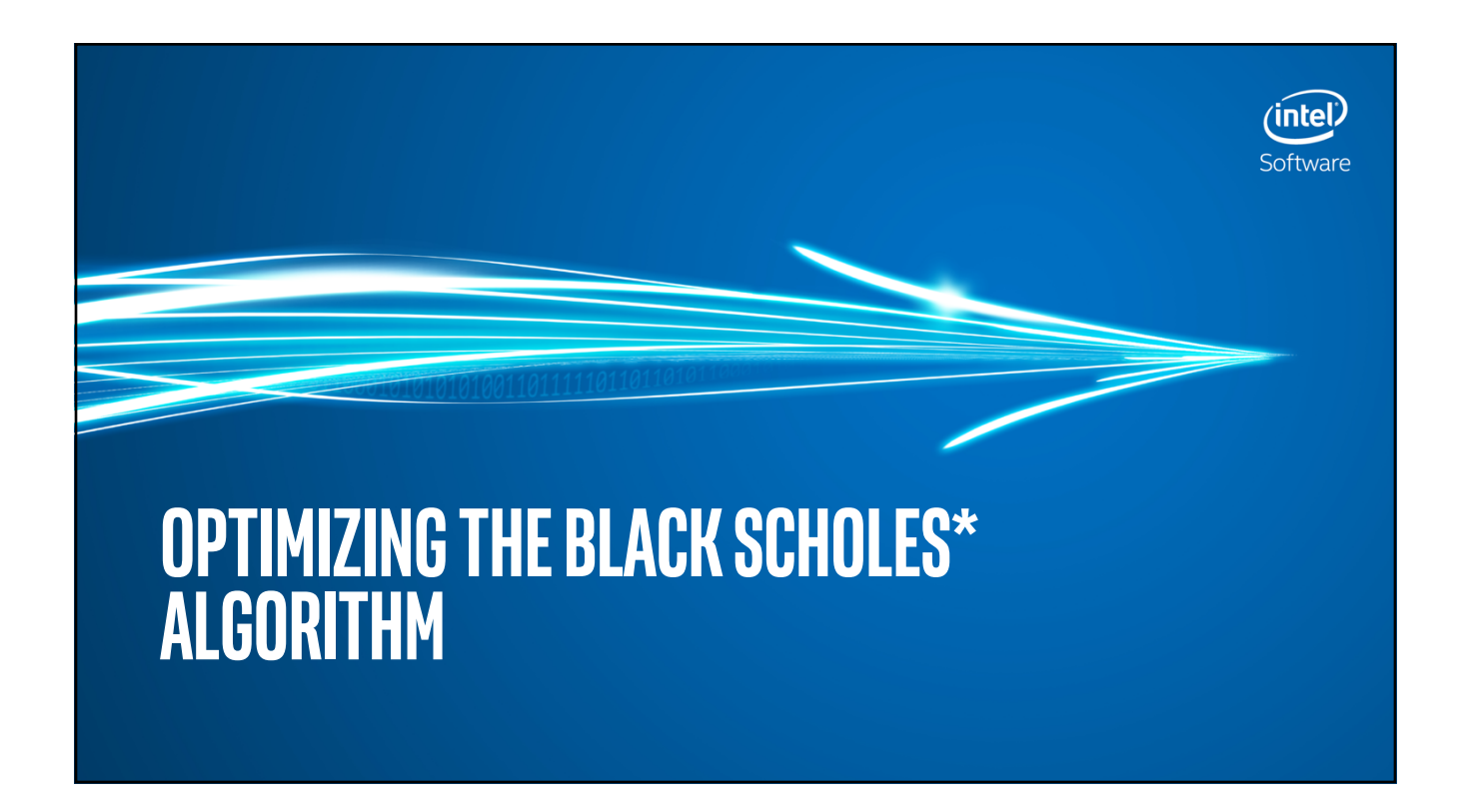

## **The Black Scholes\* Algorithm**

\*Other names and brands may be claimed as the property of others.

For more complete information about compiler optimizations, see our Optimization Notice.

**•** A financial options trading formula used for investment price estimates

© 2017 Intel Corporation. All rights reserved. Intel and the Intel logo are trademarks of Intel Corporation or its subsidiaries in the U.S. and/or other countries.

- § The formula calculates the price of a *European 'put'* and *'call'* options
- § Is a partial differential equation (PDE) which describes the *price of the option over time*
- Is a great example of some of the optimization problems that exist in real-world

48

### **Black-Scholes\* (Con't)**

- § Algorithm is a PDE in general form
- Solvable for Call and Put options
- Goal is to solve for Call and Put options
- **•** Putting it into Python is next step

\*Other names and brands may be claimed as the property of others.

For more complete information about compiler optimizations, see our Optimization Notice.

 $\frac{\partial V}{\partial t} + \frac{1}{2} \sigma^2 S^2 \frac{\partial^2 V}{\partial S^2} + rS \frac{\partial V}{\partial S} - rV = 0$ 

 $C(S_t,t) = N(d_1)S_t - N(d_2)Ke^{-r(T-t)}$  $d_1 = \frac{1}{\sigma\sqrt{T-t}}\left[\ln\left(\frac{S_t}{K}\right) + \left(r + \frac{\sigma^2}{2}\right)(T-t)\right]$  $d_2 = d_1 - \sigma \sqrt{T-t}$ 

The price of a corresponding put option based on put-call parity is:

$$
P(S_t, t) = Ke^{-r(T-t)} - S_t + C(S_t, t)
$$
  
=  $N(-d_2)Ke^{-r(T-t)} - N(-d_1)S_t$ 

For both, as above:

© 2017 Intel Corporation. All rights reserved. Intel and the Intel logo are trademarks of Intel Corporation or its subsidiaries in the U.S. and/or other countries.

- $N(.)$  is the cumulative distribution function of the standard normal distribution
- $T-t$  is the time to maturity (expressed in years)
- $S_t$  is the spot price of the underlying asset
- $\bullet$   $K$  is the strike price
- $\bullet$   $\,$  r is the risk free rate (annual rate, expressed in terms of continuous compounding)
- $\bullet$   $\sigma$  is the volatility of returns of the underlying asset

(intel) Software |

49

#### **Black-Scholes\* (Con't)** from math import log, sqrt, exp, erf import numpy as np  $invsqrt = 1$ ambda x:  $1.0/sqrt(x)$ def black\_scholes ( nopt, price, strike, t, rate, vol, call, put )  $mr = -rate$ ■ Code generates the  $sig\_sig\_two = vol * vol * 2$ intermediates of the formula, for i in range(nopt):  $P = float( price [i])$ <br>S = strike [i] and gives the corresponding  $T = t[i]$ call/put  $a = log(P / S)$  $b = T$ .<br>mr § Generates for as many  $z = T * sig\_sig\_two$ options that exist (nopt)  $c = 0.25 * 2$  $y =$  invsqrt(z) ■ Calculates final call/put at the  $wl = (a - b + c) * y$ <br> $w2 = (a - b - c) * y$ last two lines d1 =  $0.5 + 0.5 * erf(w1)$ <br>d2 =  $0.5 + 0.5 * erf(w2)$  $Se = exp(b) * S$ call  $[i] = P * d1 - Se * d2$ <br>put  $[i] = cal1$   $[i] - P + Se$ © 2017 Intel Corporation. All rights reserved. Intel and the Intel logo are trademarks of Intel Corporation or its subsidiaries in the U.S. and/or other countries.  $(intel)$  Software  $|$ 50\*Other names and brands may be claimed as the property of others. For more complete information about compiler optimizations, see our Optimization Notice.

 $(intel)$  Software  $|$ 

# **Black Scholes\* Initial ANalysis** • Where do you think the problems are in the code?

- § What methods are you going to use to hunt them down?
- **How much of this code is using performance libraries?**
- **Exercise:** Come up with a game plan

\*Other names and brands may be claimed as the property of others.

For more complete information about compiler optimizations, see our Optimization Notice.

- Code is at: https://github.com/triskadecaepyon/ep2017\_tutorial\_tune\_performance
- Or just search Github for "ep2017 tutorial tune performance"

© 2017 Intel Corporation. All rights reserved. Intel and the Intel logo are trademarks of Intel Corporation or its subsidiaries in the U.S. and/or other countries.

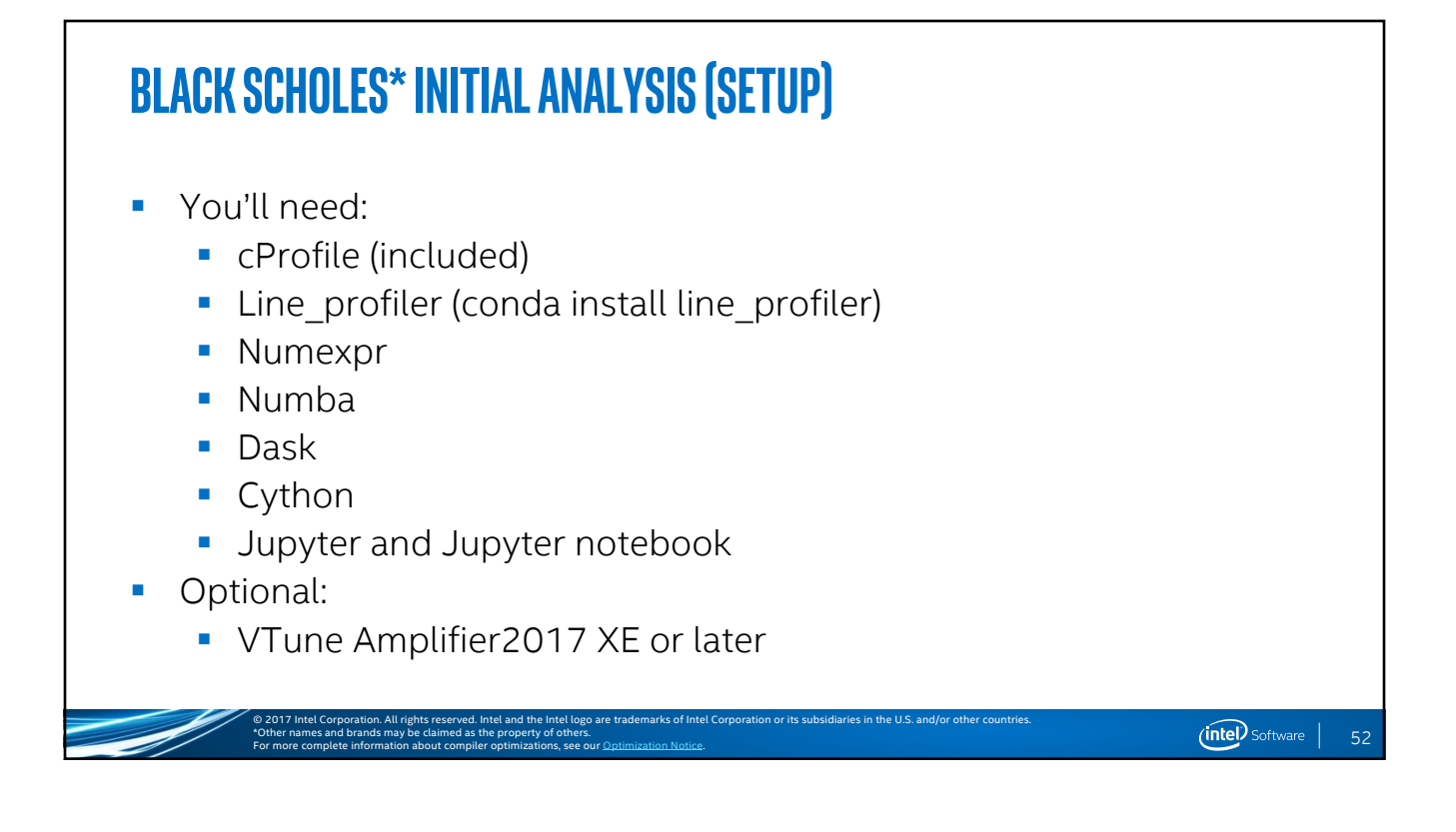

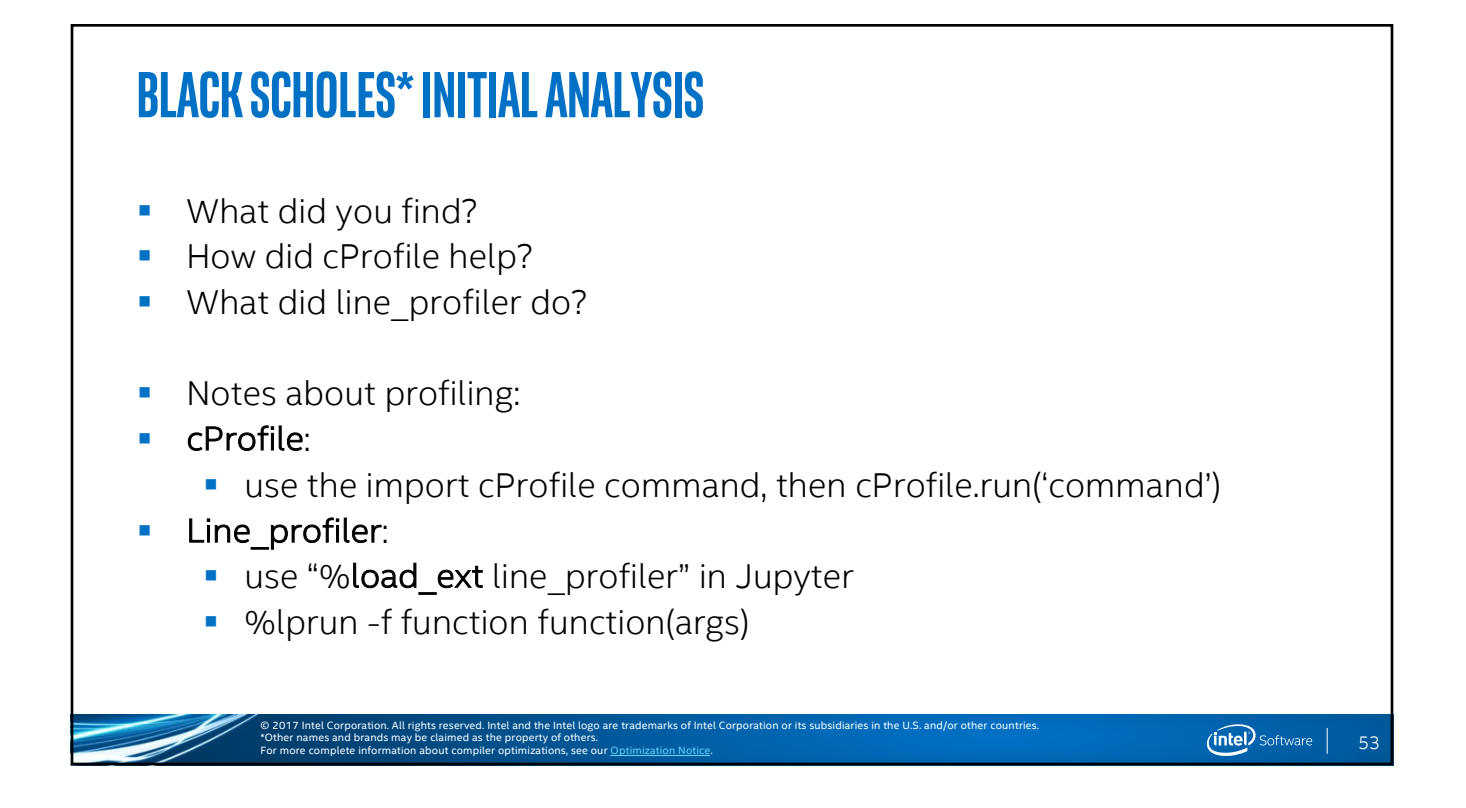

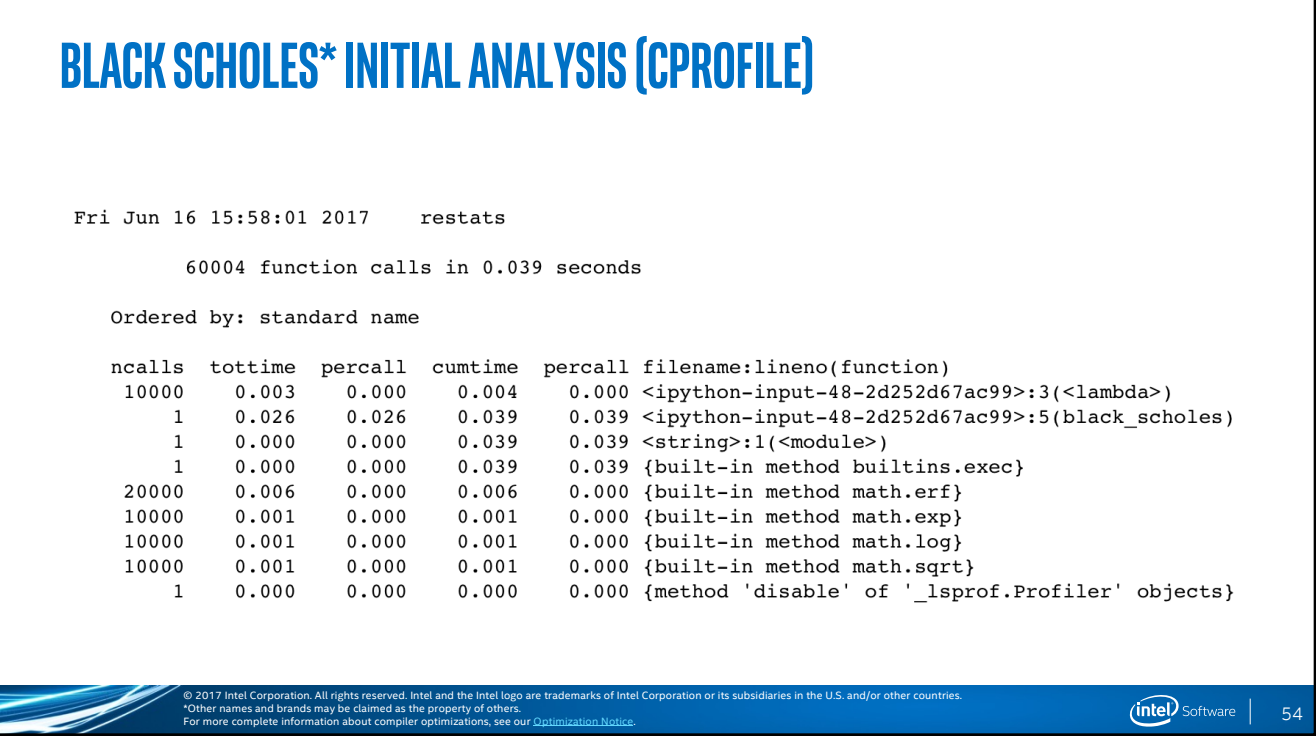

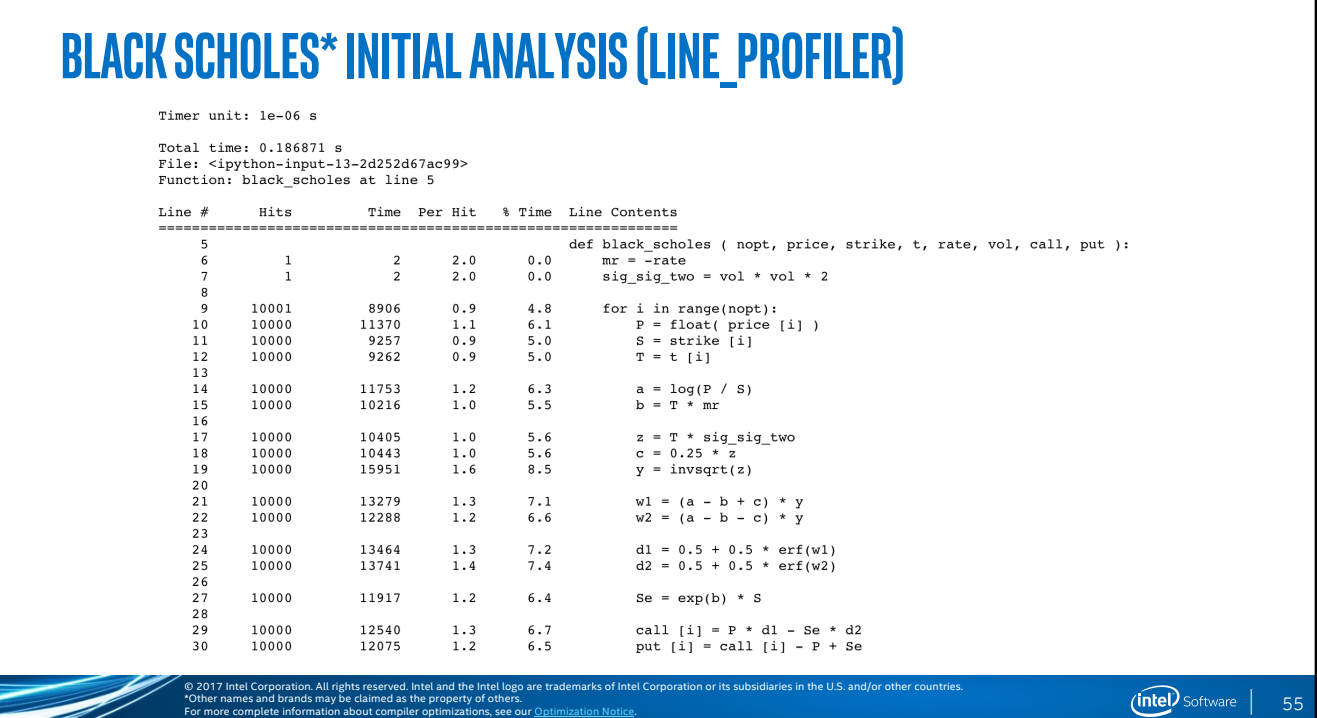

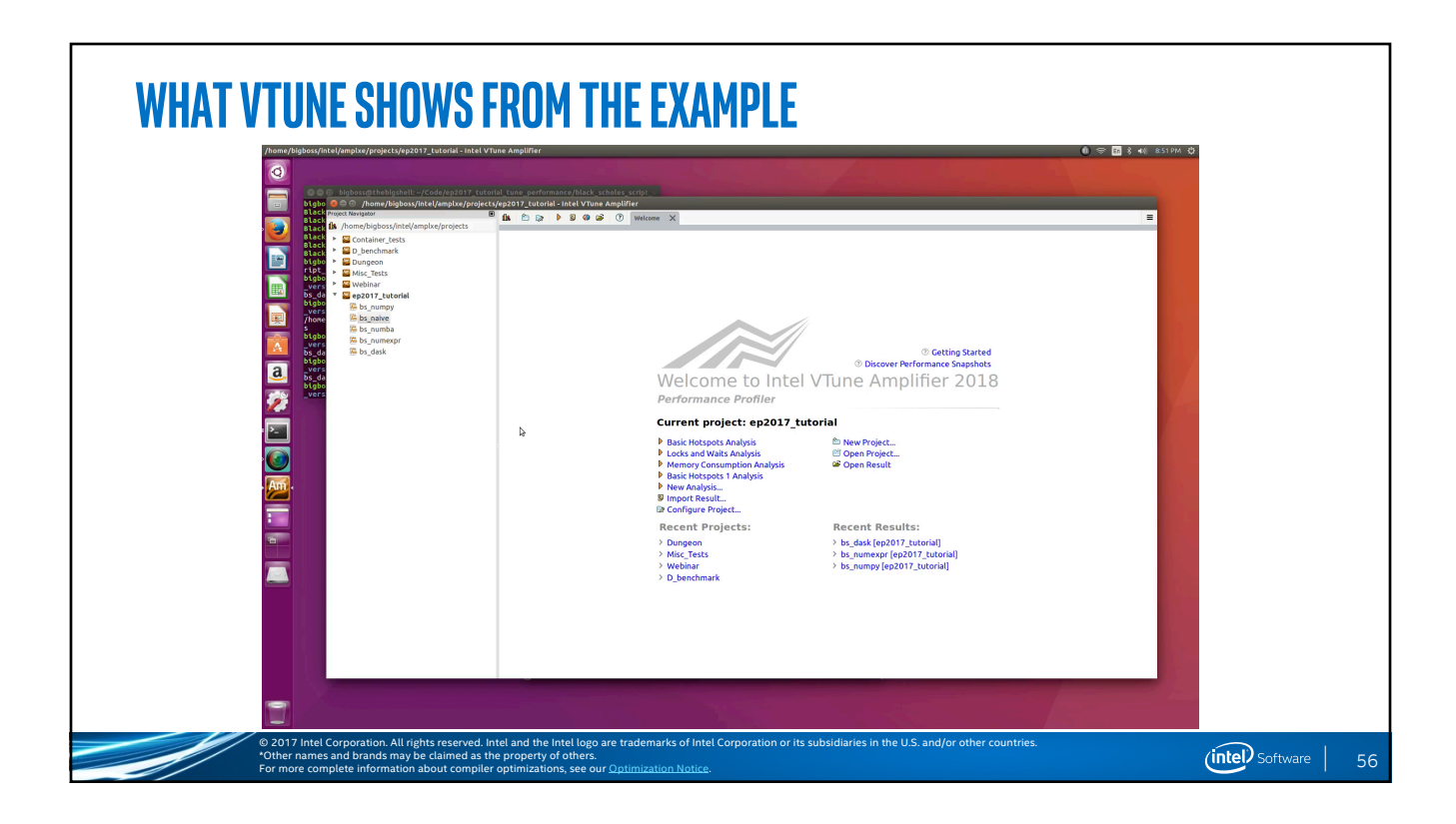

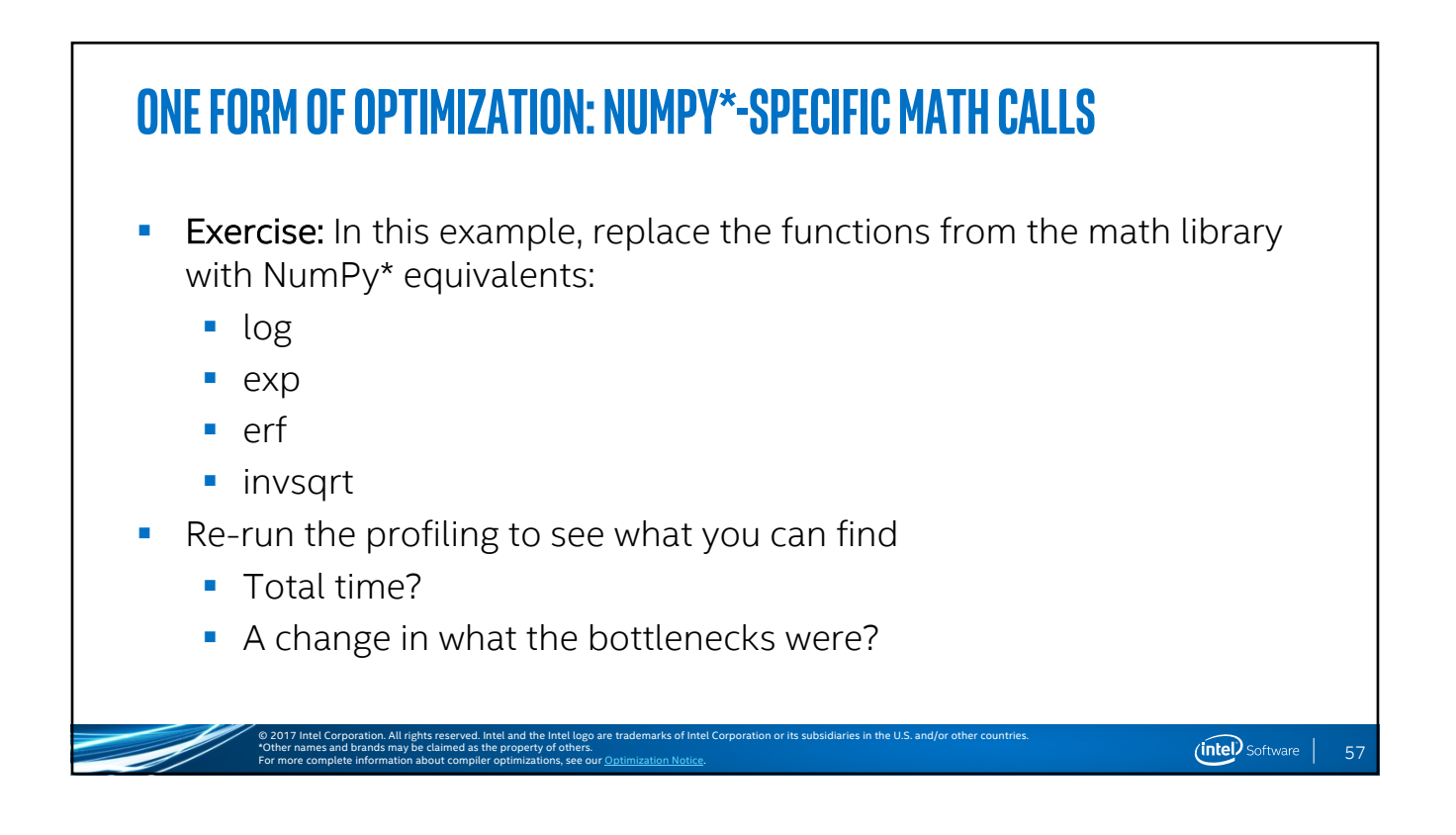

## **Black SCHOLES\*: NumPYVariant** ■ Test out changes with NumPy<sup>\*</sup> to the Naïve implementation of Black Scholes\* **•** Test with same methods: timeit, cProfile, line profiler ■ What works? What doesn't work? © 2017 Intel Corporation. All rights reserved. Intel and the Intel logo are trademarks of Intel Corporation or its subsidiaries in the U.S. and/or other countries.  $(nte)$  Software | 58\*Other names and brands may be claimed as the property of others. For more complete information about compiler optimizations, see our Optimization Notice.

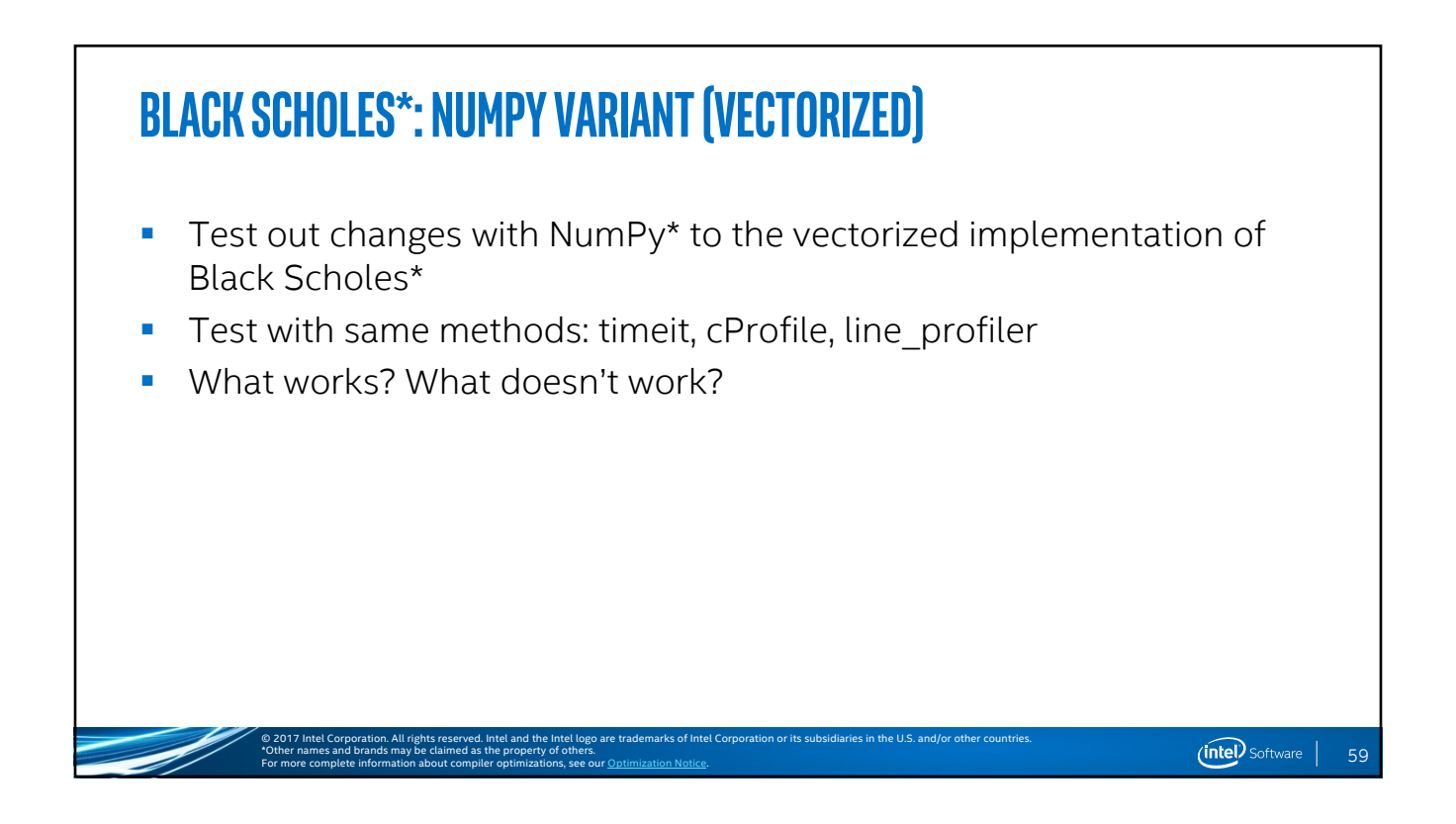

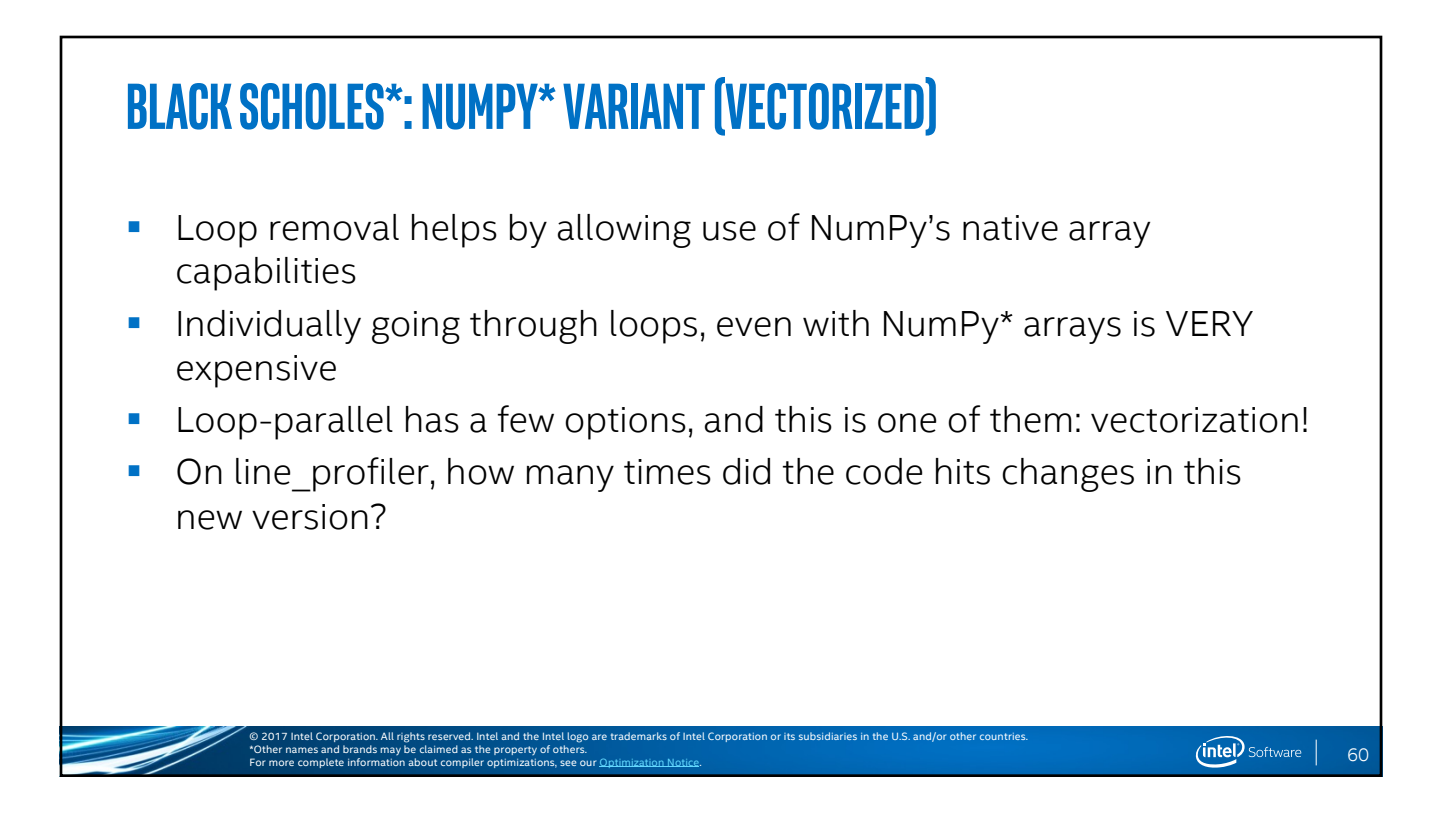

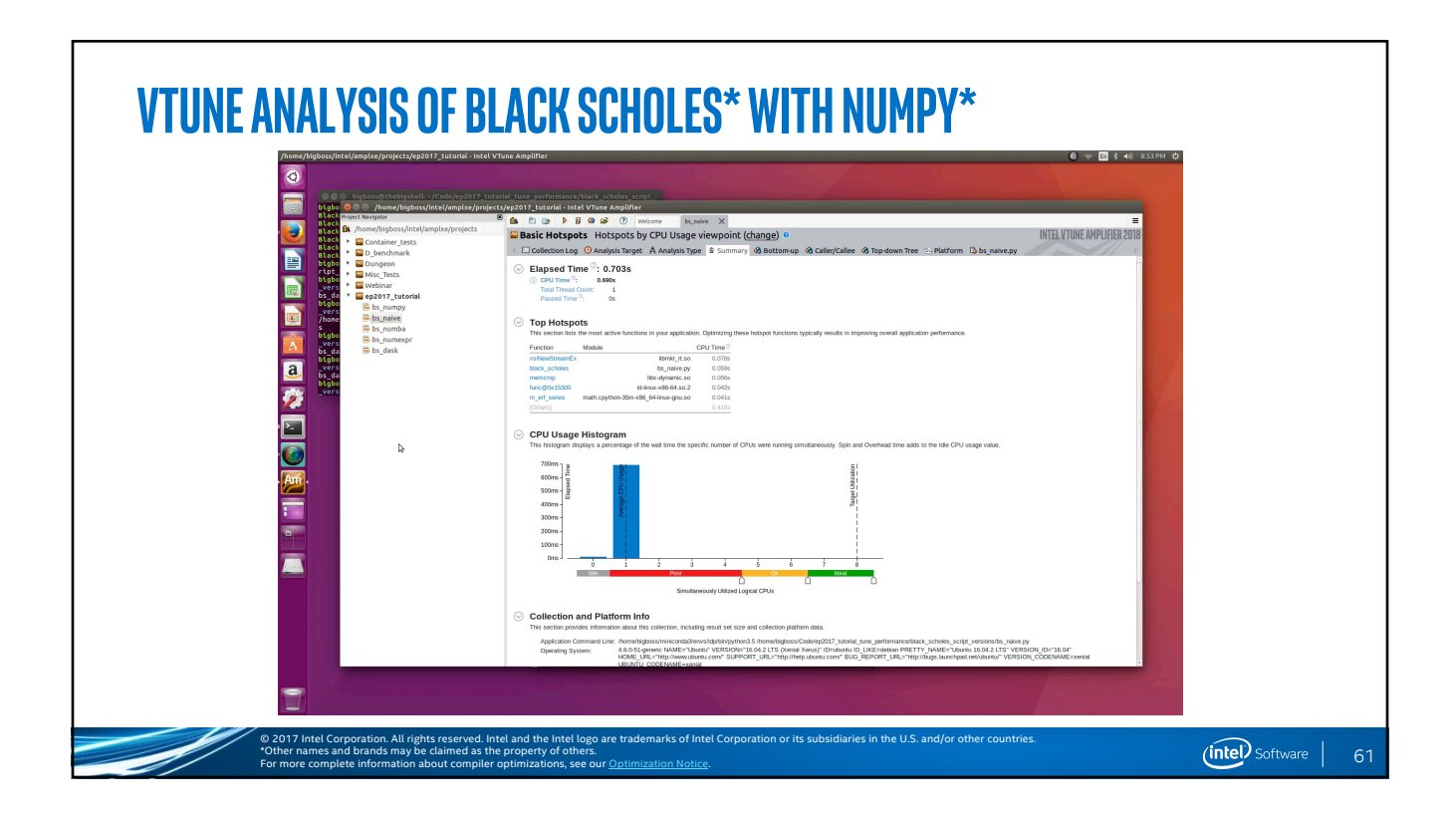

#### **Black SCHOLES\*: NUMEXPR\* Exercise:** Modify the Black Scholes\* algorithm to utilize numexpr\*, and re-run the same tests **•** Test with same methods: timeit, cProfile, line profiler **• What works? What doesn't work?** § What about the condensed version? How well does that work? © 2017 Intel Corporation. All rights reserved. Intel and the Intel logo are trademarks of Intel Corporation or its subsidiaries in the U.S. and/or other countries.  $(intel)$  Software  $|$ 62\*Other names and brands may be claimed as the property of others. For more complete information about compiler optimizations, see our Optimization Notice.

 $(nte)$  Software |

#### **Black SCHOLES\*: NUMEXPR\***

\*Other names and brands may be claimed as the property of others.

For more complete information about compiler optimizations, see our Optimization Notice.

- **•** By interacting directly with numexpr\*, you are calling out to the vectorization capabilities without going through the NumPy\* layer
- By compressing the entire vectorization command of one's calculation in one expression, the vectorization engine can do significantly more
- **•** This is one of the ways we did some of our optimization work on NumPy\* itself for the Intel® Distribution for Python\*!

© 2017 Intel Corporation. All rights reserved. Intel and the Intel logo are trademarks of Intel Corporation or its subsidiaries in the U.S. and/or other countries.

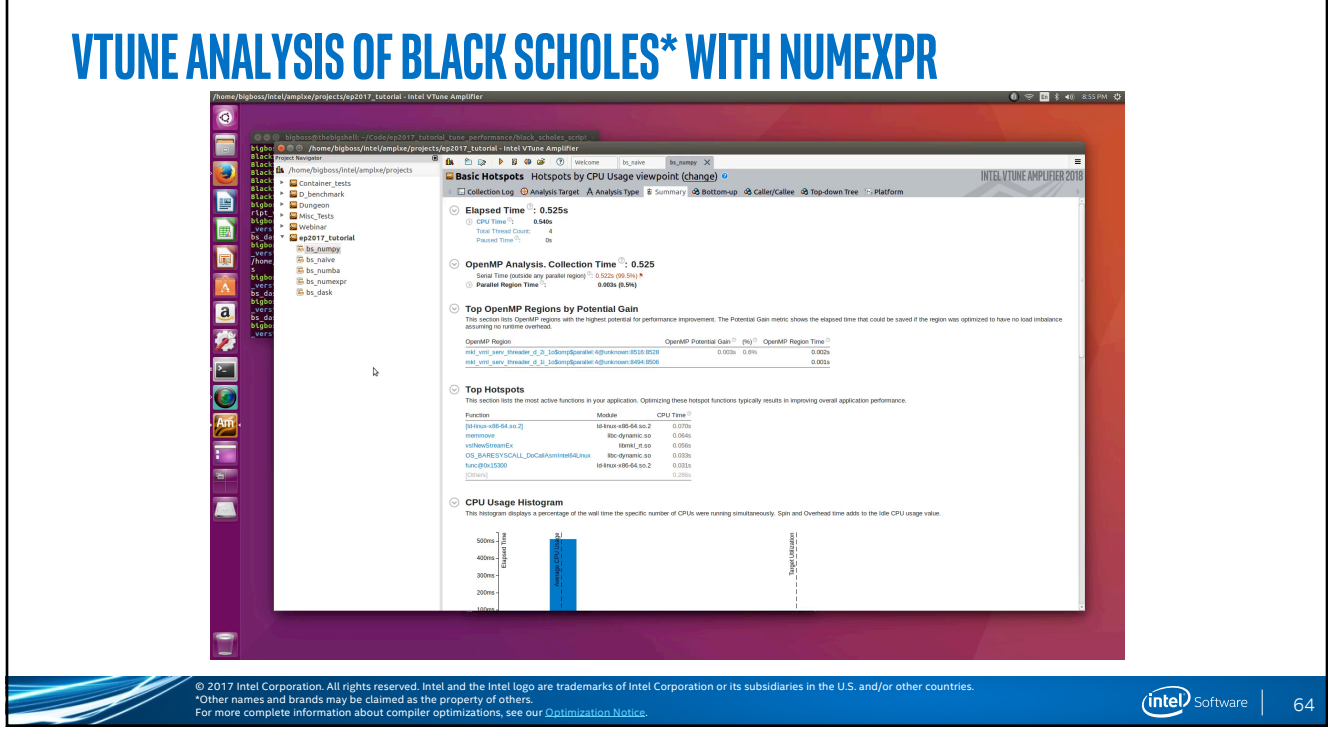

 $(intel)$  Software  $|$ 

#### **Black SCHOLES\*: NUMBA\***

- **Exercise:** Using the Numba example, test with same methods: timeit, cProfile, line\_profiler
- What do you notice about the functions being imported?
- § Why do you think it uses the "nopython=True" option?
- What works? What doesn't work?

\*Other names and brands may be claimed as the property of others.

For more complete information about compiler optimizations, see our Optimization Notice.

## **Black SCHOLES\*: NUMBA\* (Variant 2)**

■ What is different in this example? What does it change?

© 2017 Intel Corporation. All rights reserved. Intel and the Intel logo are trademarks of Intel Corporation or its subsidiaries in the U.S. and/or other countries.

© 2017 Intel Corporation. All rights reserved. Intel and the Intel logo are trademarks of Intel Corporation or its subsidiaries in the U.S. and/or other countries.

- Using the Numba example, test with same methods: timeit, cProfile, line\_profiler
- What works? What doesn't work?

\*Other names and brands may be claimed as the property of others.

For more complete information about compiler optimizations, see our Optimization Notice.

66

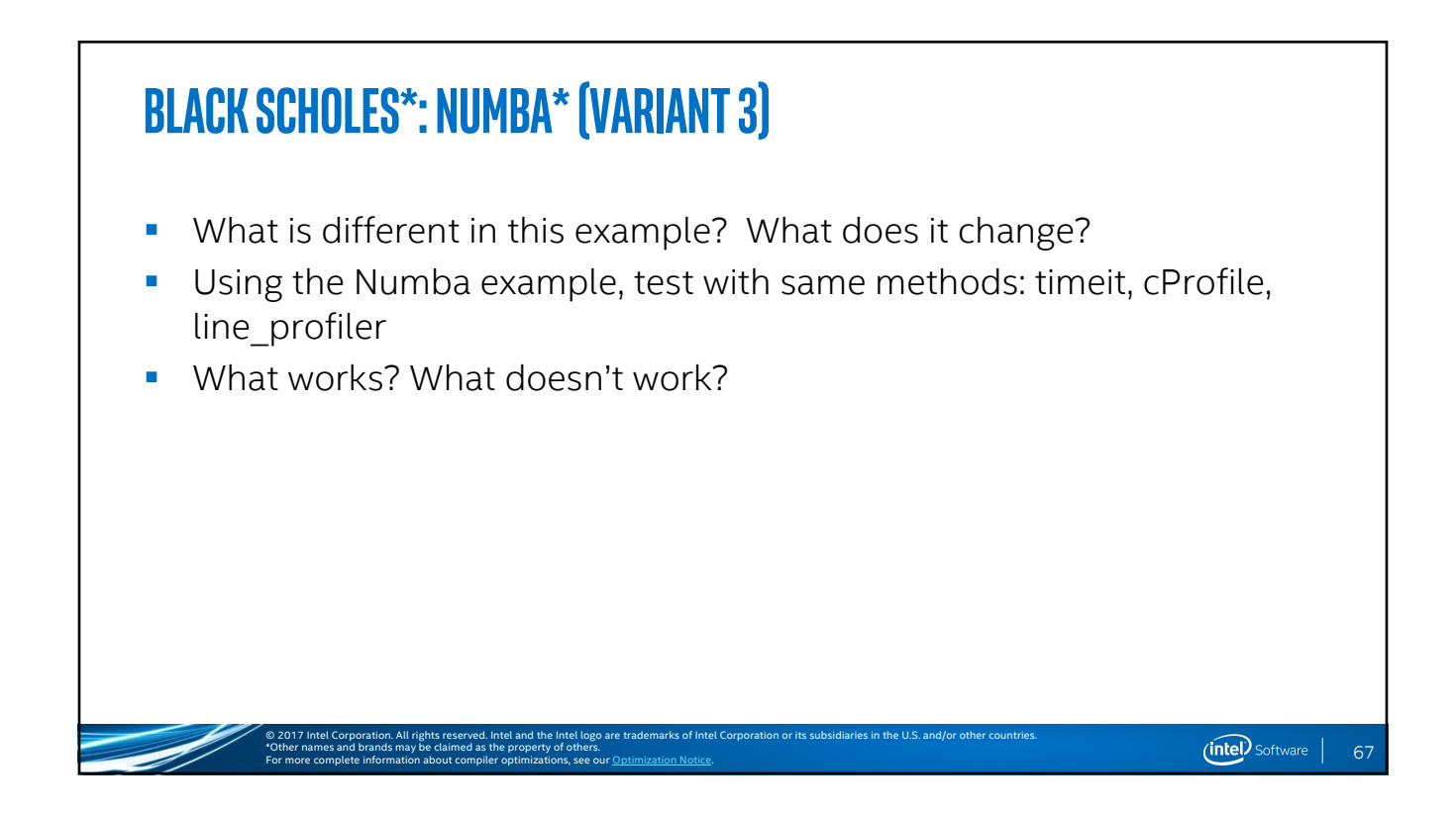

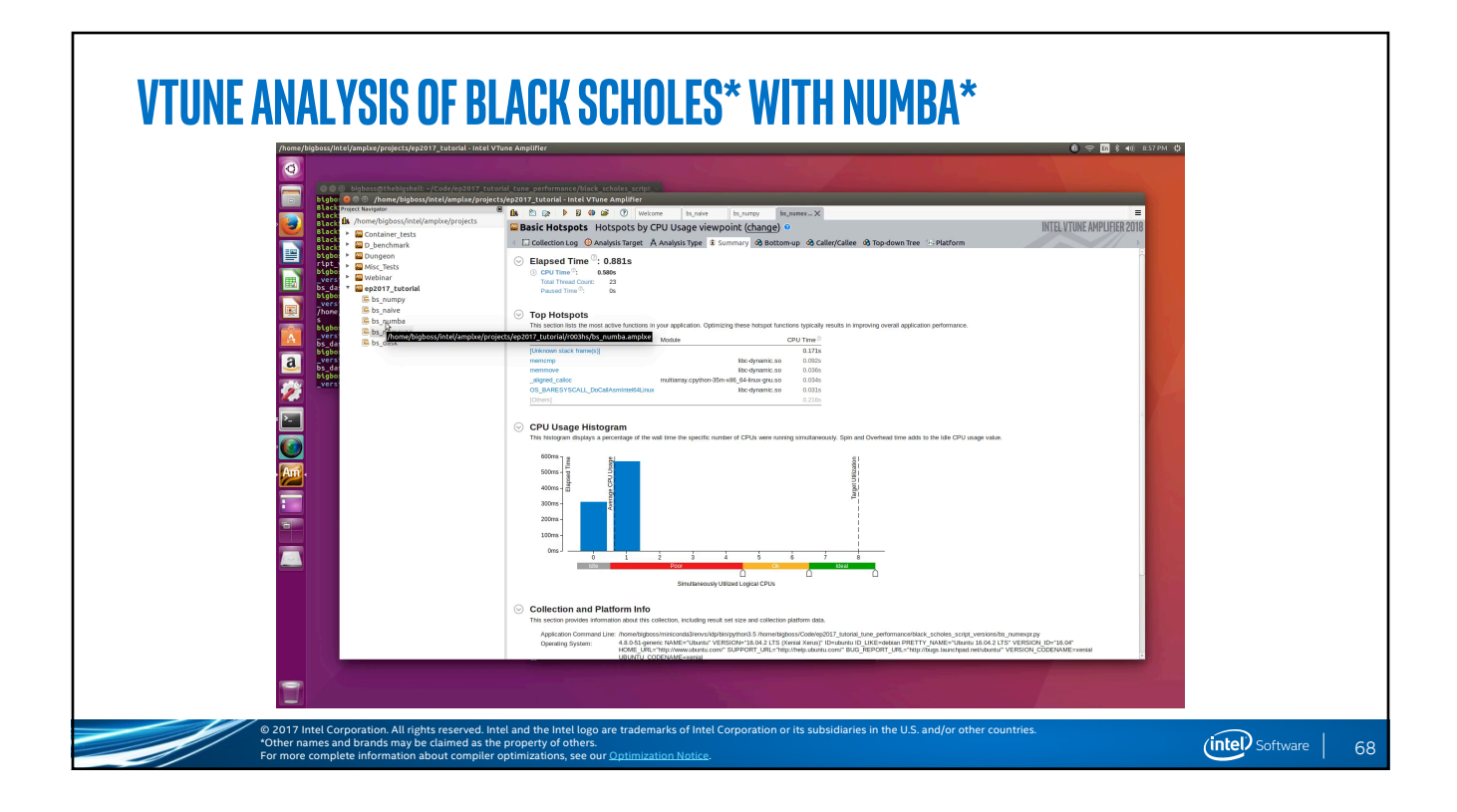

#### **Black SCHOLES\*: NUMBA\* •** This example uses Just-In-Time(JIT) compiling to achieve performance gains ■ Because of this, profiling can become VERY difficult • The first run is slow because you pay for the compilation time, but the function is cached afterwards ■ Many times this require writing in pure Python before utilizing Numba © 2017 Intel Corporation. All rights reserved. Intel and the Intel logo are trademarks of Intel Corporation or its subsidiaries in the U.S. and/or other countries.  $(nte)$  Software | \*Other names and brands may be claimed as the property of others. 69 For more complete information about compiler optimizations, see our Optimization Notice.

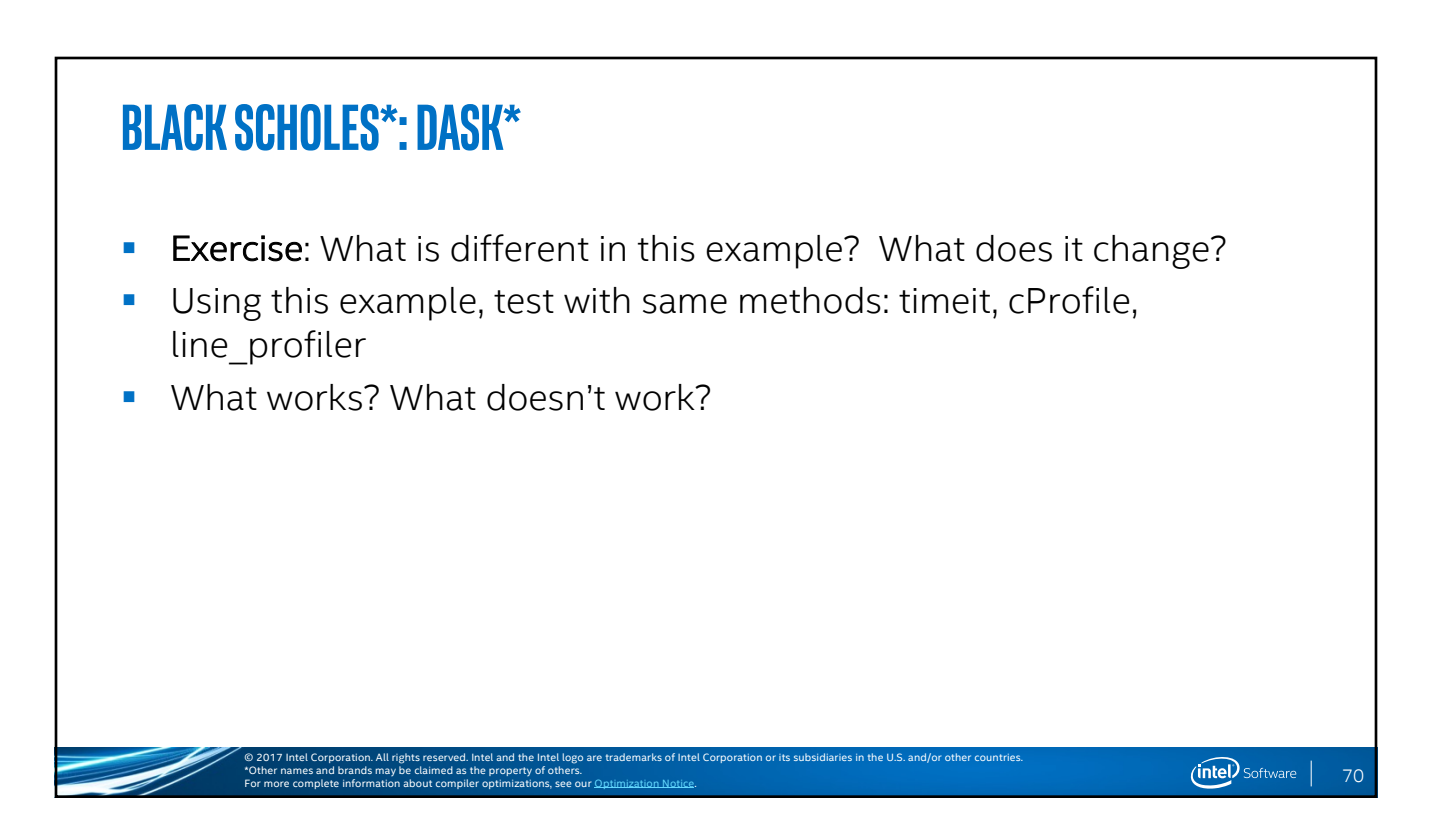

#### **Black SCHOLES\*: DASK\* (NumPY\* mods)** § What is different in this example? What does it change? **•** Using this example, test with same methods: timeit, cProfile, line\_profiler **•** How does the diagnostic server help? **•** What works? What doesn't work? © 2017 Intel Corporation. All rights reserved. Intel and the Intel logo are trademarks of Intel Corporation or its subsidiaries in the U.S. and/or other countries.  $(nte)$  Software | \*Other names and brands may be claimed as the property of others. 71 For more complete information about compiler optimizations, see our Optimization Notice.

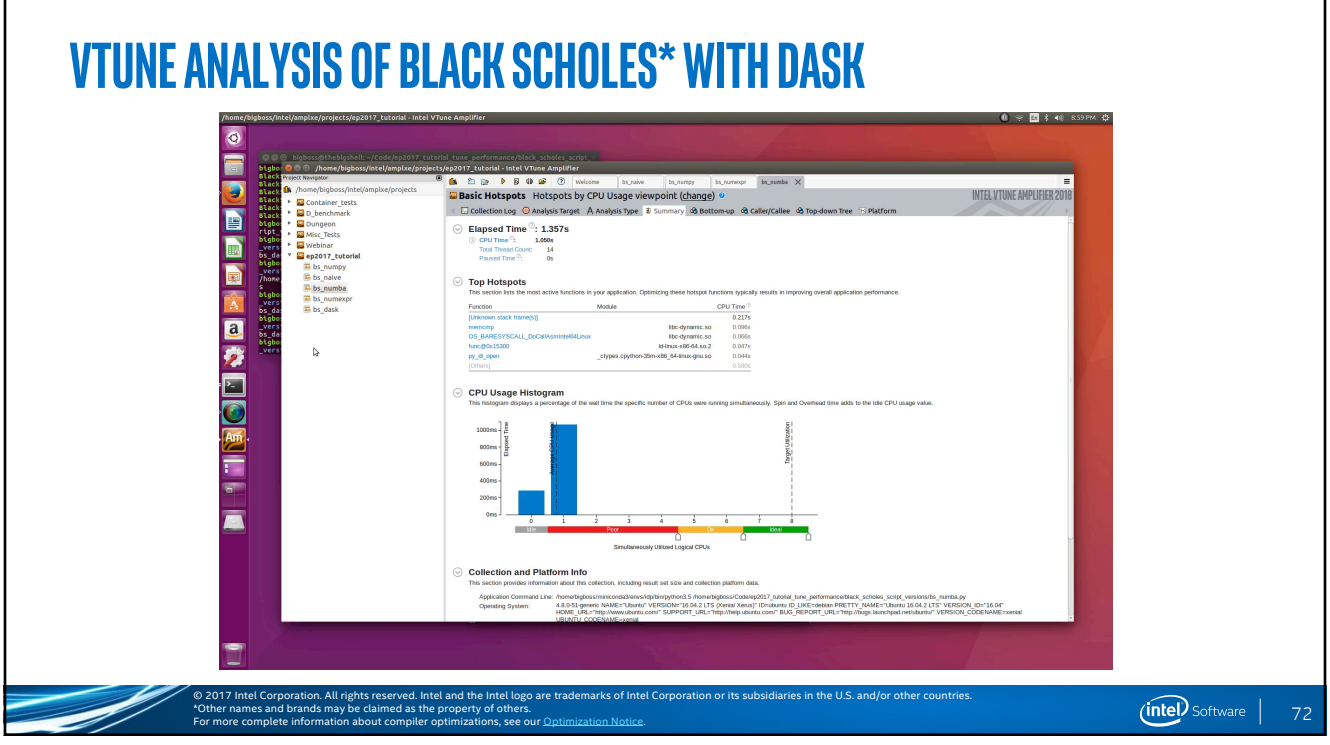

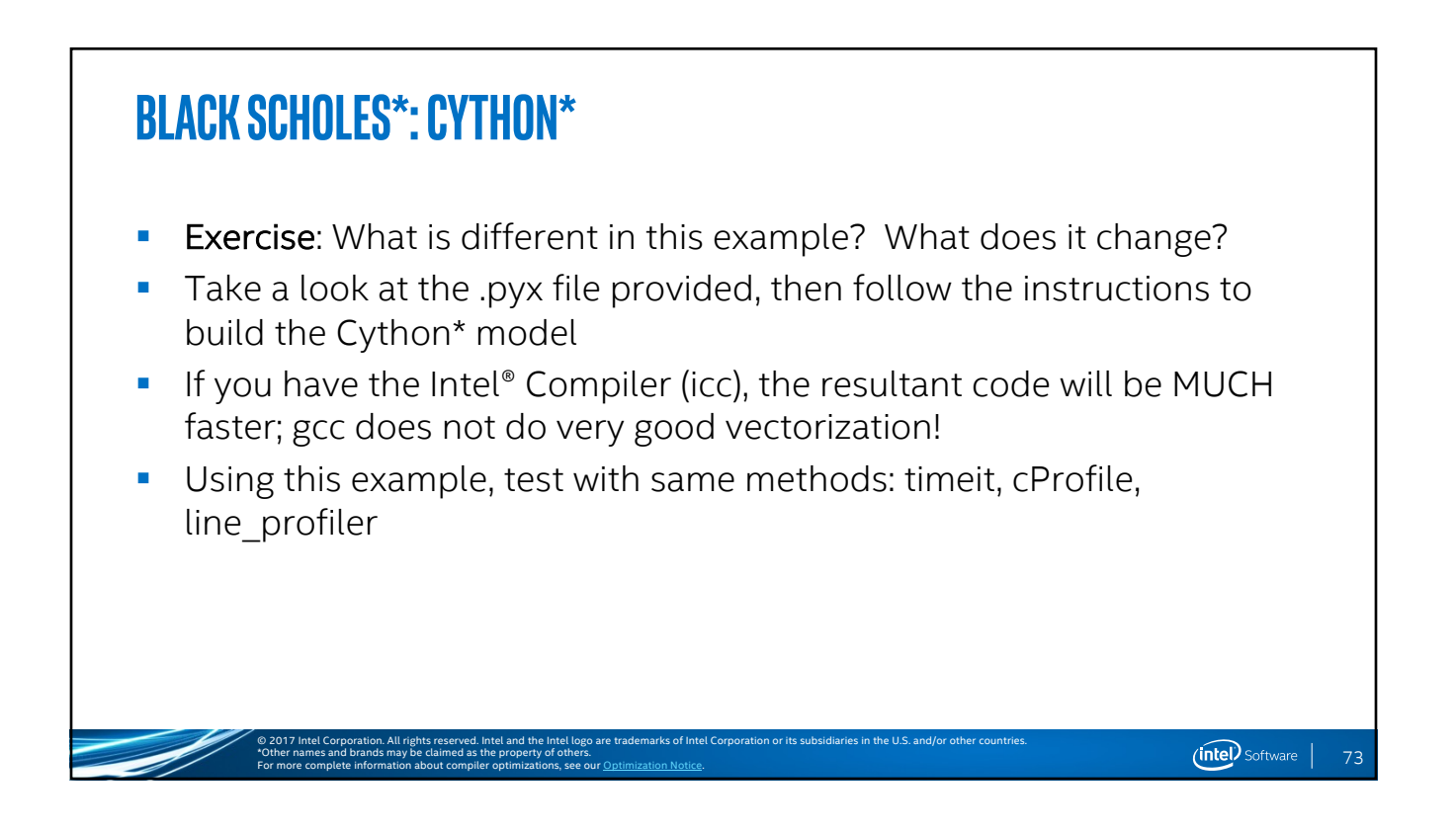

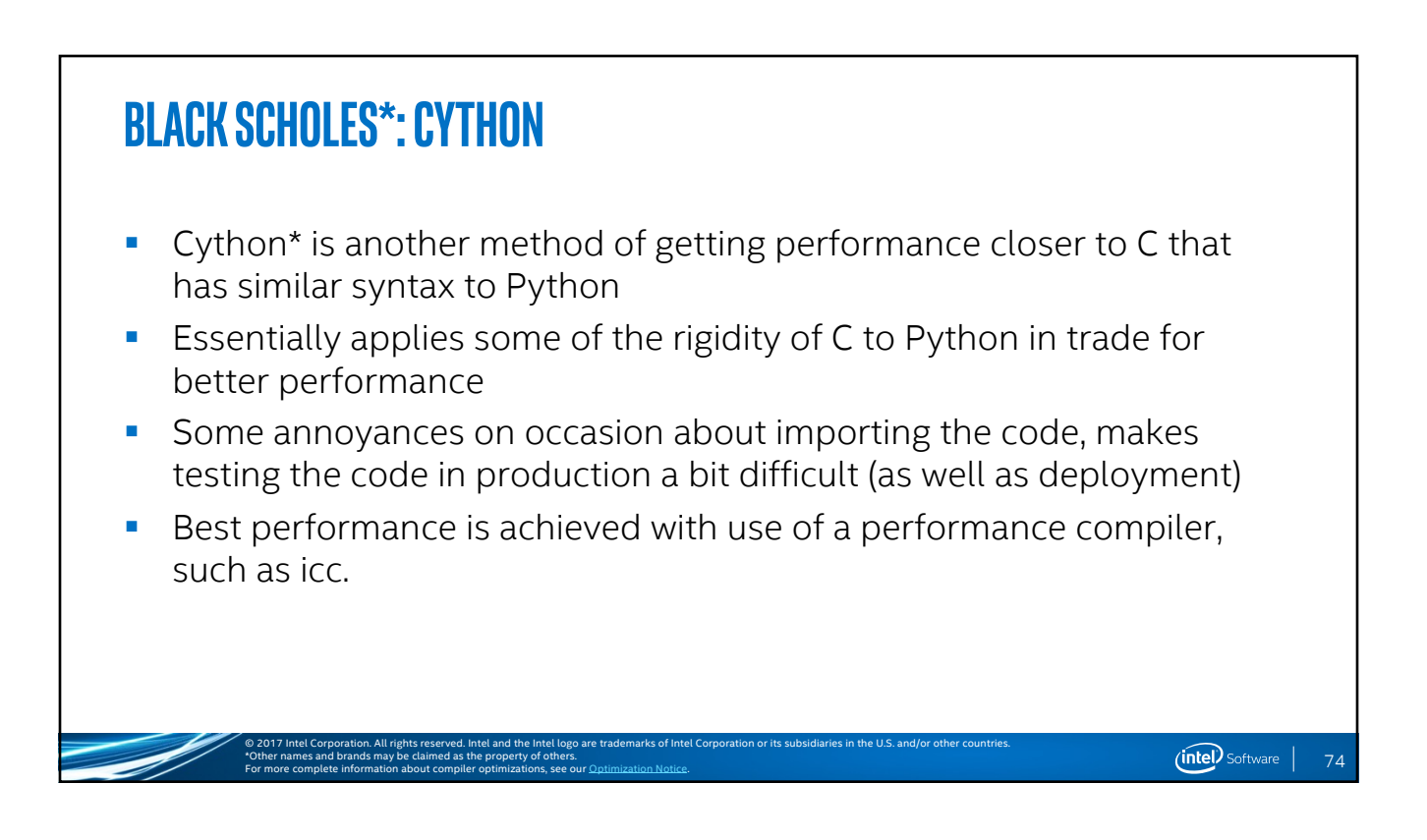

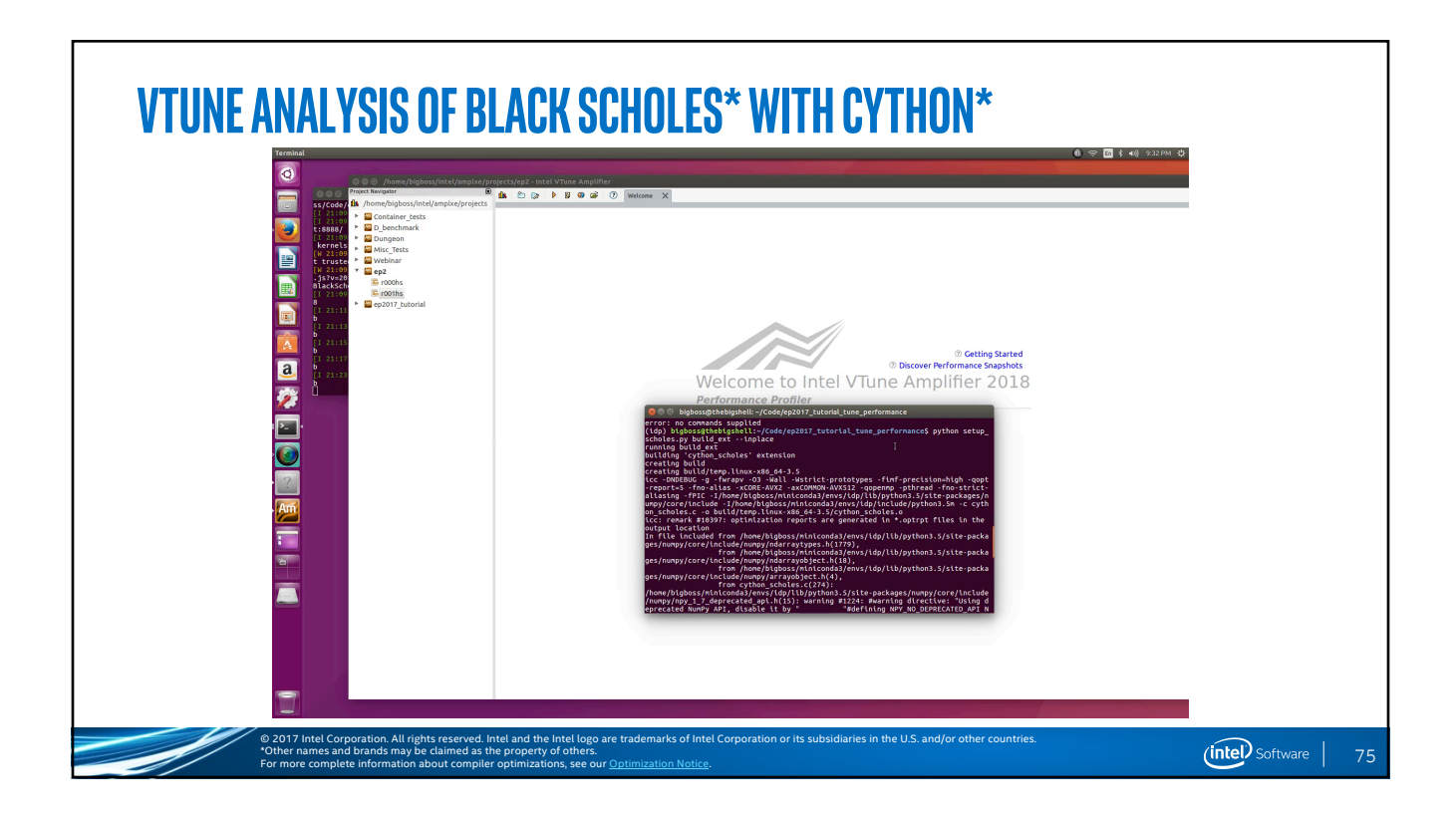

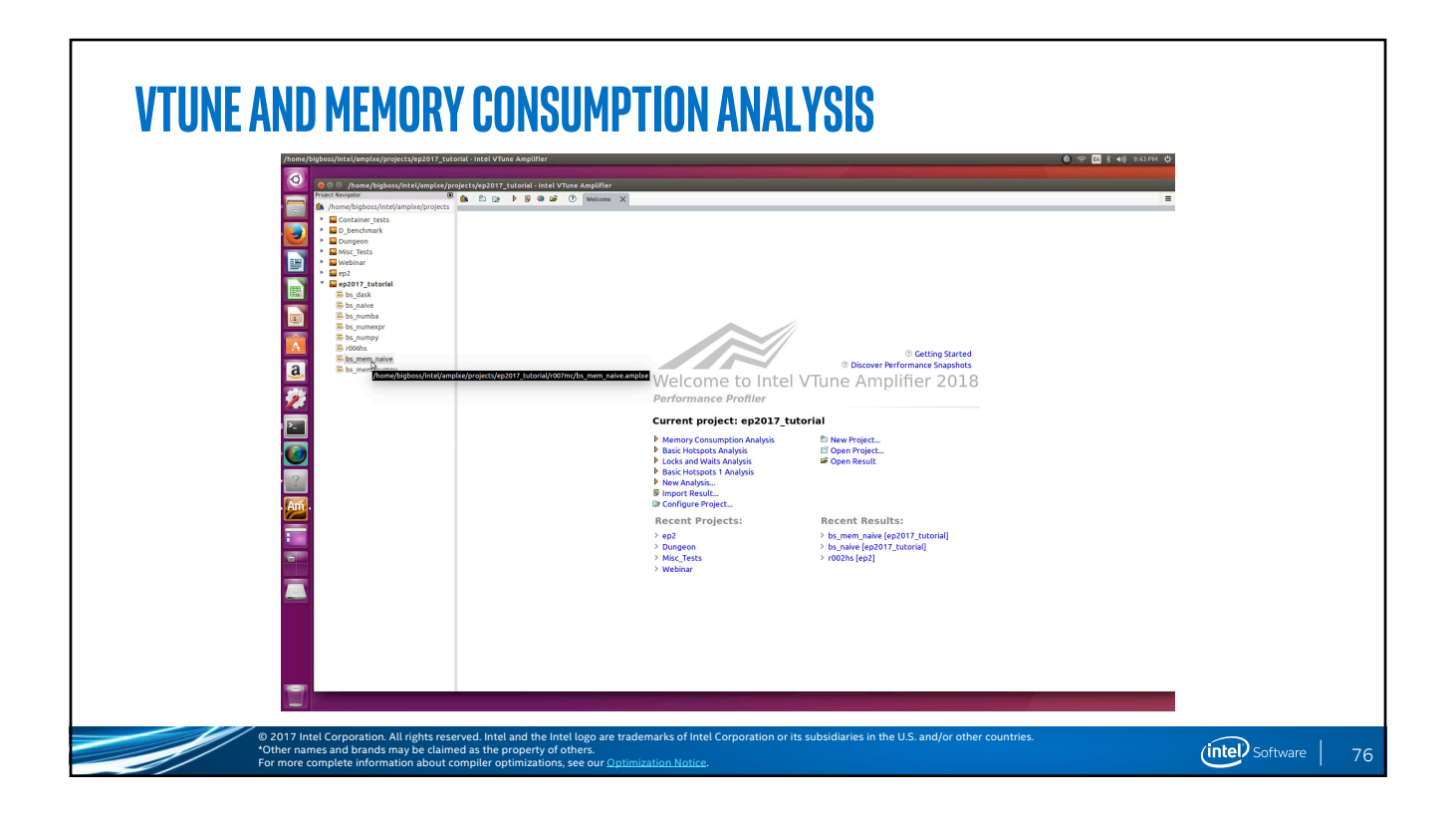

(intel) Software |

#### **BLACK SCHOLES\*: A SUMMARY**

\*Other names and brands may be claimed as the property of others.

For more complete information about compiler optimizations, see our **Optimization Notice**.

- § With these examples, a proper strategy and methodical testing w/ tools can properly accelerate one's code properly
- **•** Understanding which technologies are good for what purposes can help with selecting the best optimization technique for one's code
- Use of proper code profilers for the job can also help significantly
- **Advanced profilers such as VTune can reveal much more about how a** problem should be optimized (and what tools to use)
- Remember that parallelism is something that takes much effort to achieve, but the benefits can be tremendous

© 2017 Intel Corporation. All rights reserved. Intel and the Intel logo are trademarks of Intel Corporation or its subsidiaries in the U.S. and/or other countries.

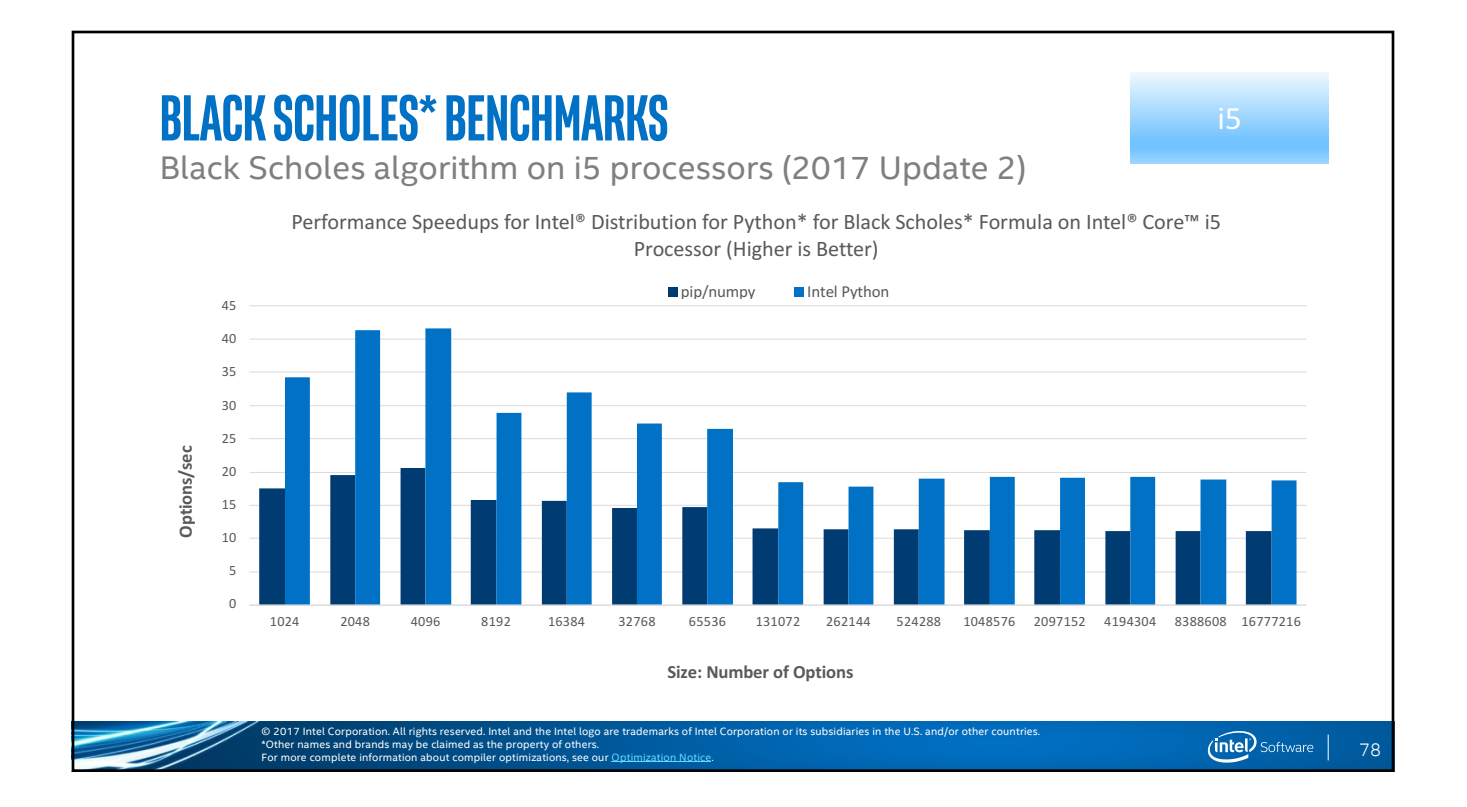

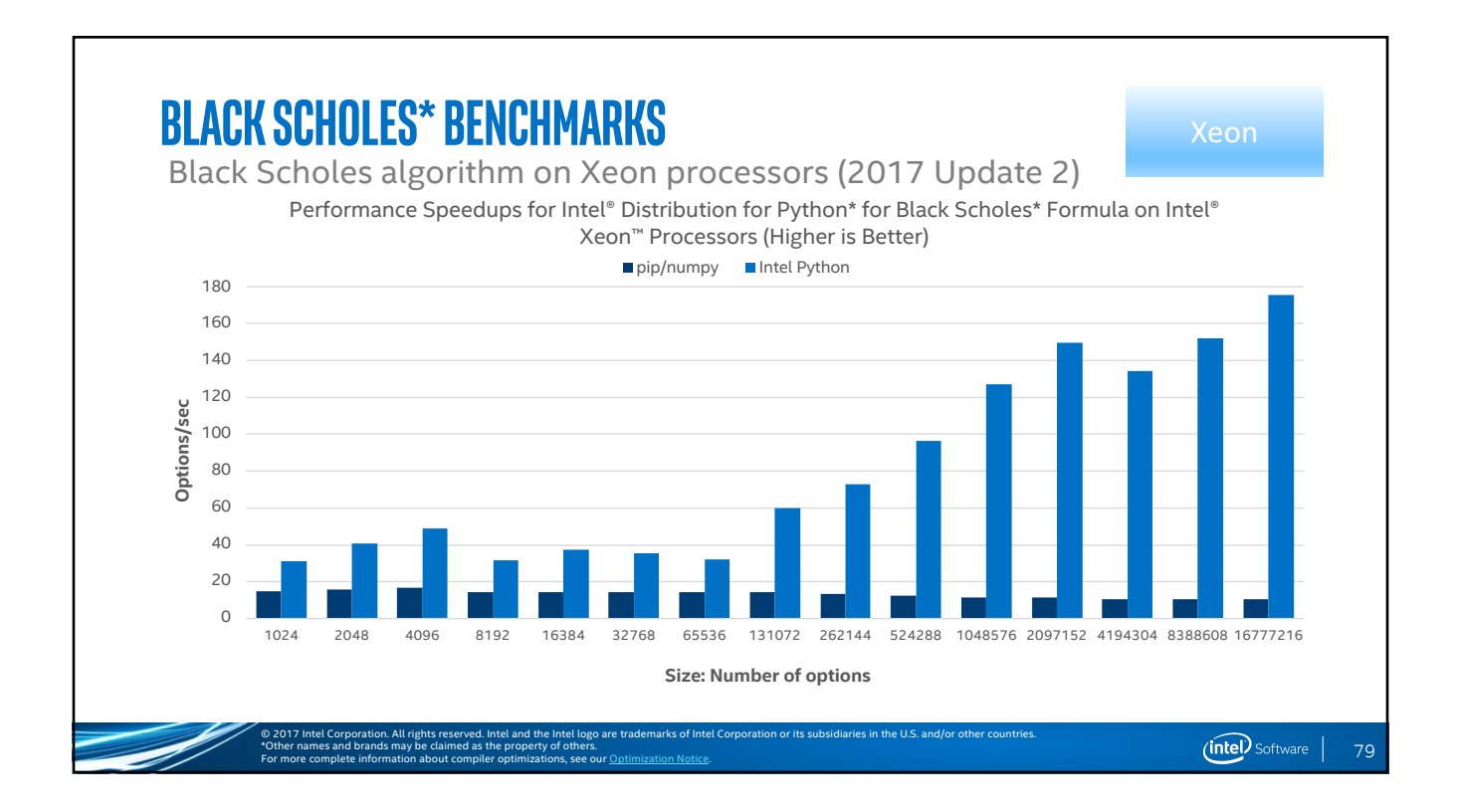

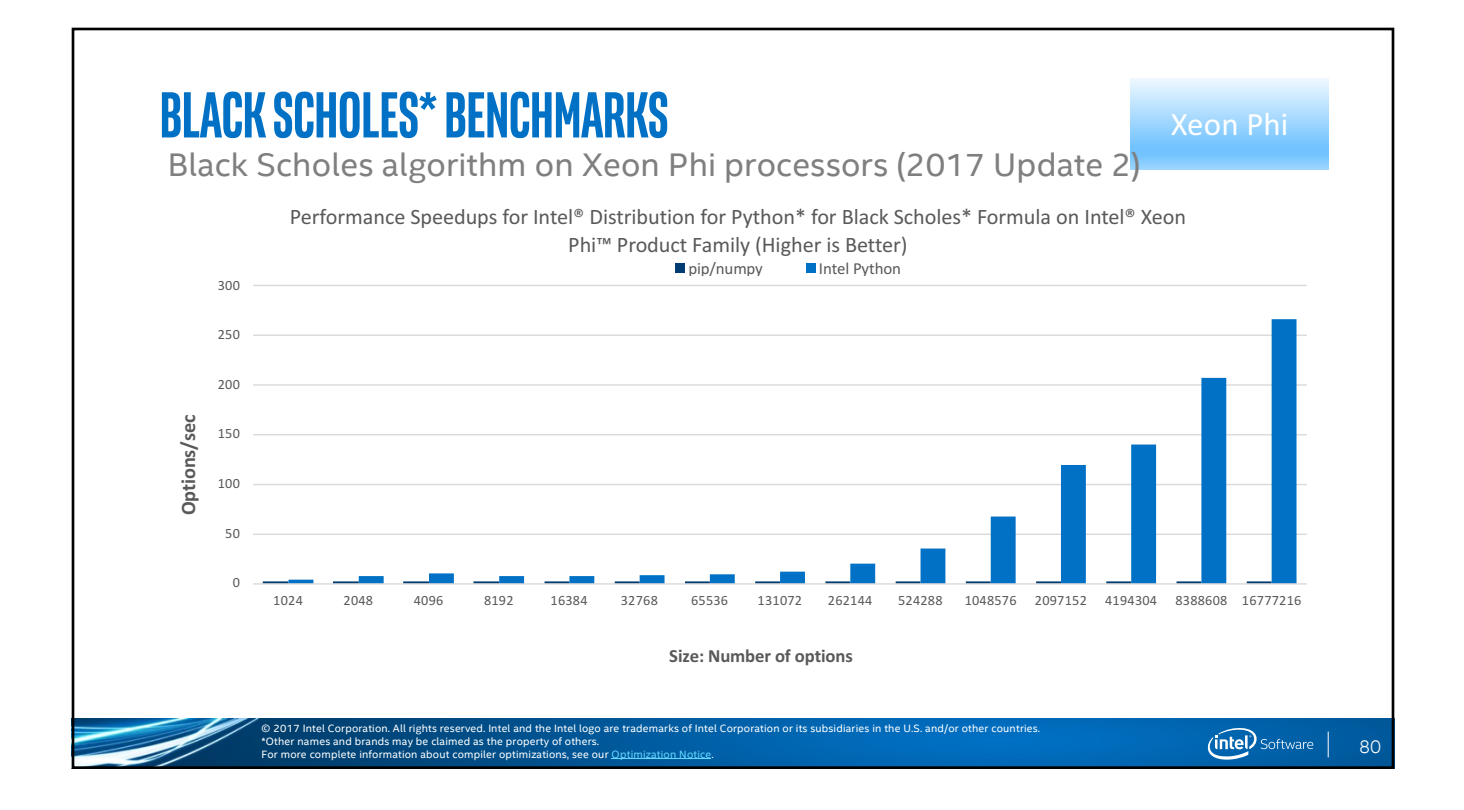

(intel) Software |

#### **Configuration Information**

#### Software

- Pip\*/NumPy\*: Installed with Pip, Ubuntu\*, Python\* 3.5.2, NumPy=1.12.1, scikit-learn\*=0.18.1
- Windows\*, Python 3.5.2, Pip/NumPy=1.12.1, scikit-learn=0.18.1
- Intel® Distribution for Python 2017, Update 2

#### **Hardware**

- Intel® Core™ i5-4300M processor @ 2.60 GHz 2.59 GHz, (1 socket, 2 cores, 2 threads per core), 8GB DRAM
- Intel® Xeon® E5-2698 v3 processor @ 2.30 GHz (2 sockets, 16 cores each, 1 thread per core), 64GB of DRAM
- Intel® Xeon Phi™ processor 7210 @ 1.30 GHz (1 socket, 64 cores, 4 threads per core), DRAM 32 GB, MCDRAM (Flat mode enabled) 16GB

#### **Modifications**

- Scikit-learn: conda installed NumPy with Intel® Math Kernel Library (Intel® MKL) on Windows (pip install scipy on Windows contains Intel® MKL dependency)
- Black Scholes\* on Intel Core i5 processor/Windows: Pip installed NumPy and conda installed SciPy

© 2017 Intel Corporation. All rights reserved. Intel and the Intel logo are trademarks of Intel Corporation or its subsidiaries in the U.S. and/or other countries.

#### **How were these Optimizations Done?**

\*Other names and brands may be claimed as the property of others.

TV 1

For more complete information about compiler optimizations, see our Optimization Notice.

\*Other names and brands may be claimed as the property of others.

For more complete information about compiler optimizations, see our **Optimization Notice**.

- Many of the changes initially leverage research on NumPy\* vectorization code
- Changes were made at the numexpr\* level (such as the ones that were shown), in NumPy's source
- **Additional changes were done at the C level with the Intel MKL**

© 2017 Intel Corporation. All rights reserved. Intel and the Intel logo are trademarks of Intel Corporation or its subsidiaries in the U.S. and/or other countries.

- Notice that even with these changes that should help the stock pip version, it does not scale very well
- § Advanced vectorization through AVX 2.0 and AVX512 really help the algorithm scale out on hardware

82

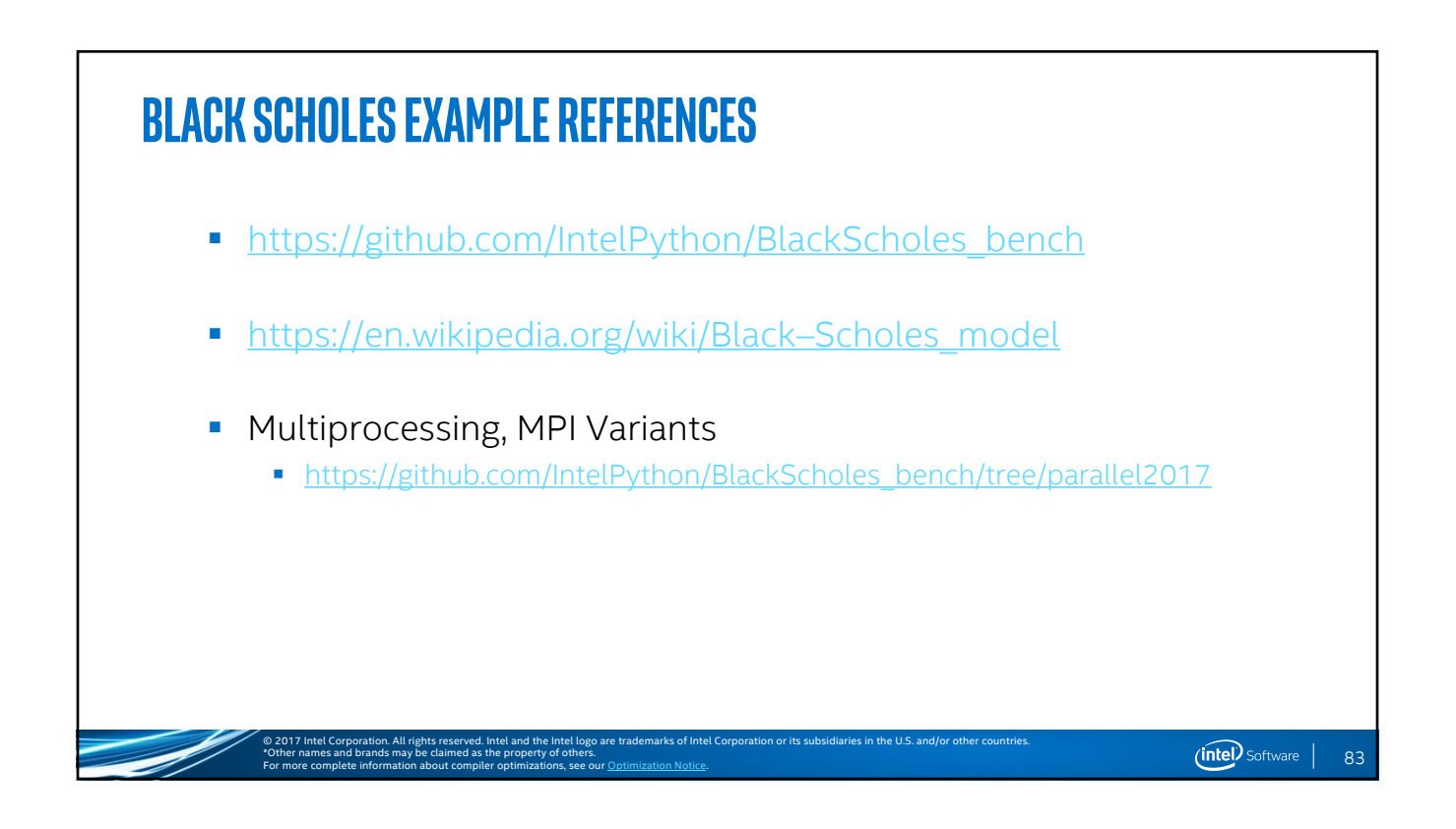

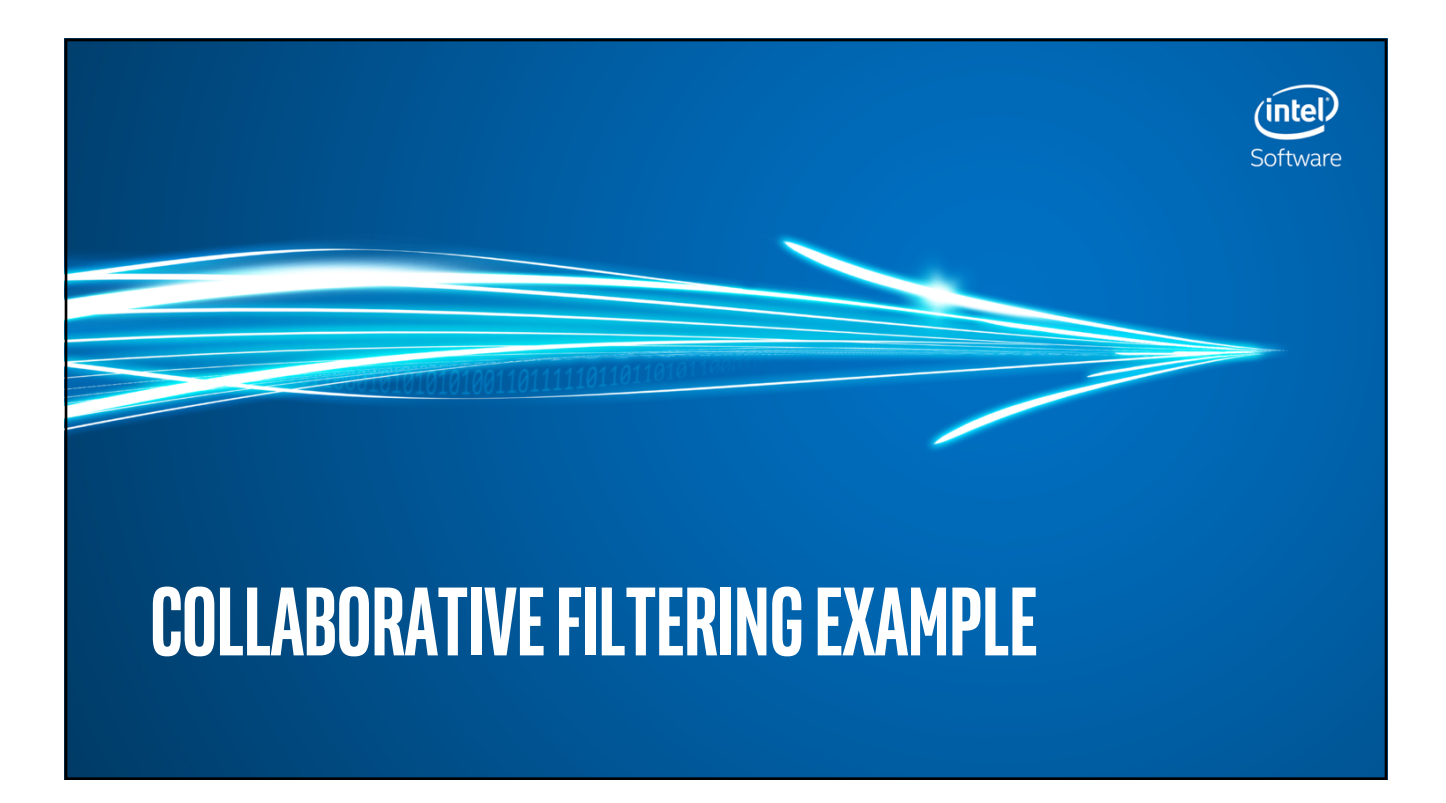

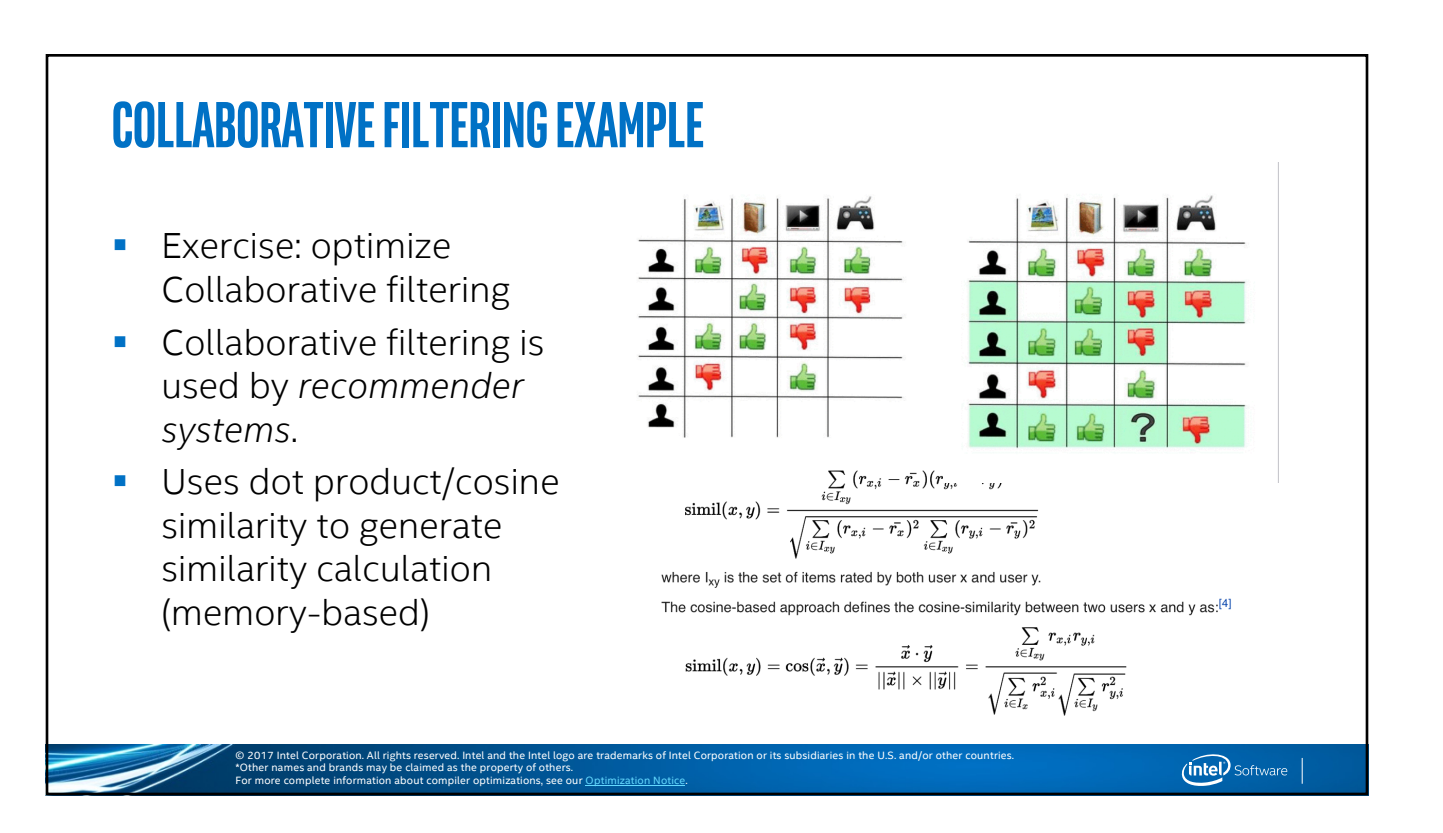

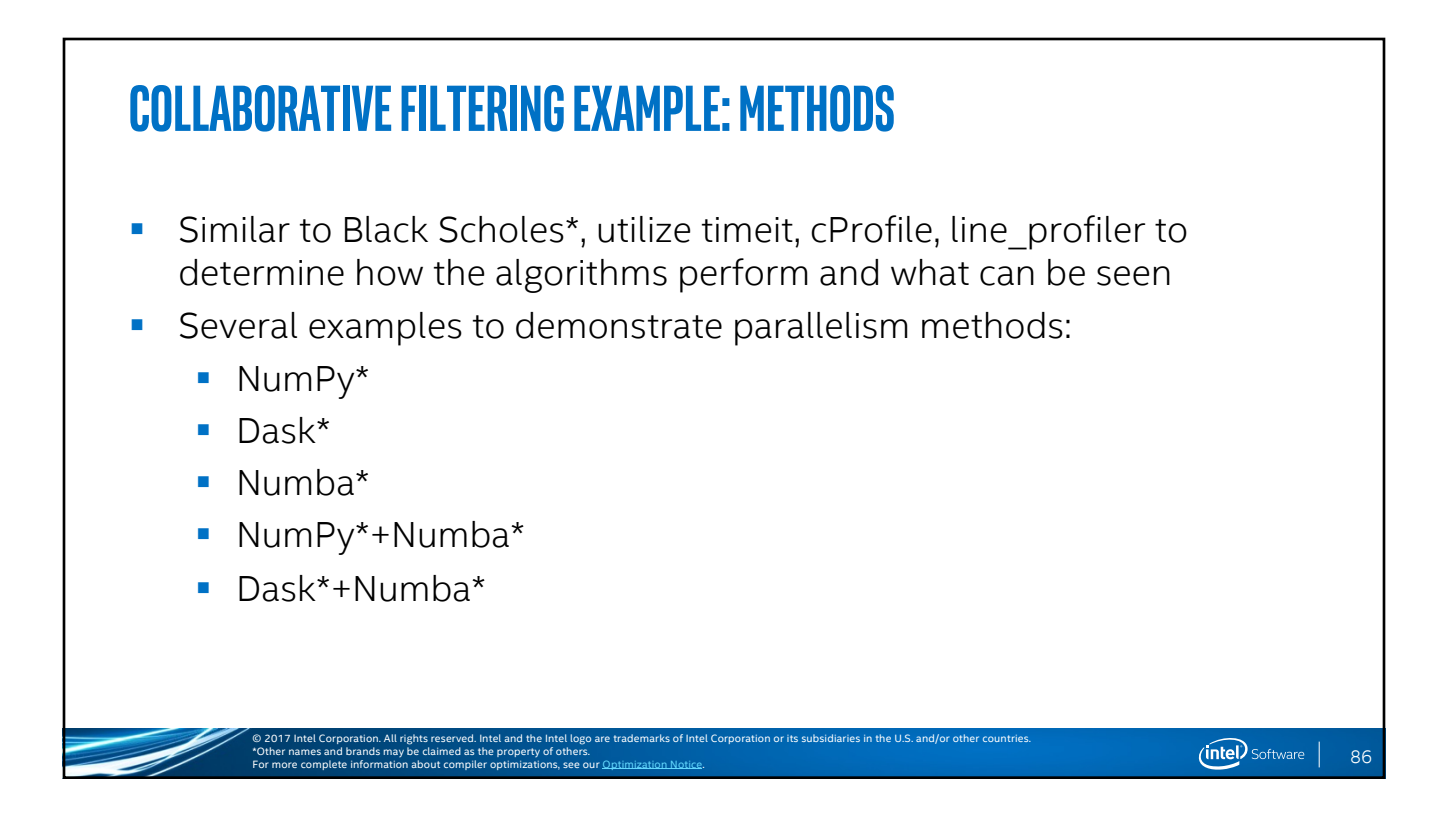

 $(intel)$  Software  $|$ 

#### **Collaborative Filtering Example: Analysis**

- What can you see about the example?
- How do the different variants fair against each other?
- **How do the composable variants compare?**
- Why do you think the composable variants work well?

© 2017 Intel Corporation. All rights reserved. Intel and the Intel logo are trademarks of Intel Corporation or its subsidiaries in the U.S. and/or other countries.

**•** What method(s) would you use?

\*Other names and brands may be claimed as the property of others.

For more complete information about compiler optimizations, see our **Optimization Notice**.

## **Collaborative Filtering References**

\*Other names and brands may be claimed as the property of others.

For more complete information about compiler optimizations, see our Optimization Notice.

- § https://github.com/IntelPython/composability\_bench/blob/master/col lab filt.py
- **•** https://github.com/IntelPython/composability\_bench

© 2017 Intel Corporation. All rights reserved. Intel and the Intel logo are trademarks of Intel Corporation or its subsidiaries in the U.S. and/or other countries.

■ https://en.wikipedia.org/wiki/Collaborative\_filtering

88

(intel) Software |

#### **Code Profiling Examples Summary**

\*Other names and brands may be claimed as the property of others.

For more complete information about compiler optimizations, see our **Optimization Notice**.

- **Profiling code as a starting point helps guide what methods one** decides to look for optimization
- Developing one's ability to see inherent parallelism, and composable parallelism levels can help as one develops future codebases
- Use of the correct profiler for the job will help validate one's changes to performance code
- § Knowledge and increased usage of performance libraries+vectorization will ensure one's tuning efforts are realized
- Parallelism is a diverse space; lots of things happening in the Python world!

© 2017 Intel Corporation. All rights reserved. Intel and the Intel logo are trademarks of Intel Corporation or its subsidiaries in the U.S. and/or other countries.

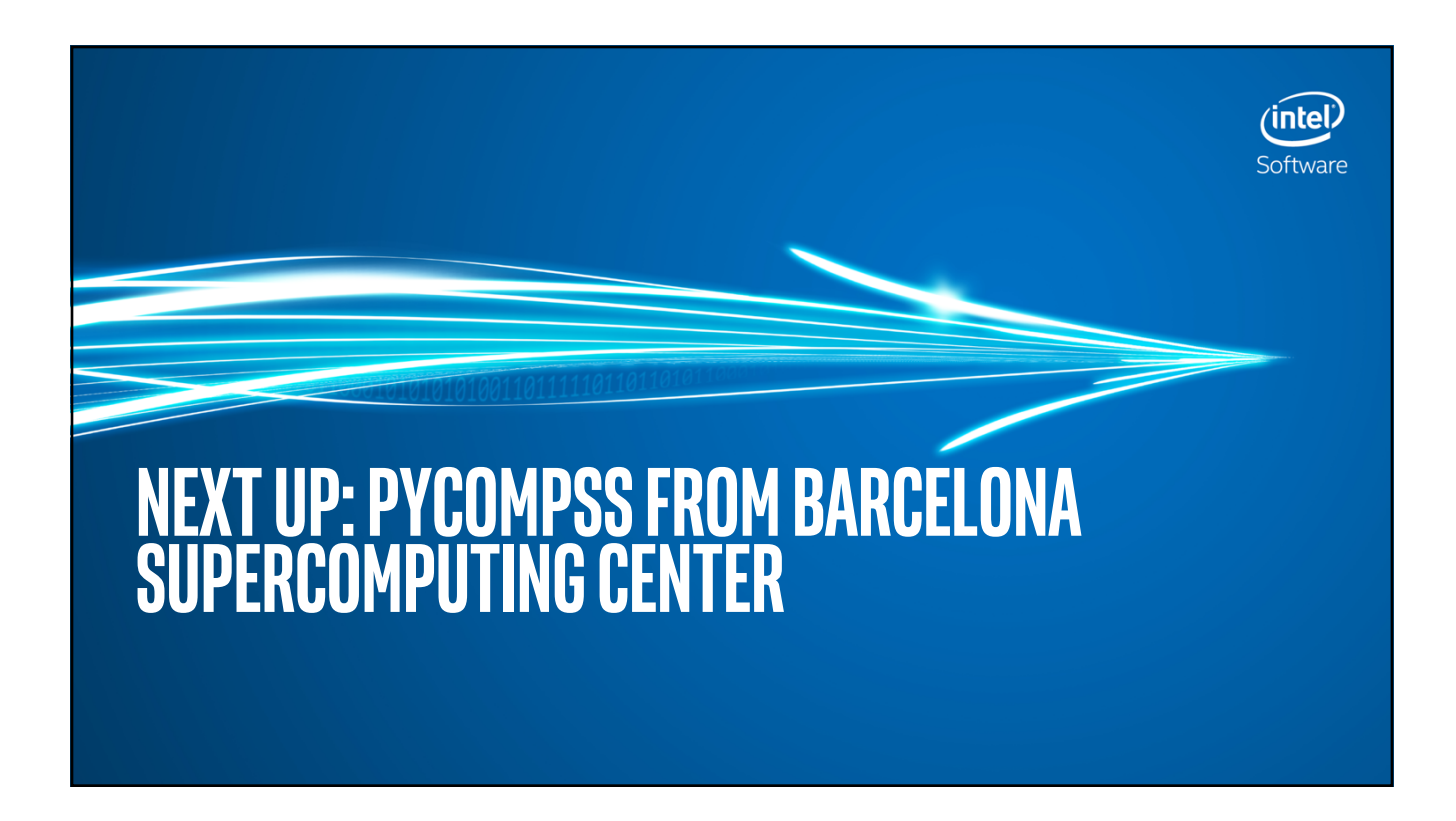

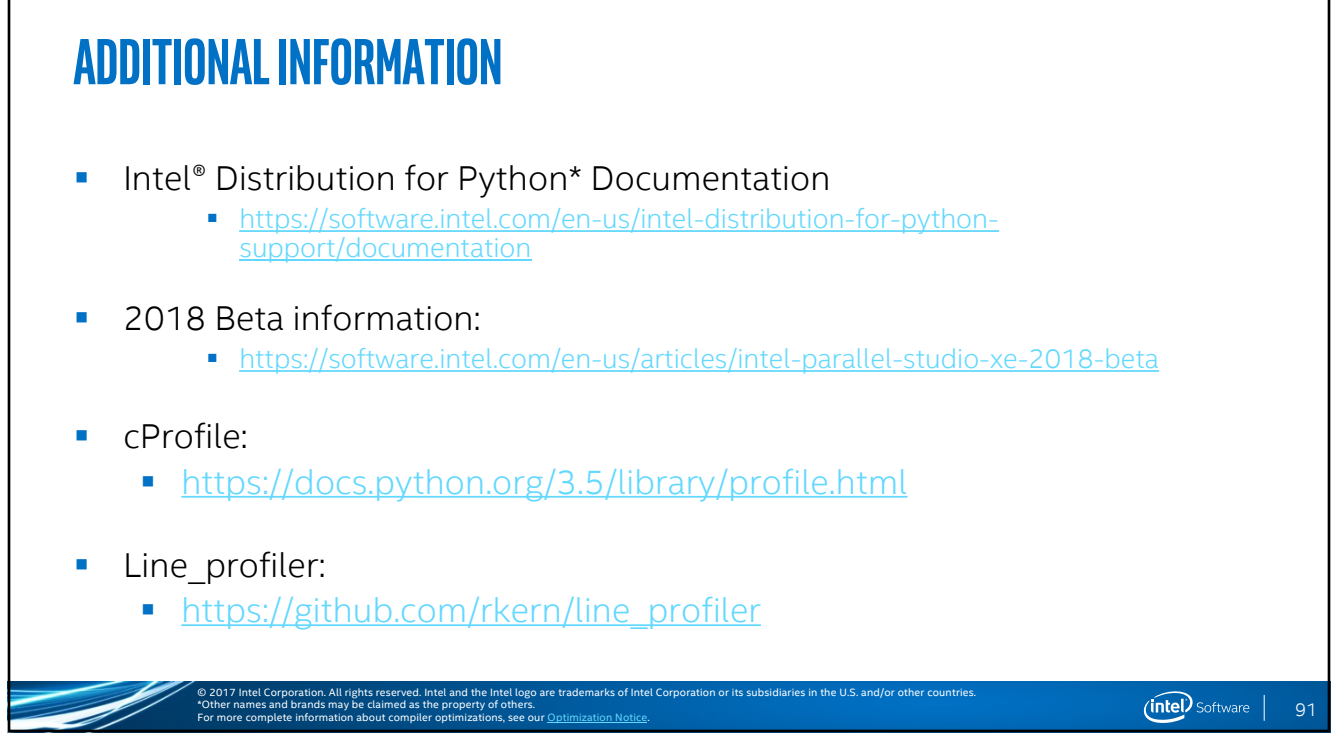

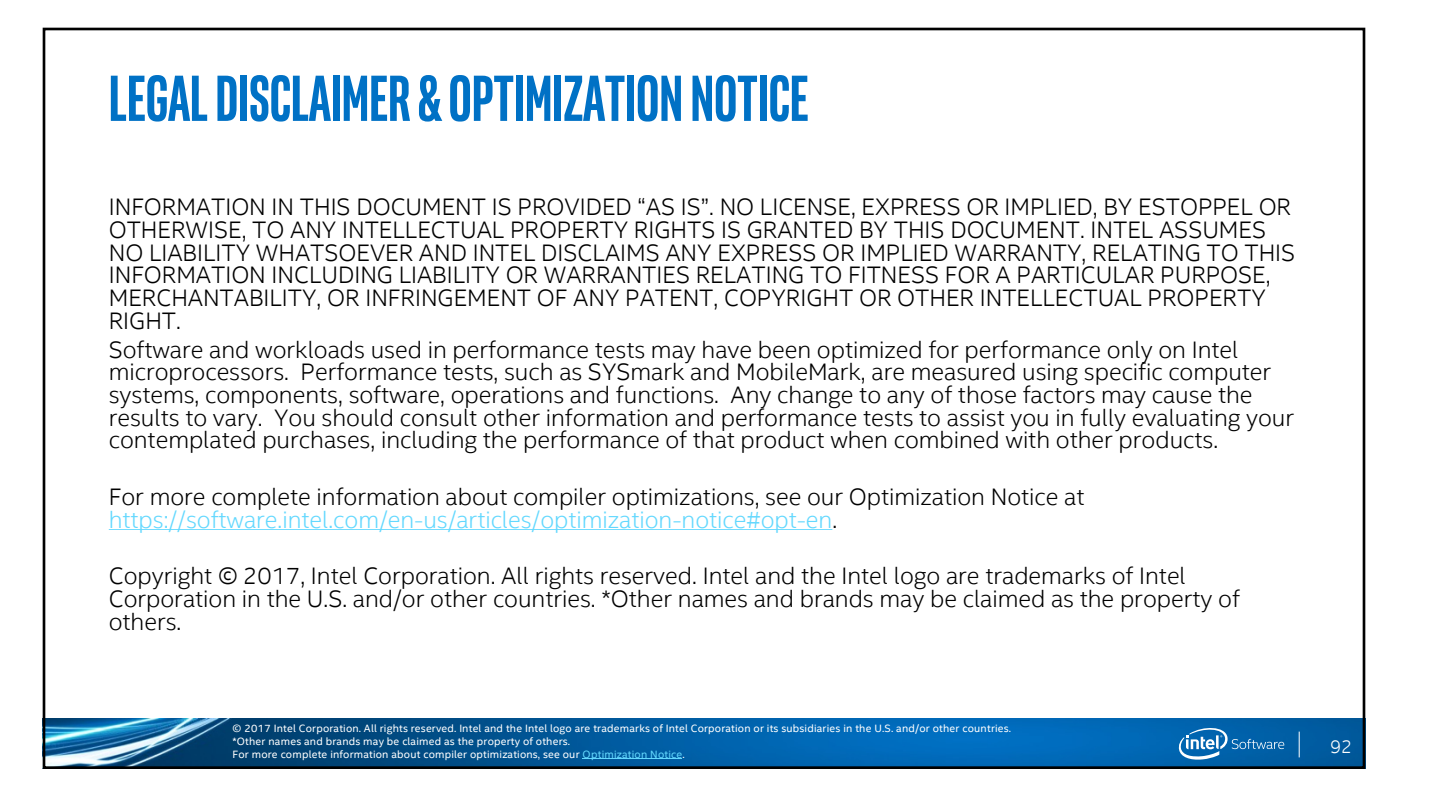

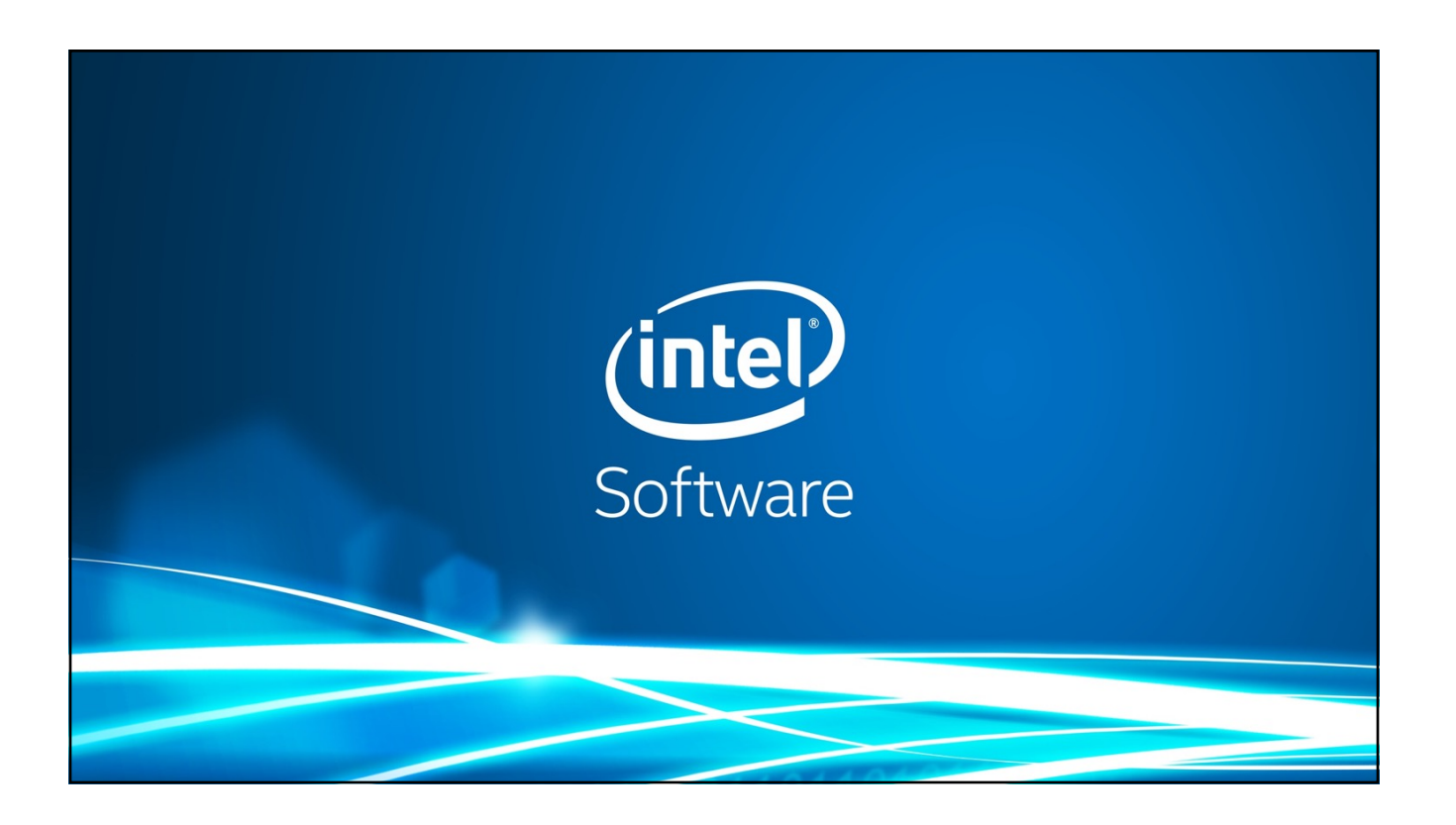